## THE IMPACT OF FISCAL CHANGE

## UPON RESEARCH ORGANIZATION

STAFFING STRATEGY

## By

## LEONARD SHERWOOD YARBROUGH

 $\mu$ 

Bachelor of Electrical Engineering Auburn University Auburn, Alabama 1957

> Master of Science University of Alabama University, Alabama 1965

Submitted to the Faculty of the Graduate College of the Oklahoma State University in partial fulfillment of the requirements for the Degree of DOCTOR OF PHILOSOPHY July, 1972

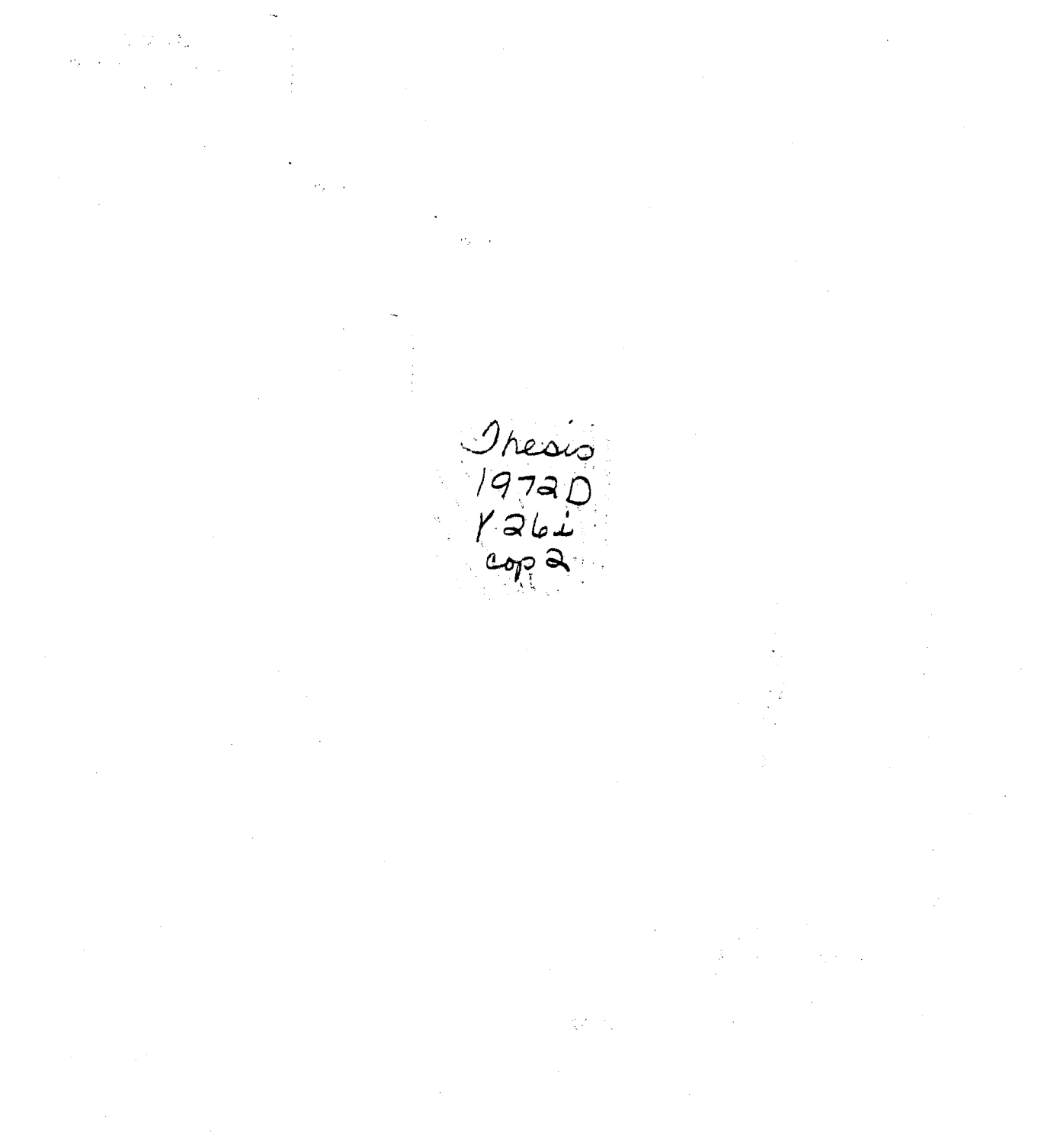

 $\frac{1}{2}$ 

**OKLAHOMA STATE** UNIVERSITY LIBRARY

**AUG 16** 1973

 $\label{eq:R1} \Theta_{\rm{eff}}(98\gamma_{\rm{eff}})_{\rm{eff}} = \gamma_{\rm{eff}} \gamma_{\rm{eff}} + \gamma_{\rm{eff}} \gamma_{\rm{eff}} \gamma_{\rm{eff}} \,.$ 

# THE IMPACT OF FISCAL CHANGE

### UPON RESEARCH ORGANIZATION

## STAFFING STRATEGY

Thesis Adviser

Thesis Approved:

Dean of the Graduate College

 $\pm\pm$  .

#### PREFACE

Research managers have been devoting increasing attention to the need for applying sound management principles to their organizations. The cost of research, particularly when the use of monies must be rigorously and repeatedly justified, is no longer reconcilable to an often casual and unrefined approach to managing research groups, With the increased research cost, an increase in the time span between initiation of research and its fruition has occurred. This time span typically exceeds several budget cycles. The , research manager, however, must assess his organization on a more frequent basis, This thesis covers one facet of the research manager's responsibility, that of assessing the potential results of staffing changes required in response to annual budget fluctuations. The environment from which data for this study were drawn is represented by two research laboratories in a National Aeronautics and Space Administration field center.

The research organization is treated as an input-output system, using personnel skills and labor costs as input and publications as output. The relationships developed between these parameters have permitted a staffing strategy to be developed for the particular organizations considered. The effects of changes in fiscal policy, as well as personnel policy, are evaluated in terms of effect upon projected output. In addition, a computerized program of evaluation has been developed which requires no special skills on the

 $\cdots$ 

part of the using manager. It is hoped that this program will be regarded as an added management tool available to the research manager.

I am indebted to Herbert Simon and Ben-Ami Lipetz, whose respeotive works suggested this area of study and the approach to be pursued. The Marshall Space Flight Center sponsored my academic program and provided background data. In particular, I am extremely indebted to Drs. William  $A$ . Johnson and Werner Sieber, Messrs. James A. Downey, III, Gerhard Heller, Clyde Hightower, and Ray Hembree for their support and encouragement.

My sincere respect and appreciation go to the members of my advisory committee: the late Professor Wilson J. Bentley, formerly committee chairman and Head of the School of Industrial Engineering and Management; Dr. Earl J. Ferguson, committee chairman; Drs. M. Palmer Terrell and Thomas B. Auer of the School of Industrial Engineering and Management; and Dr. William W. Rambo of the Department of Psychology. Their guidance, encouragement, and friendly criticism were valuable and always available throughout the research period.

I am grateful for the assistance provided by the Oklahoma State University Computer Center for services and facilities during the computational phase of this study. Messrs. John Gibson and Danny Reese provided valuable assistance in compiling most of the raw data. Encouragement was provided by my colleagues and friends, particularly Messrs. William Chisolm and Wayne Gray and Miss Mary Jo Smith.

Finally, love and devotion go to my wife, Betsy, and my children, Kathleen, Len, and Susan, for their understanding and sacrifice which

 $\ddot{\cdot}$ 

provided the essential spark for completing both my graduate program and this thesis. Without their devotion this effort would have never been attempted.

# TABLE OF CONTENTS

 $\label{eq:2} \frac{1}{\sqrt{2}}\sum_{i=1}^n \frac{1}{\sqrt{2}}\sum_{i=1}^n \frac{1}{\sqrt{2}}\sum_{i=1}^n \frac{1}{\sqrt{2}}\sum_{i=1}^n \frac{1}{\sqrt{2}}\sum_{i=1}^n \frac{1}{\sqrt{2}}\sum_{i=1}^n \frac{1}{\sqrt{2}}\sum_{i=1}^n \frac{1}{\sqrt{2}}\sum_{i=1}^n \frac{1}{\sqrt{2}}\sum_{i=1}^n \frac{1}{\sqrt{2}}\sum_{i=1}^n \frac{1}{\sqrt{2}}\sum_{i=1}^n \frac{1$ 

 $\sim 10^{-10}$ 

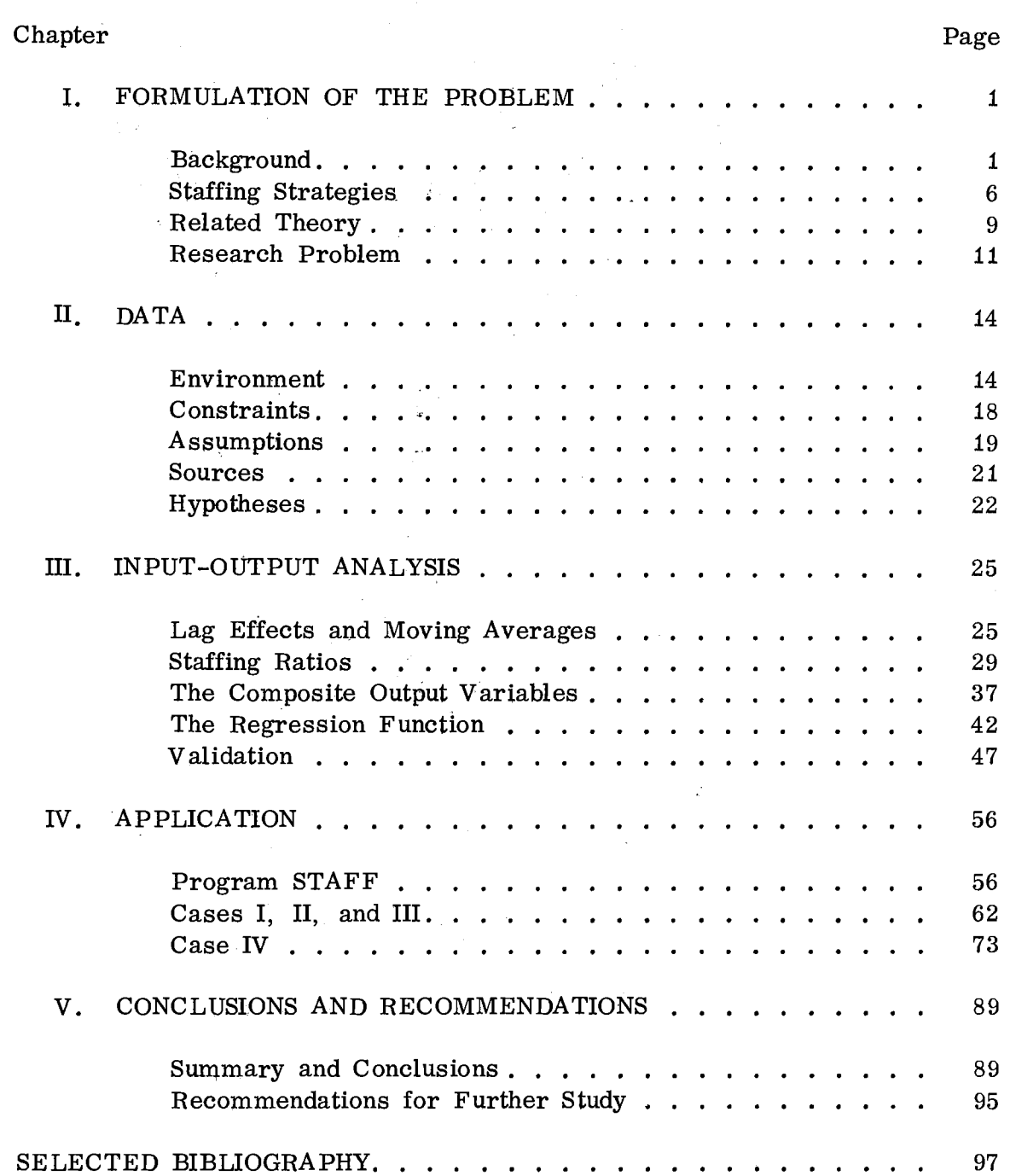

Chapter Page

 $\hat{\mathbf{r}}$ 

 $\label{eq:2.1} \begin{split} \mathcal{L}_{\text{max}}(\mathbf{r}) &= \mathcal{L}_{\text{max}}(\mathbf{r}) \mathcal{L}_{\text{max}}(\mathbf{r}) \mathcal{L}_{\text{max}}(\mathbf{r}) \\ &= \mathcal{L}_{\text{max}}(\mathbf{r}) \mathcal{L}_{\text{max}}(\mathbf{r}) \mathcal{L}_{\text{max}}(\mathbf{r}) \mathcal{L}_{\text{max}}(\mathbf{r}) \mathcal{L}_{\text{max}}(\mathbf{r}) \mathcal{L}_{\text{max}}(\mathbf{r}) \mathcal{L}_{\text{max}}(\mathbf{r}) \mathcal{L}_{\text{max}}(\mathbf{r$ 

 $\sim 14$ 

Ĵ,

 $\label{eq:2.1} \frac{1}{2}\sum_{i=1}^n\frac{1}{2}\left(\frac{1}{2}\sum_{i=1}^n\frac{1}{2}\left(\frac{1}{2}\sum_{i=1}^n\frac{1}{2}\left(\frac{1}{2}\sum_{i=1}^n\frac{1}{2}\right)\right)\right)^2\right)^2\left(\frac{1}{2}\sum_{i=1}^n\frac{1}{2}\sum_{i=1}^n\frac{1}{2}\left(\frac{1}{2}\sum_{i=1}^n\frac{1}{2}\sum_{i=1}^n\frac{1}{2}\sum_{i=1}^n\frac{1}{2}\sum_{i=1}^n\frac{1}{2}\sum_{$ 

 $\sqrt{s}$ 

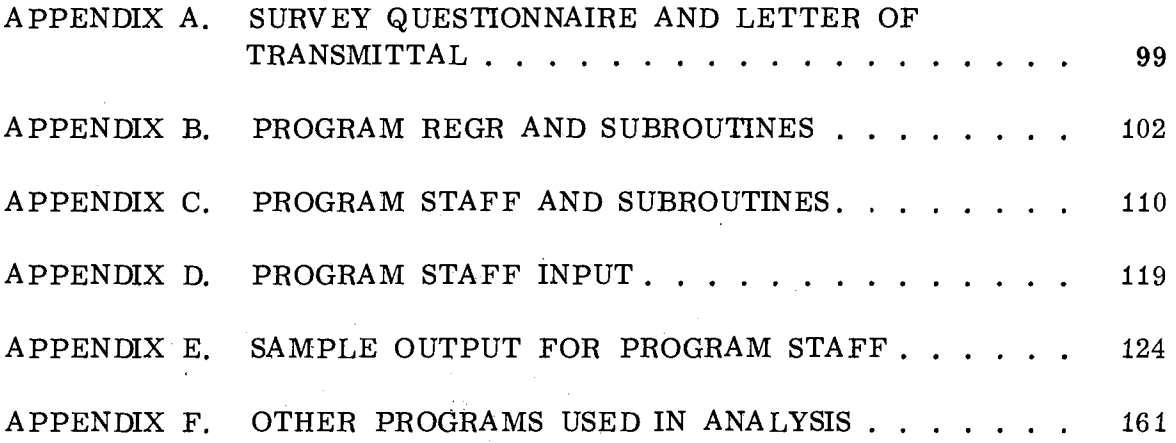

ķ.

 $\sim$ 

 $\mathcal{A}^{\mathcal{A}}$ 

 $\mathcal{L}_{\mathrm{in}}$ 

# LIST OF TABLES

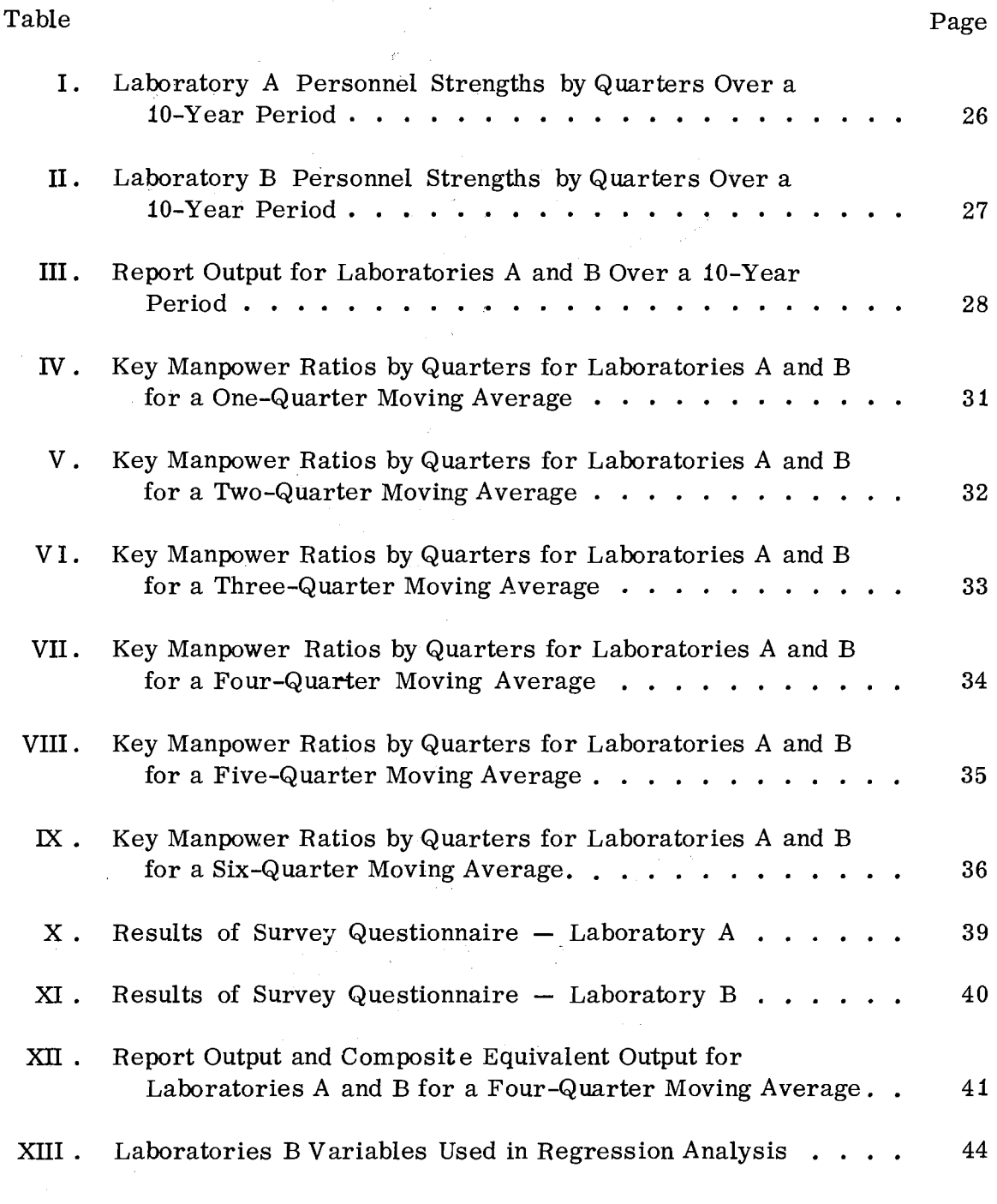

 $\ldots$ 

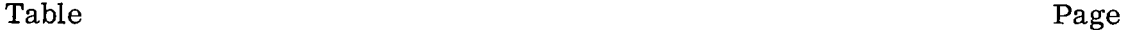

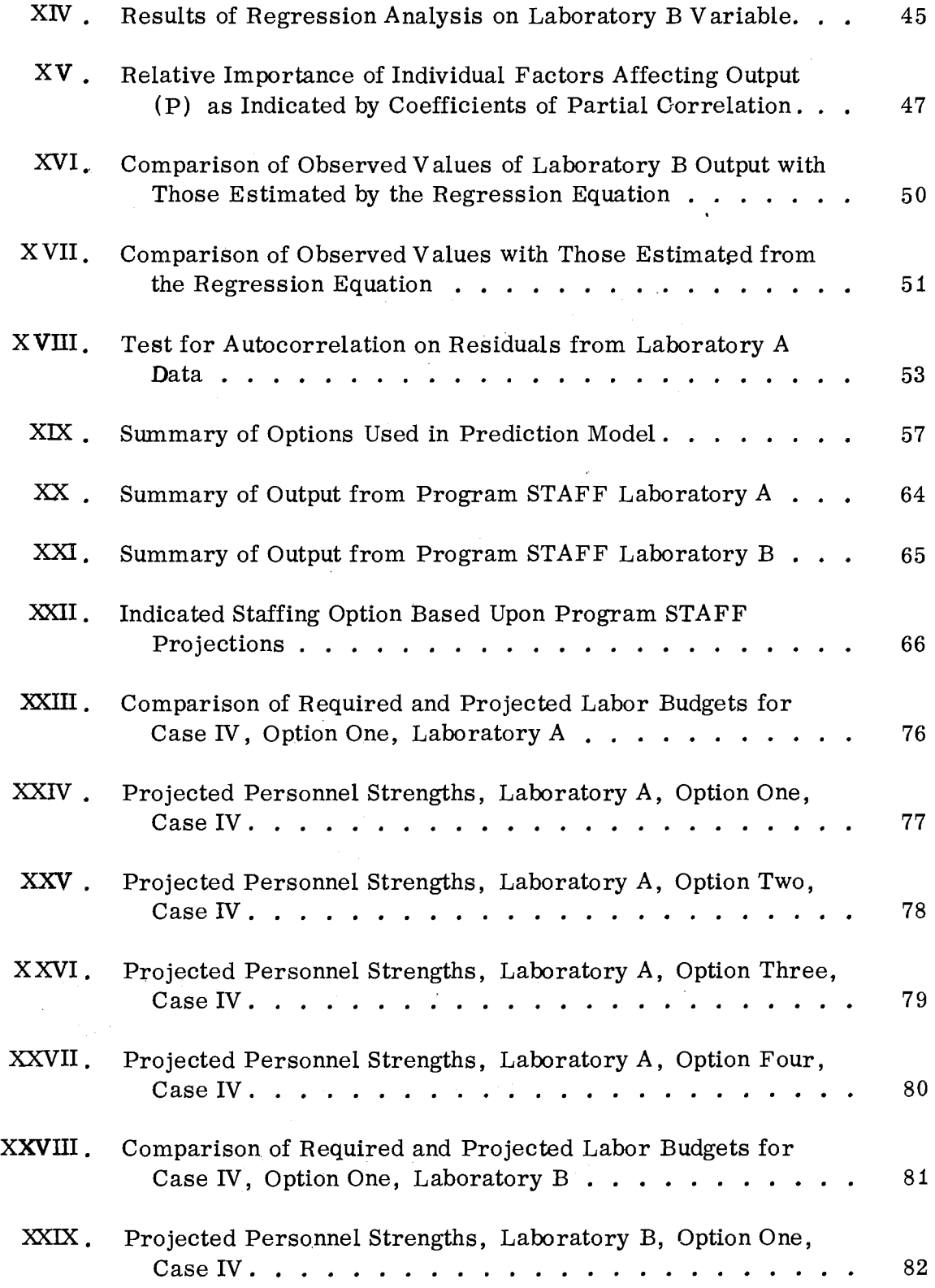

### Table Page

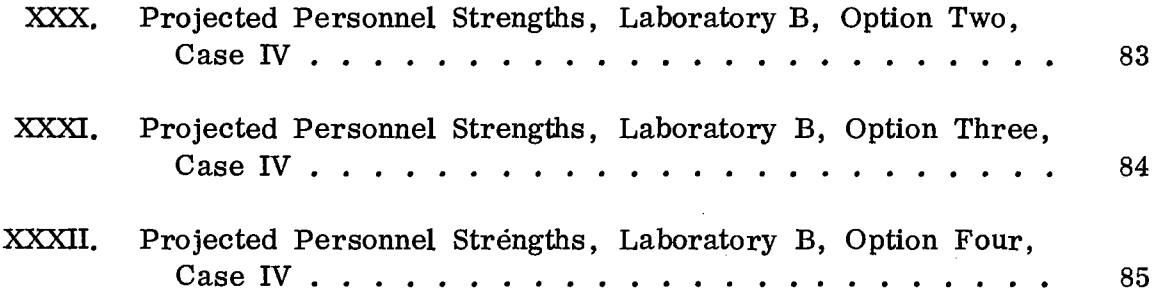

 $\mathcal{L}^{\text{max}}_{\text{max}}$ 

 $\label{eq:2.1} \frac{d\mathbf{r}}{dt} = \frac{1}{2} \sum_{i=1}^n \frac{d\mathbf{r}}{dt} \mathbf{r}_i \mathbf{r}_i \mathbf{r}_i$ 

 $\ddot{\phantom{a}}$ 

 $\sim$ 

 $\sim$   $\sim$ 

 $\mathcal{L}_{\text{max}} = \frac{1}{2} \sum_{i=1}^{2} \frac{1}{2} \sum_{i=1}^{2} \frac{1}{2} \sum_{i=1}^{2} \frac{1}{2} \sum_{i=1}^{2} \frac{1}{2} \sum_{i=1}^{2} \frac{1}{2} \sum_{i=1}^{2} \frac{1}{2} \sum_{i=1}^{2} \frac{1}{2} \sum_{i=1}^{2} \frac{1}{2} \sum_{i=1}^{2} \frac{1}{2} \sum_{i=1}^{2} \frac{1}{2} \sum_{i=1}^{2} \frac{1}{2} \sum_{i=1}^{2} \frac{1$ 

 $\sim 10$ 

 $\hat{\mathcal{L}}$ 

 $\sim$ 

 $\sim$   $\sim$ 

# LIST OF FIGURES

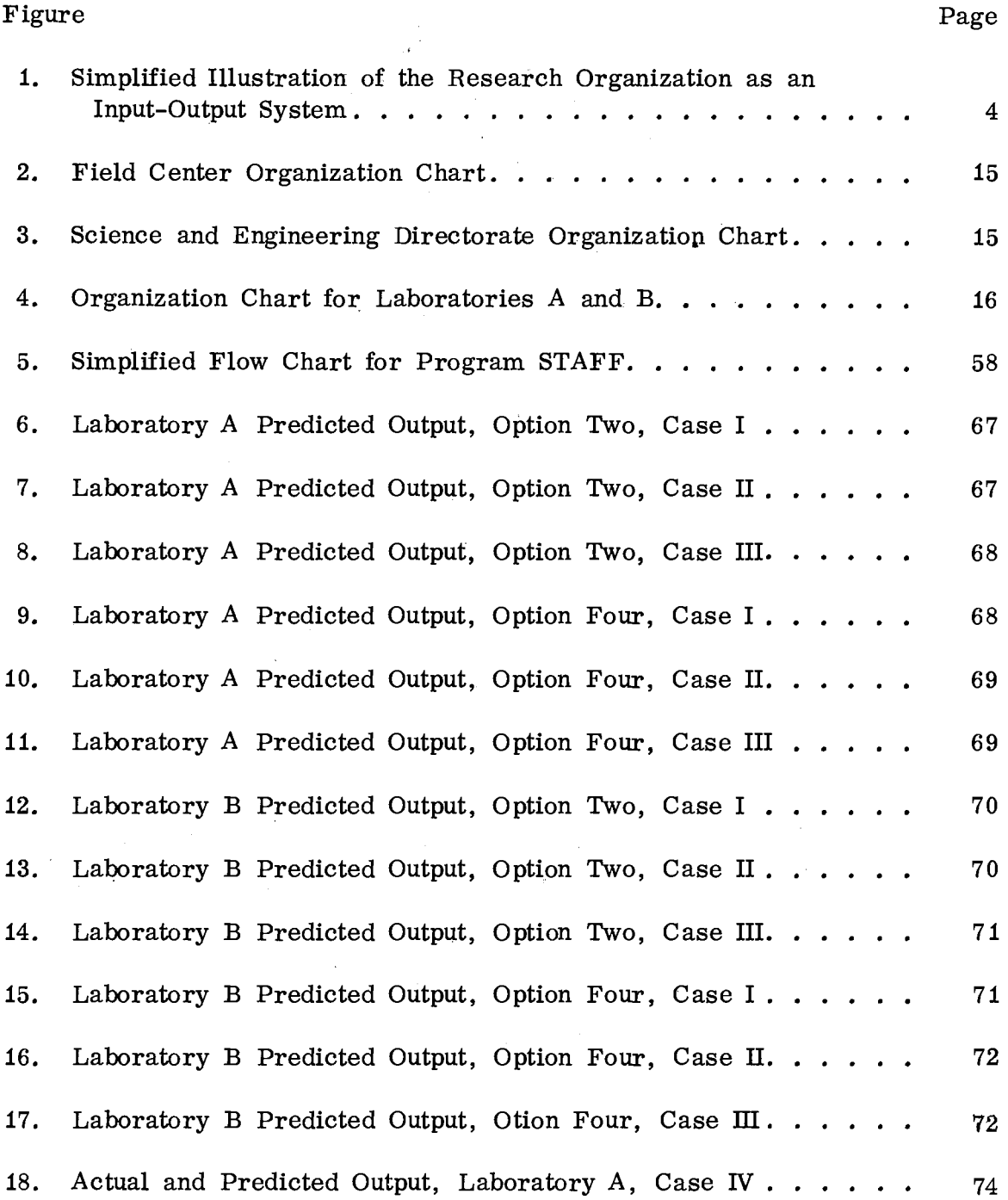

 $\Delta \sim$ 

Figure

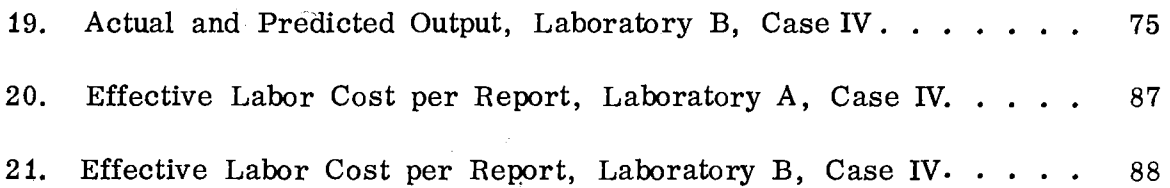

 $\ddot{\phantom{a}}$ 

 $\epsilon$  $\frac{1}{2}$ ò,

 $\mathcal{A}^{\mathcal{A}}$ 

 $\hat{\mathcal{L}}$ 

 $\sim$ 

## LIST OF SYMBOLS

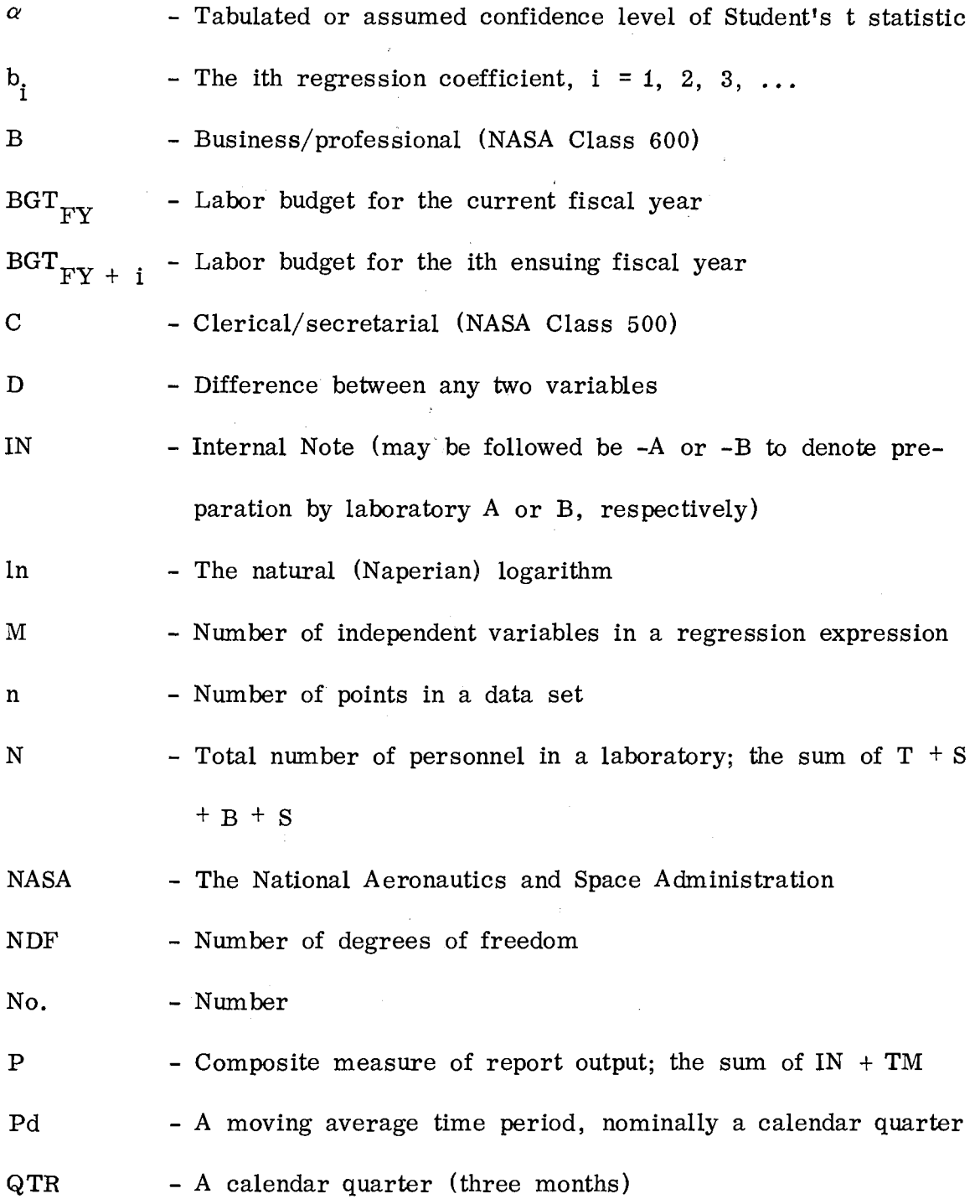

 $\ddots$ 

 $\sim 10^{-10}$ 

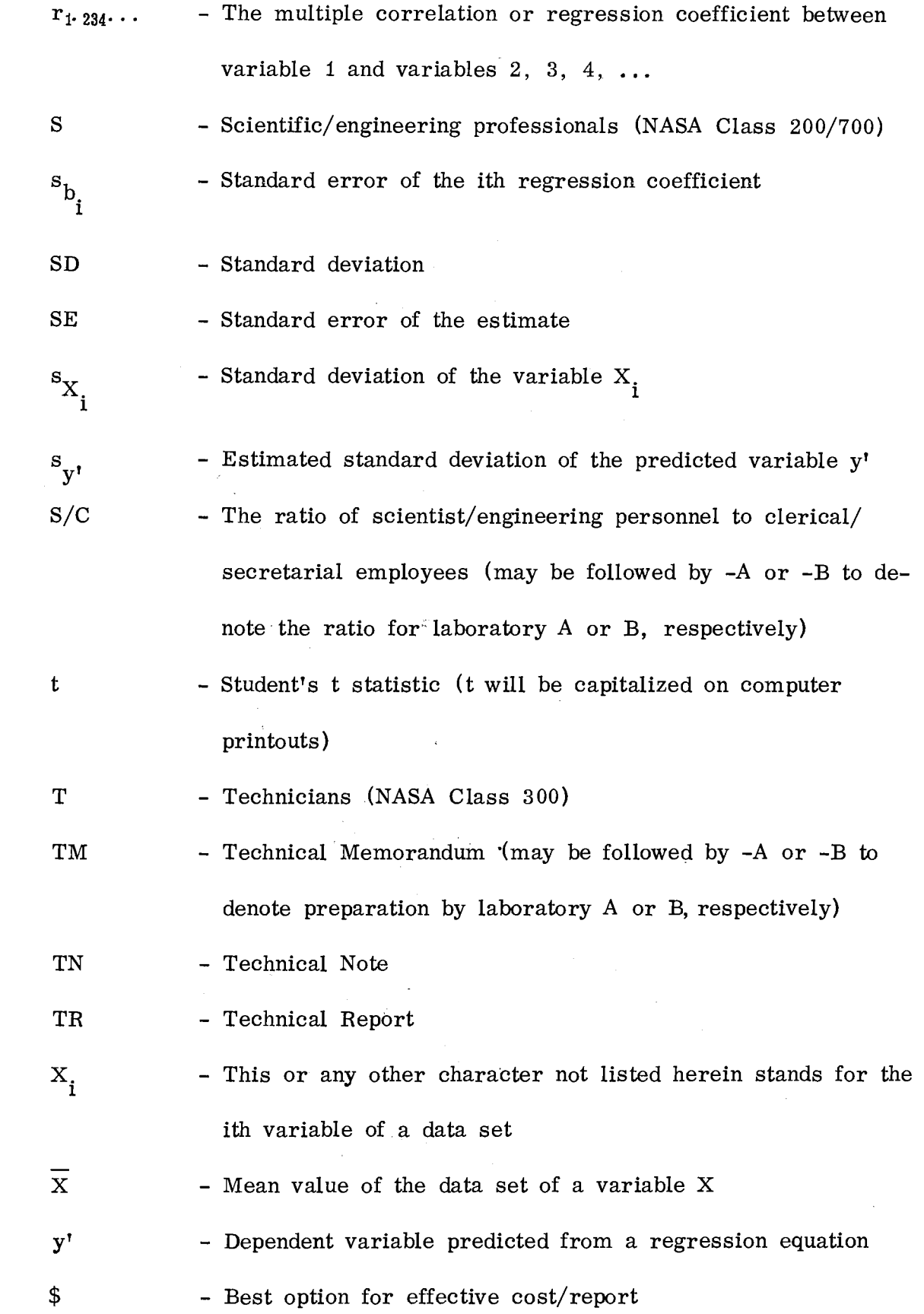

*\_* ... *: .....* 

- Summation of a variable whose range is from one to n  $\boldsymbol{\Sigma}$ 

 $\hat{\phi}$ 

 $\sim$ 

\* - Best option for report output

 $\bar{\mathcal{A}}$ 

### CHAPTER I

#### FORMULATION OF THE PROBLEM

#### Background

The research manager in a contemporary technological organization is in an unenviable position. He is nominally the superior in a group which approaches the conditions for "the free circulation of the elite" as described by Barnard (2). His subordinates desire more of everything: funds, research assistants, facilities, time. His superiors want results, often according to a near-impossible schedule. His colleagues in production or development have visible objects against which progress can be measured. While research generates new knowledge, products or projects, it also becomes increasingly more expensive over time. In times of prosperity, this is not a severe handicap, but in times of recession, it can be crippling. In addition to these difficulties, relatively little "research on research" is directed toward alleviating the problems faced by the research manager. Such research on research has been directed primarily toward determining what factors influence creativity. Investigations having any connotation of applying scientific management to research personnel have been resisted by the researchers. Their principal theme is that the establishment and maintenance of management discipline is a sufficient condition to reduce or even

destroy creativity. This has been particularly well stated by Stuhlinger (18), who paradoxically presented an eloquent case for the professional research manager.

However, the resistance to ordinary management controls over research has decreased in recent years. Although researchers still believe, as described by Pelz and Andrews (13), that individual freedom, special incentives, and special privileges are desirable for promoting creativity, the increasing cost of research and competition for research funds have exposed the need for researchers to exercise sound judgement (good management) over their activities. One of the problems facing the research manager in his exercise of direction over his staff has been the lack of a suitable measure of the performance for his organization.

Because research is, a priori, inefficient and often ineffective, any measure which may be comtemplated must be used with caution and due regard for its limitations. Anything which may threaten the creativity of the researcher is cause for concern by both the research manager and his research staff. Remembering this, Lipetz ( 8) proposed the use of reports as a potential measure of output:

> Except for the fallacy of assuming equal usefulness for all publications, measurements of effectiveness based upon measurements of the number of publications produced are highly scientific research organizations. The production of publications is  $\ldots$ research achievement, and is a common practice to most research organizations. In many research organizations, publications constitute the only tangible achievements. The counting of publications is a simple, undemanding process which is objective, yielding cardinal numbers linked to standard units

The making of such measurements should not, in most research organizations, be appreciably costly or disruptive.

Karger and Murdick ( 7) also advocated publication output, as well as ratios of staffing and salary levels, for use in determining the state of health of the research organization. They, as did Lipetz, recognized that there were limitations to these measures, since they could not entirely replace the qualitative and usually subjective judgement of the research manager. However, they believe that such criteria, used properly, could be of considerable assistance to the research manager. One immediate and desirable benefit from the use of such criteria is a mechanism for determining the staffing of a research organization under various conditions. In the two organizations which will be examined more closely in the following discussion, the policy which has been more or less followed has been one of proportional increases or decreases. The increase or decrease has depended upon the availability of personnel funding. In view of Wyskida's investigation (19} into staffing of aerospace contractor work forces (primarily for development) , the question has naturally arisen as to whether the idea of skill-mix ratios might also be applicable to research activities alone.

This presupposes that the research organization can be treated as an input-output system, as illustrated in Figure 1. Obviously, there are real inputs to the organization, in the form of personnel, funds, facilities. Just as obviously, there are outputs in the form of research achievements. While these outputs may be of low visibility and perhaps of dubious utility, they

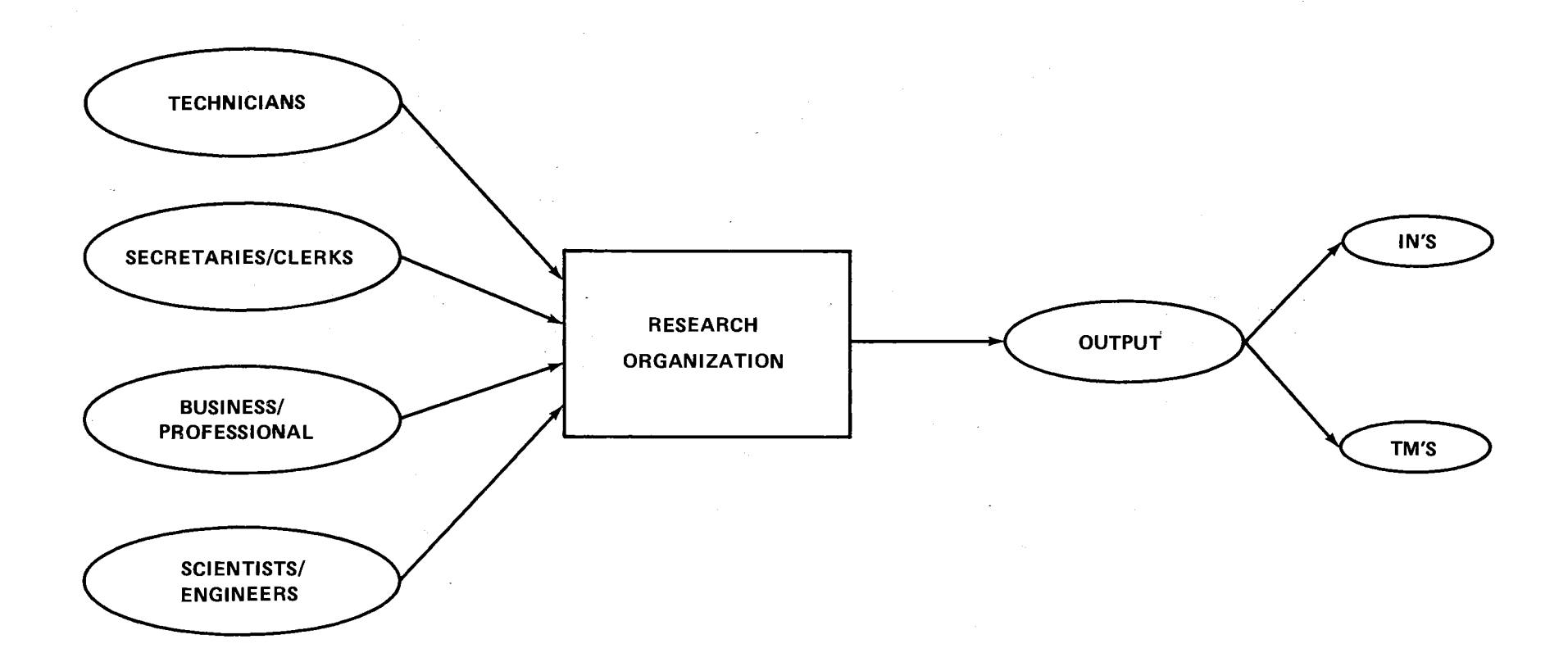

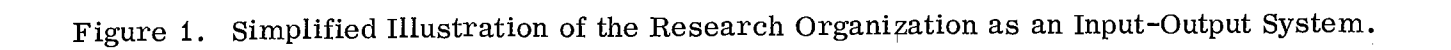

 $\blacktriangle$ 

 $\mathcal{F}^{\mathcal{F}}_{\mathcal{F}}$  ,  $\mathcal{F}^{\mathcal{F}}_{\mathcal{F}}$ 

 $\sim$ 

are required of the research group. Just as in the industrial sector, a poor profit center does not exist long; therefore, in the milieu of research must the research organization show results of some satisfaction to its superior organization or forfeit its claim for existence. It is then necessary to dem onstrate that an apparent relation exists between some input variables and at least one output variable; This is the first major objective of this study.

The second major objective is to apply such a relationship. As noted by Lipetz in the above citation, the use of reports as an output indicator is attractive. Further, in the two organizations studied for this effort, reports are the only countable output. The number of papers are cited by the two laboratory directors at their annual review to their superiors. It should be noted that "the fallacy of equal usefulness" mentioned by Lipetz does not appear to be a serious detriment. Usefulness or utility is determined by the user rather than the producer, although the latter quite frequently indicates how his product may be of benefit. For the purpose of this study, it will be assumed that the continued existence of the organizations is prima facie evidence of the desirability of their efforts on the part of the larger organization to which they belong.

However, the foregoing policy of staffing is a matter of interest. Even granting that an apparent relationship may exist between input and output for the research orgainzation, it does not necessarily follow that the policy which has been followed in the past is altogether satisfactory. The application of this so far postulated relationship is directed toward determining how the research organization should or may be staffed.

5

#### Staffing Strategies

Besides the rather loose strategy already mentioned, there are other alternatives available to the research manag\_er. There are basically four conditions under which the research manager must plan his research organization's staffing. The first is a growth situation; i.e., the projections for the ensuing few years indicate that the organization will continue to increase in size (and annual budget) . While it is customary for the organization to conduct its own periodic review of the utilization of resources, the government organization is also subject to occasional audit by the General Accounting Office, the Civil Service Commission, and by the Congressional committee or subcommittee under whose jurisdiction the organization receives funding. Thus, the research manager, lacking though he may be in analytic/ quantitative methods of evaluation for his organization, must provide a satisfactory accounting for his stewardship. Even though growth quite frequently is accompanied by a sense of urgency which tends to obscure the need for thrift, the government research manager is always aware of a later requirement to defend his past actions.

The second condition, which occurs coincidentially with periods of economic recession, is that of decline. Here, the pressure is not from any need to account for past actions but is from the necessity to use funds and resources economically so that the required research services can be continued. Thus, the previous addition of high-salaried researchers during periods of growth no longer appears so attractive under this situation. Even

though such personnel form the core of the research organization, it is nonetheless true that maintaining one researcher may well result in the loss of two or more needed technicians. Is this always a necessary consequence of research staffing? The research manager is asked this question by his management. The answer is not always well supported by fact.

The third and more usual condition is a mixture of growth and decline, depending almost entirely upon factors external to the research organization. However, the research manager must adjust to it in the best way he can, and subject to the concerns relating to growth and decline which were just des cribed. The last major condition is denoted "retrospect." In this instance, the two laboratories of interest have existed for some time. It is sometimes instructive to review past history to see what might have been the results had a different course of action been followed. Of course, it is not possible to recreate the past, so retrospective review must be treated cautiously. Even so, it is believed worthwhile to consider this situation.

It is possible that there is a fifth situation, which is neither growth nor decline. This would be a stable condition. Although its existence is recognized, it is not treated in this study. The primary reason is that both research organizations used in the study are staffed under Civil Service Commission regulations. Thus, the government research manager does not have the freedom to adjust his personnel levels as does his counterpart in industry. He can make small adjustments, if deemed necessary, as a consequence of attrition through resignations, retirements and deaths. A major adjustment, however, can only be made during periods of growth or decline.

7

Four options are available to the research manager operating under Civil Service Commission regulations. The first option applies to either a growth or decline condition. It is a strategy of increasing or decreasing all personnel categories by the same proportion; i.e. , if the anticipated labor budget is increased by 10 percent, for example, then each category may be increased by 10 percent. As defined here, it is assumed that the increase or decrease.occurs at the beginning of the ensuing fiscal year. This approach is normally followed in actual practice, particularly when it is necessary to reduce the work force. A special case of this option is where one skill classification is increased or decreased in proportion to budget changes while holding all other classifications at their current level. This does not appear to have ever been rigorously followed, as later examination of the staffing data. will show. While it may have application on an individual basis, the more usual form of the first option, as presented, seems to have been followed.

The second option also assumes that the increase or decrease occurs at the beginning of the ensuing fiscal year. However, it is postulated that there are certain ratios of personnel classifications which are desired to be maintained or improved. Accordingly, this option is somewhat more complex than the preceding option. The third option pertains only to a projected decrease in labor funding. This option consists of reducing the work force in quarterly increments, with no attempt to maintain any desirable classification ratios. It is basically the first option, under a condition of decline, which allows the effects of attrition to be included in a quasidynamic fashion.

 $\|$ The fourth option is the preceding option, which is modified to maintain or improve desirable classification ratios.

It is possible that the research manager, given the opportunity to evaluate various staffing alternatives, may choose to use one strategy during a growth period and another during decline. It is also possible that he may be directed to reduce according to a predetermined strategy. By evaluating the possible consequences, in terms of input-output, he may be able to influence the decision to follow a predetermined plan. Failing this, he may proceed to evaluate available options with a view toward overcoming any adverse consequences from such decisions,

#### Related Theory

Although, as mentioned earlier, there has been reluctance by scientific personnel to accept the imposition of scientific management principles over their activities, a growing body of knowledge exists that suggests that such an imposition not only can be done but may even be advantageous to the researchers. Recent articles in various scientific journals have indicated that the research scientist has an obligation to use his resources well. The current debates over ecology bear this out. However, this does not mean that the researcher is to be regimented in the same manner as an assembly line worker. Rather, it means that the research manager must use management practices which have been used in more production-oriented organizations. The elegant and descriptive theory of organization described by Barnard (2) applies to the research organization. In fact, Figure 1 is

9

suggested by Barnard in his discussion of cooperation and of effectiveness and efficiency. Pelz and Andrews ( 13) and others have delved into the research environment to understand how it operates. However, this forms a general theoretical background. The works of Simon (16, 17) and Shockley ( 15) are of more immediate concern.

Simon considered a class of skew-fit functions, which included publication output of selected populations. Although his populations were not well-defined nor well-bounded, he was able to derive an empirical relationship between numbers of authors and numbers of publications. This in itself is indicative of an input-output rel\_ationship, although the suppprt required by the authors was not considered. Further, Simon considered the process as stochastic, thus laying the foundation for statistical treatment. Shockley, who essentially followed the work of still another investigator, presented findings between researchers and the number of papers produced. While he was more concerned with presenting a case for premium pay for researchers, he nonetheless established that the distribution tended to be logarithmic. This is not remarkably different from the skew-fit functions of Simon. It suggests that the mechanism may be multiplicative, rather than additive, as a consequence of being logarithmic.

The research organization can also be considered to be a service organization, rather than a production organization. This in no way detracts from it being an input-output system. Penrose, as reported by March ( 10), investigated such organizations by treating their personnel as directly concerned with administration or with operations. While other

examples could be cited, the foregoing indicates that this study is a logical extension of previous investigations.

#### Research Problem

·The basis problem, composed of two major parts described previously, is  $(1)$  to determine if there is an apparent relationship between input and output for a researeh organization and (2) to apply this relation- 'ship in a manner which will allow a research manager to assess various situations that he may face. It is restricted to personnel (input) and reports (output). There are three major reasons for this. First, Harrold ( 5) has shown that there is a very weak relationship between performance and funding of a research organization. (He obtained a beta coefficient of O. 003, using publications, inventions, and patents as output criteria). Second, it is desirable to keep the investigation as well-bounded as possible, without being trivial. The use of reports as an output measure, while desirable from a management view, is not well accepted nor is the need to do so well recognized by researchers. Hence, an uncomplicated problem formulation is considered necessary. The third reason is due to the problem environment itself. The one variable, or class of variables, over which the research manager has jurisdiction is personnel. The other variables  $-$  facilities, equipment and project funds  $-$  are essentially fixed or of tha nature of being provided if research is to continue. This does not mean that there are not alternatives available in determining how to provide facilities and equipment. Rather, it means that the research manager is

committed to a particular approach once research resources are allocated to his organization. He can influence his researchers in the direction of new research, but he had little leeway with research projects already approved.

The approach taken to the research problem was as follows. First, NASA skill classifications for each of two research laboratories in a NASA field center were used as the input variables. Reports of the two organizations were used as an output measure. Because more th\_an one type of report is produced by each of the laboratories, a composite variable has been defined in terms of the two major types of report. This is because a single variable is better handled in the subsequent regression analysis. While both organizations are staffed according to NASA and Civil Service Commission regulations, and hence are similar in terms of organization, skill categories, and grade levels, it was necessary to determine if the staffing ratios are similar. This is considered a dynamic indicator of similarity between the two organizations.

A portion of the data from one laboratory was used to obtain a regression function relating input and output. This function was then used to predict the remaining output variables, using the remaining input variables for that laboratory. The differences between observed and predicted output variables were tested. Next, the obtained regression function was used to predict output of the second laboratory. Again, a test was made on the difference between observed and predicted output variables. Because the data used was time based, it was also necessary to test for autocorrelation.

This is because the existence of autocorrelation tends to reduce the information which can be obtained from a given set of data.

The approach was followed in attaining the first objective. For the second objective, confidence limits were established for the individual predicted variable. Then, a computer program was written which is capable of considering the staffing plans or strategies most likely to be considered by the government research manager. These presumed an anticipated initial salary level and rate of inflation/ salary increase for the following strategies:

a. Increase/decrease all skill classifications equally.

b. Increase/decrease all skill classifications to maintain or improve predetermined staffing ratios.

c. Decrease all skill categories sequentially over time and by equal increments.

d. Decrease all skill categories sequentially over time and to maintain or improve predetermined staffing ratios.

The results of these strategies, using predicted output and unit cost per unit output, are compared and the appropriate strategy recommended for the conditions of  $(1)$  growth,  $(2)$  decline,  $(3)$  mixed growth and decline, and (4) retrospect.  $\frac{1}{2} \frac{1}{2} \frac{1}{2}$  $\mathcal{L}^{\mathcal{L}}$ 

#### CHAPTER II

#### DATA

#### Environment

The organization from which data for this study were taken is one of the National Aeronautics and Space Administration's (NASA) field centers. ' *A* simplified, current block diagram of the Center is shown in Figure 2. The portion identified as the Sciehce and Engineering (S and E) Directorate has existed virtually intact since the establishment *oi* the Center in fiscal year 1960 (except for changes in titles or organizational names). Figure 3 depicts a further breakdown of the S and E Directorate. As indicated, there are seven discipline-oriented laboratories. While each of these laboratories are involved in both research and development of NASA's space hardware, the two identified as *A* and B in Figure 3 have been predominately involved in research, as opposed to development. Consequently, these two organizations were selected as being most appropriate to the study described herein.

The organizational structure of these two laboratories is identical and is shown in Figure 4. Although the divisions shown in Figure 4 are further subdivided into branches, these subdivisions are primarily administrative

14

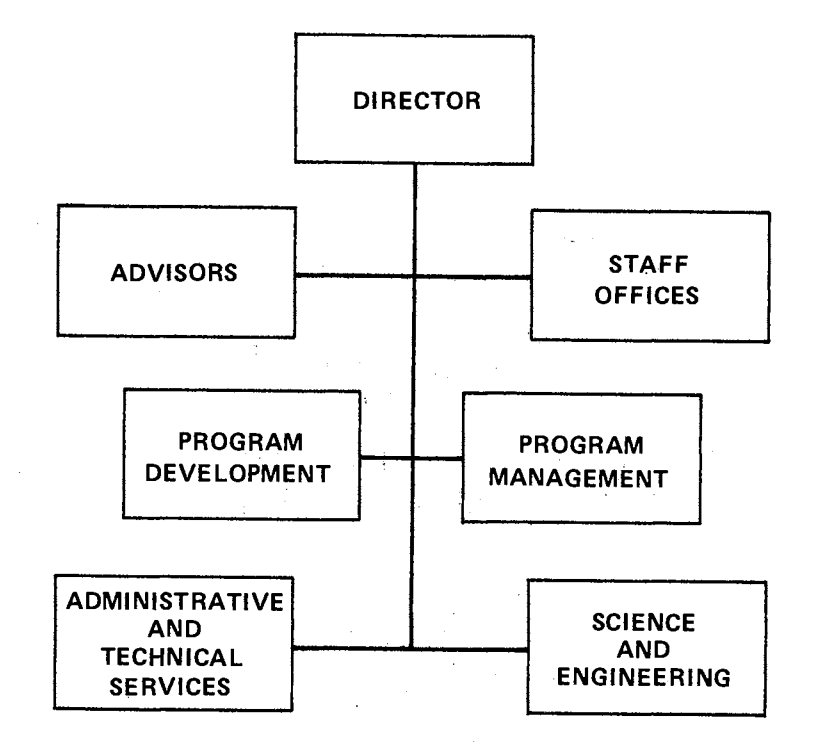

Figure 2. Field Center Organization Chart,

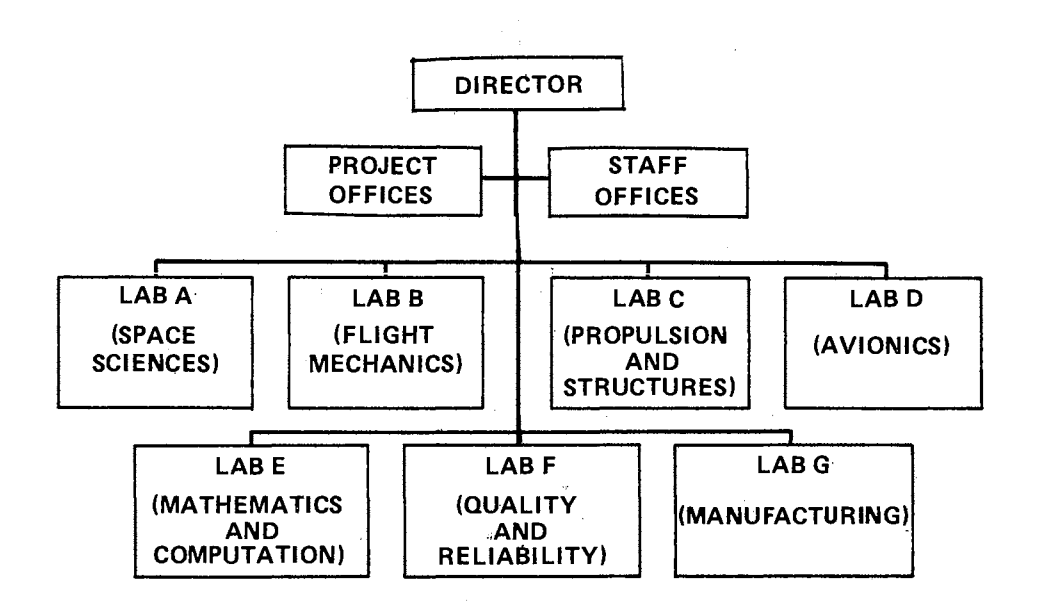

Figure 3. Science and Engineering Directorate Organization Chart.

in nature, rather than functional. The missions of the two laboratories, as indicated by the following citations from the Center's Organizational Manual ( 11) are virtually identical in nature, although the respective areas of interest are different:

Lab A: To initiate and execute . . . research in selected scientific and technological fields . . . .

Lab B: To conduct research . . . to advance related sciences.

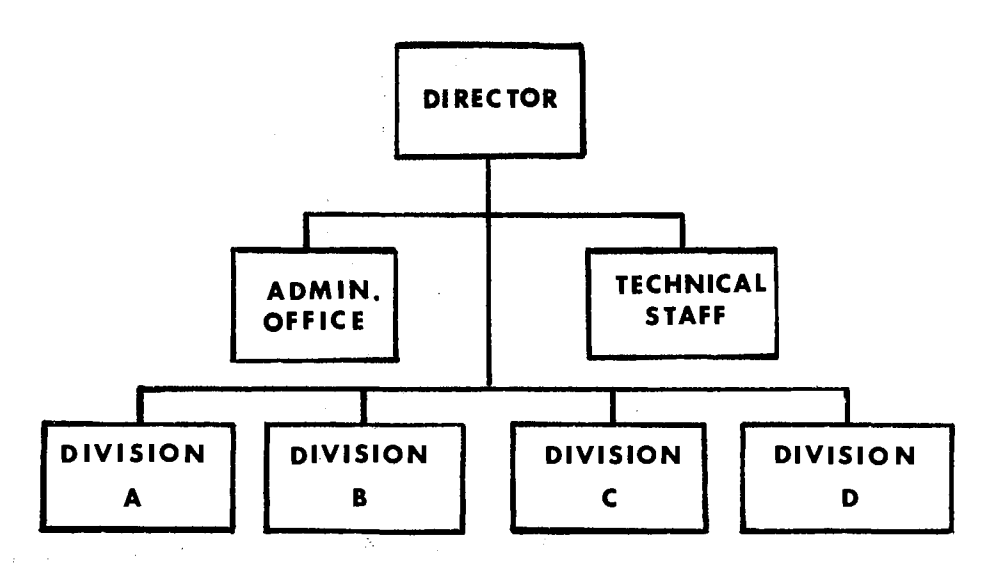

Figure 4. Organization Chart for Laboratories A and B.

Lab B has historically been the larger of the two laboratories. Both organizations are staffed according to Civil Service Commission regulations as further defined by NASA personnel policy. 0f particular concern is the following breakdown of skills under this policy ( 14):

a. T (Class 300)  $-$  Technical support (technicians and subprofessionals) •

b.  $C$  (Class 500)  $-$  Secretaries, file clerks, and typists.

c. B (Class  $600$ ) - Business/professional (accountants, program analysts, personnel specialists, and other nontechnical professionals).

d. S (Class  $200/700$ ) – Scientific and engineering professionals.

Because of the overall Civil Service staffing requirements, the grade structure, education, experience, and other demographic quantities are homogenous relative to both organizations. Both laboratories have no countable output other than reports.

There are four classes of official technical reports authorized by the Center, as defined by one of the Center's Management Instructions (9), they are:

IN - Internal Note: These publications present timely information for use by personnel directly concerned with the information reported and having a need to know  $\ldots$ .

TM - Technical Memorandum: These publications present information which is given limited distribution . . • • TN - Technical Note: These publications present information lacking some characteristics . . . . They contain preliminary or interim information which indicated a trend,

show an approach, or propose a method of solution  $\dots$ 

TR - Technical Report: These publications present information considered to be complete, important and of lasting interest . . . .

In actuality, report output of the selected laboratories has consisted almost entirely of IN's and TM's. Therefore, for ease of analysis, the few TN's and TR's were counted as TM's. Since these number less than 20 out

of a total of approximately 1000 reports, it is felt that no adverse effects have been introduced by this treatment.

### **Constraints**

Investigations into organizations and management practices are restricted by an economic fact of life which normally does not confront the scientist; i.e., the scientist can formulate a theory, build a model - physical, symbolic, or mathematical - and obtain experimental data. Further, the scientist can duplicate his experiment under controlled conditions. This is because of the economic impact upon the organization (s) of concern, union restrictions, stock-holders' objections, and other reasons. Thus, the investigator must be satisfied with data obtained in situ from records normally maintained by the organization(s) of interest or from questionnaires and similar types of sources. If the investigator is fortunate, he may be able to demonstrate that new records which he may require for data will also be of value to the organization(s) under study. In either case, the investigator is constrained to an uncontrolled experiment.

Notwithstanding this limitation, data from an uncontrolled situation may be analyzed to determine functional relationships and to postulate theoretical statements. The nature of such analysis normally requires the use of mathematical/statistical techniques. This study uses a symbolic model, developed from the application of statistical methods, to represent the two laboratories of interest. Since the investigator could not manipulate either

organization to verify the findings of the study, it was necessary to depend upon statistical validation of the model. Two approaches were taken. In the first case, part of the data was withheld. By using the developed model to predict output from the withheld data, the observed output was compared to the predicted output to ascertain how good the model represents the situation being modeled. In the second.case, the regression function obtained from one set of data was used to predict output variables from the input variables of the second set of data. Again, a comparison was made between predicted and observed values.

This approach has presumed that the system(s) being modeled is stable over time; i.e., it is assumed that the fundamental process or processes which characterize the conversion of input to output did not fluctuate greatly over time. Such a supposition is easily accepted since frequent or extreme fluctuations suggest instability in the organization being represented. Unstable organizations seldom exist long; hence, the relative age of the two organizations being studied is a posteriori evidence of stability.

#### Assumptions

Development of a statistical model is predicated upon one or more, general assumptions. Such assumptions are necessary either (1) to justify the use of the statistical techniques required to develop the model or (2) to bound the system being modeled to a reasonable state of conditions. The major assumptions required for this study are as follows:

19

1. Time is a passive medium, serving only as a vehicle connecting data points of each set of variables. The goodness of this assumption may be checked during the data analysis portion of the study by testing for autocorrelation.

2. The data obtained have been accurately reported; i.e., reporting errors do not exist. Since government organizations historically have had a penchant for reporting data for time and payroll purposes (incorrect reporting is universally regarded as a breach of discipline), such an assumption appears to be reasonable.

3. Personnel actually work according to duties described by their respective position categories; i.e. , secretaries do not work as laboratory technicians nor scientists as program analysts.

4. Reports are released on the date of issue indicated by the report cover page. Since primacy of publication is a tenent of scientific groups everywhere, it is reasonable to presume that the author (s) and their organization encourage prompt release of reports.

5. Report output is independently distributed. This is an explicit restatement of the first assumption for the report data. This assumption, which may be checked later, and the following assumption are required so that regression analyses be legitimately used.

6. For a given set of input (independent) variables, the associated output (dependent) variable is approximately normally distributed. Since parameters of sample sizes of over 20 tend to approach a normal distribution, this is not an unreasonable assumption. However, because there is only one  $\overline{\phantom{a}}$
data point for each set of input variables, it is not possible to test for normality. Since the use of regression theory does not require strict adherence to normality, and since there is no reason to suspect nonnormality, it is believed that this is a safe assumption.

It should be noted that as discussed by Ostle ( 12) , the assumption of causality is not required for the use of regression tehcniques. One purpose of this study is to ascertain to what extent output of a research organization may be determined by the defined input variables. Hence, it is believed that the assumption of causality is not required in this study and may even be misleading. For example, if such an assumption were made, there would be a temptation to accept the developed regression model for other research organizations. Since this obviously cannot be demonstrated, it is better omitted. Indeed, Ezekiel and Fox (4) specifically state that the regression model imposes no requirement that the distribution of variables be representative of any universe at all. Further, any conclusions which may be drawn from whatever relationships that may be developed will apply only to a situation which is identical to that which initially provided the data for the developed relationship.

#### Sources

Several sources provided the data required for this investigation. The Center's Personnel Office provided most of the data pertaining to personnel categories; however, these data were augmented by records from the Center's Historical section (1) and from working papers maintained by various staff

offices (6) having cognizance over such matters. Budget data and salary information were provided by the Financial Management Office and also by appropriate staff offices, Publication data were taken from material maintained by the Center's technical library and technical writing personnel.

The study data come from a 10-year period and is provided in quarterly increments over this period of time. The selection of quarterly increments was based upon two considerations: (1) the need to provide a sufficient number of data points to perform a meaningful analysis and (2) the need to avoid the introduction of error by using end-of-year and end-ofsemiannual strength levels,

Besides disseminating technical data, both laboratories have used IN's and TM's for certain routine administrative releases;  $i.e.,$  summaries of organizational activities, active projects, and laboratory progress reports. These reports were prepared by either staff or administrative personnel and are excluded from the report totals shown in the tables of data listed elsewhere.

#### Hypotheses

Because the approach to this research problem relies upon statistical analysis, it is appropriate to list the specific hypotheses that were tested. The major hypothesis, of course, was that output (reports) is related to input (personnel skill classifications). This required two subsidiary hypotheses. First, to demonstrate dynamic similarity of the two research laboratories, the **null** hypothesis was that no difference existed between the

various staffing ratios of the two organizations. Second, to obtain a single composite output variable, it was hypothesized that the two major types of reports are equally good; i.e. , it is possible to simply sum the two types of reports and use this sum as the output indicator. However, there may be a built-in bias in favor of one particular type of report. To test this hypothesis, it was necessary to conduct a survey of the two organizations. Since it is not possible to go back in time, it is necessary to assume then that the results obtained hold true over the entire iO-year period covered by this study.

The use of the regression function as a predictive device requires testing of the hypothesis that no significant difference exists between observed and predicted output variables. (Further, these data must not have been used in obtaining the regression equation.) Also, a similar hypothesis is that the regression equation obtained from data of one laboratory is equally good for predicting the output of the other laboratory.

Because the data are time based and even though it was assumed that time is a passive medium, it is considered necessary to test the differences between observed and predicted values of autocorrelation. The null hypothesis is that no significant autocorrelation exists.

Since the obtained regression equation is to be used in predicting output under various staffing options, it is hypothesized that these options are not equally good under conditions of  $(1)$  growth,  $(2)$  decline,  $(3)$  mixed, and (4) retrospect. The approach taken to determine which staffing option

is appropriate for the several conditions relies upon graphical analysis; i.e. , the program used for projecting output under the various situations of interest provided data in the form of tabulations and graphs. Review of these sets of data permitted the selection of results according to the various situations.

#### CHAPTER III

#### INPUT-OUTPUT ANALYSIS

#### Lag Effects and Moving Averages

The basic data used for this study is presented in Tables I, II, and III. During the preliminary stages of the study, extensive use of scatter diagrams indicated various trends of relations between input and output. Because research is performed over time, it was anticipated that there would be lag effects obtained between the output and input variables. Further, it appeared that in some instances there was an equally strong relation between input and output for more than a single lag value. This suggested that the use of moving averages might be beneficial in arriving at an expression relating input and output. The use of moving averages was alos attractive since a a smoothing effect on the data would be obtained.

The objections to using moving averages appeared to be minor. First, the raw data would not be used in any formal regression analysis since a series of moving averages is in effect a transformation. However, the use of transformations, according to Ezekiel and Fox (4) and to Ostle (12) is common in performing regression analyses. Second, the use of moving averages complicates the analysis and interpretation of results. Nonetheless,

りに

## TABLE I

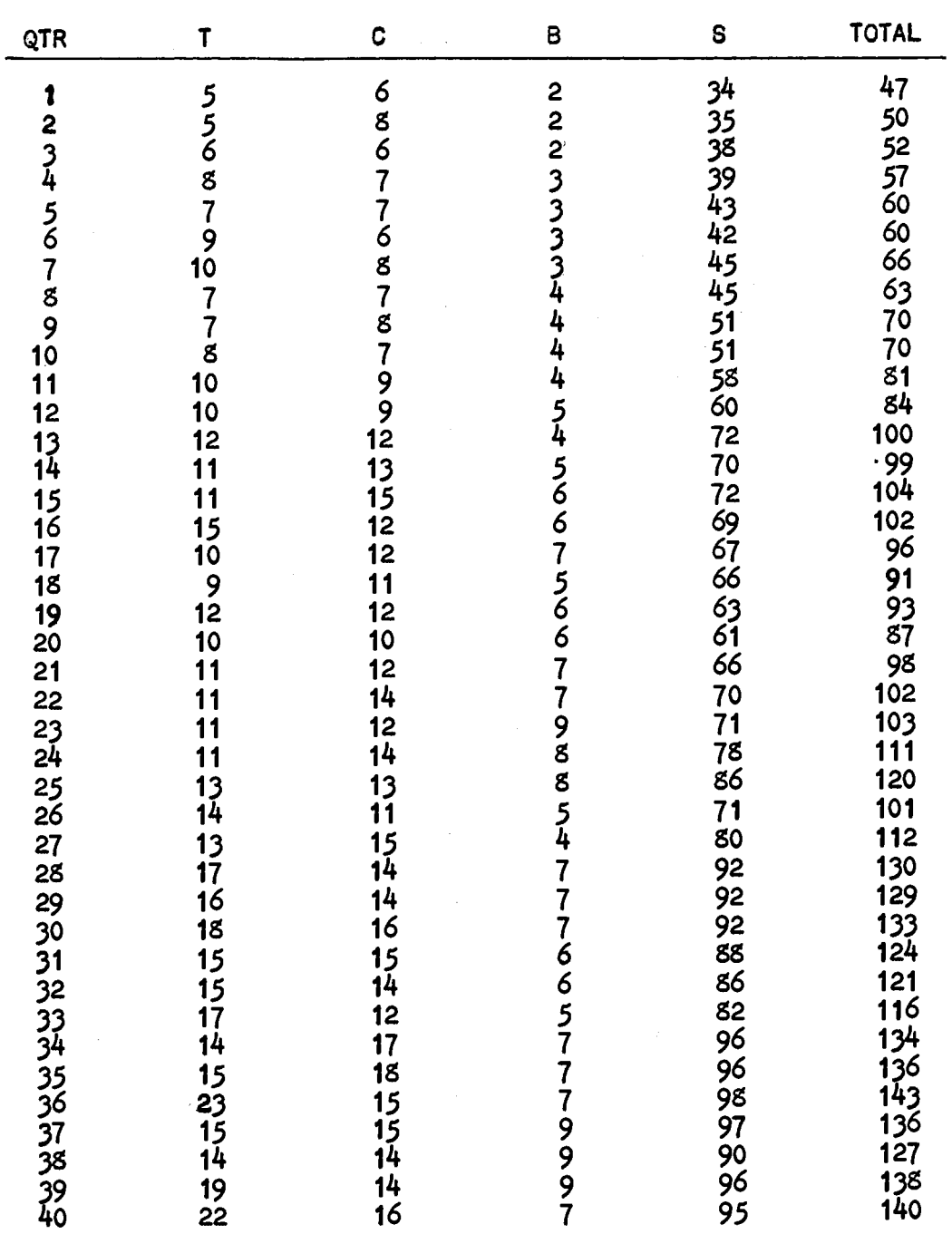

## LABORATORY A PERSONNEL STRENGTHS BY QUARTERS OVER A 10-YEAR PERIOD

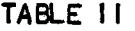

| QTR                                                      | $\mathbf T$                                                                  | C                                                                                                    | В                                       | S                                             | <b>TOTAL</b>                                                                                                    |
|----------------------------------------------------------|------------------------------------------------------------------------------|----------------------------------------------------------------------------------------------------|-----------------------------------------|-----------------------------------------------|----------------------------------------------------------------------------------------------------|
| 12345678910112131415161789202223452622329333333333333940 | 1259307610<br>4433333993479148<br>-43<br>44<br>44454440<br>40<br>33333343337 | 24<br>$\frac{1}{24}$<br>26<br>28<br>31<br>30<br>32<br>33<br>41<br>424846<br>$45$<br>$44$<br>48<br>50<br>46<br>41<br>41<br>41<br>42<br>433642<br>444383841353333331 | 222222233444455666666655555666666677888 | 127<br>$\frac{138}{157}$<br>148<br>223<br>219 | 172<br>$\frac{189}{214}$<br>--<br>201<br>216<br>2257921133531146837425792113335311468334<br>,3333333333333333333333333333333322 |

LABORATORY B PERSONNEL STRENGTHS BY QUARTERS OVER A 10-YEAR PERIOD

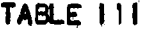

 $\mathcal{L}^{\text{max}}_{\text{max}}$  , where  $\mathcal{L}^{\text{max}}_{\text{max}}$ 

 $\hat{\mathcal{L}}$ 

| QTR                               | $IN-A$                                      | $TM-A$                                                   | IN-B                                       | $TM-B$                                     |
|-----------------------------------|---------------------------------------------|----------------------------------------------------------|--------------------------------------------|--------------------------------------------|
| 123456789101121314151617181920122 | 8343464237045509066623872313625134421380616 |                                                          | 501187610811912913846766388665882061024545 | 28                                         |
|                                   |                                             |                                                          |                                            | 188812347256184492442645218142217429161127 |
|                                   |                                             |                                                          |                                            |                                            |
|                                   |                                             |                                                          |                                            |                                            |
|                                   |                                             |                                                          |                                            |                                            |
|                                   |                                             |                                                          |                                            |                                            |
|                                   |                                             |                                                          |                                            |                                            |
|                                   |                                             |                                                          |                                            |                                            |
|                                   |                                             |                                                          |                                            |                                            |
|                                   |                                             |                                                          |                                            |                                            |
|                                   |                                             |                                                          |                                            |                                            |
|                                   |                                             |                                                          |                                            |                                            |
|                                   |                                             |                                                          |                                            |                                            |
|                                   |                                             |                                                          |                                            |                                            |
|                                   |                                             |                                                          |                                            |                                            |
|                                   |                                             |                                                          |                                            |                                            |
|                                   |                                             |                                                          |                                            |                                            |
|                                   |                                             |                                                          |                                            |                                            |
|                                   |                                             |                                                          |                                            |                                            |
|                                   |                                             |                                                          |                                            |                                            |
|                                   |                                             |                                                          |                                            |                                            |
|                                   |                                             |                                                          |                                            |                                            |
|                                   |                                             |                                                          |                                            |                                            |
|                                   |                                             |                                                          |                                            |                                            |
|                                   |                                             |                                                          |                                            |                                            |
|                                   |                                             |                                                          |                                            |                                            |
|                                   |                                             |                                                          |                                            |                                            |
|                                   |                                             |                                                          |                                            |                                            |
|                                   |                                             |                                                          |                                            |                                            |
|                                   |                                             |                                                          |                                            |                                            |
|                                   |                                             |                                                          |                                            |                                            |
|                                   |                                             |                                                          |                                            |                                            |
|                                   |                                             |                                                          |                                            |                                            |
|                                   |                                             |                                                          |                                            |                                            |
| 27426278931323345353334           |                                             | 56986910641488827381610414127516815412111667161509121810 |                                            | 9115261280                                 |
|                                   |                                             |                                                          |                                            |                                            |
|                                   |                                             |                                                          |                                            |                                            |
|                                   |                                             |                                                          | 44352                                      |                                            |
|                                   |                                             |                                                          |                                            |                                            |

REPORT OJTPUT FOR LABORATORI ES A AND B OVER A 10-YEAR PERI 00

they are used frequently to remove periodic fluctuations in data series. The use of regression theory is in no way affected by the use of moving averages, since each data point used in regression is a sample of how many points are used in the moving average. The crucial assumptions of independence and randomness required of the dependent variable, as stipulated by Ostle (12) are not invalidated by the use of moving averages. The major problems in using them, as well as lags between the several series of data, were the loss of degrees of freedom (important for various statistical tests) and selection of which moving average to use.

Obviously, the moving average used must be the same for all data series. Just as obviously, lags used for respective series for the two laboratories had to be the same, although different lags between data series of the same laboratory would be acceptable. The scatter diagrams suggested that a moving average taken over four calendar quarters was the most satisfactory for both laboratories. This is taken as a further indication of similarity in behavior of both organizations as input-output systems. Likewise, the respective series of data for the two laboratories yielded similar lags between dependent and independent variables.

#### Staffing Ratios

Another indication of similarity of the two organizations was hypothesized as being no significant difference between the like ratios of personnel categories. Referring to Tables I and II, it can be seen that labor classification B has been about the same magnitude for both laboratories. Hence, the

only ratios of concern are  $S/T$  and  $S/C$ . Thus, the formal statement of null hypothesis for each ratio is as follows:

1. The ratio of S/T for laboratory A is not significantly different from that for laboratory B.

2. The ratio of S/C for laboratory A is not significantly different from that for laboratory B.

At the time of comparison, moving averages of up to six quarters were being considered. Hence, Tables IV through IX were prepared and the two respective ratios compared. An appropriate test to use, according to Ostle (12), is Student's t-test. Although a sufficient number of points exist to use a normal test of differences, Student' s t-test is less restrictive on the need to show normality. Further, the test is a determination that the difference between the two series being tested is not significantly different from zero, The statistic as computed is

$$
t = \frac{\overline{D}}{SD} \sqrt{n-1}
$$
 (1)

where

$$
\overline{\mathbf{D}} = \overline{\mathbf{B}} - \overline{\mathbf{A}} \tag{2}
$$

and

SD = 
$$
\sqrt{\sum (B_i - A_i - \overline{D})^2} / (n - 1)
$$
 (3)

## TABLE IV

 $\Delta \phi$ 

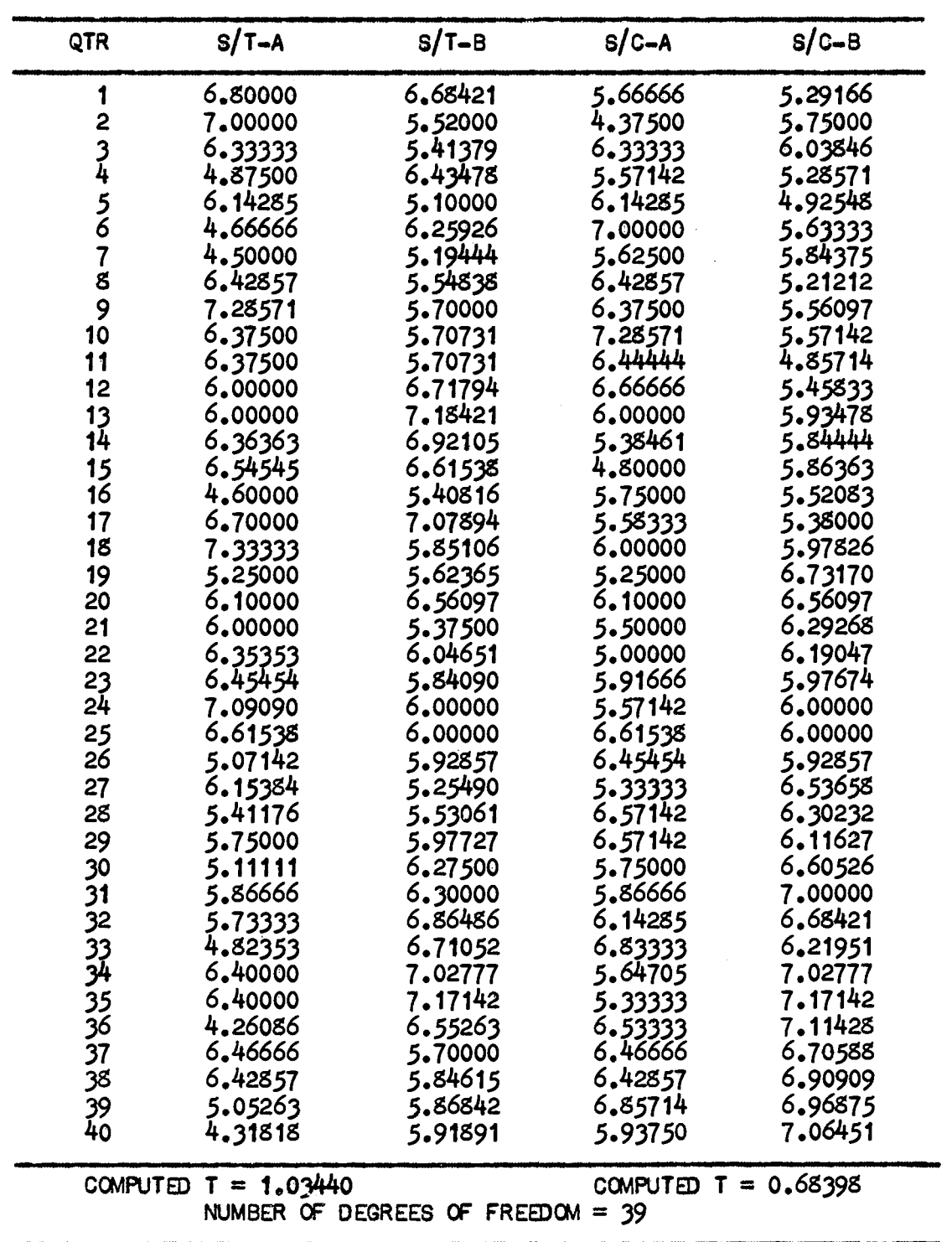

# KEY MANPOWER RATIOS BY QUARTERS FOR LABORATORIES<br>A AND B FOR A ONE-QUARTER MOVING AVERAGE

 $\hat{\mathcal{A}}$ 

## TABLE V

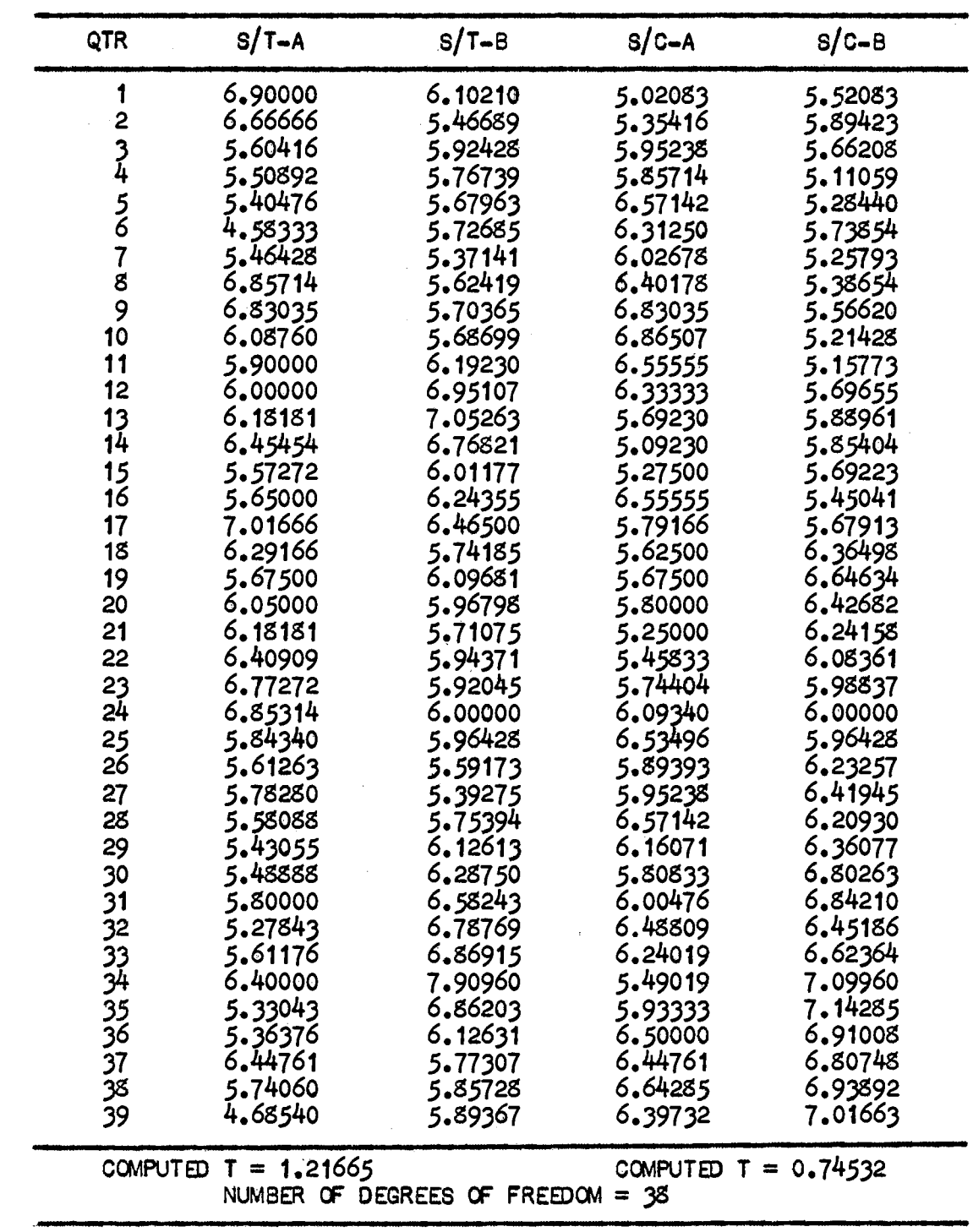

# KEY MANPOWER RATIOS BY QUARTERS FOR LABORATORIES A AND B FOR A TWO-QUARTER MOVING AVERAGE

 $\ddot{\phantom{a}}$ 

## TABLE VI

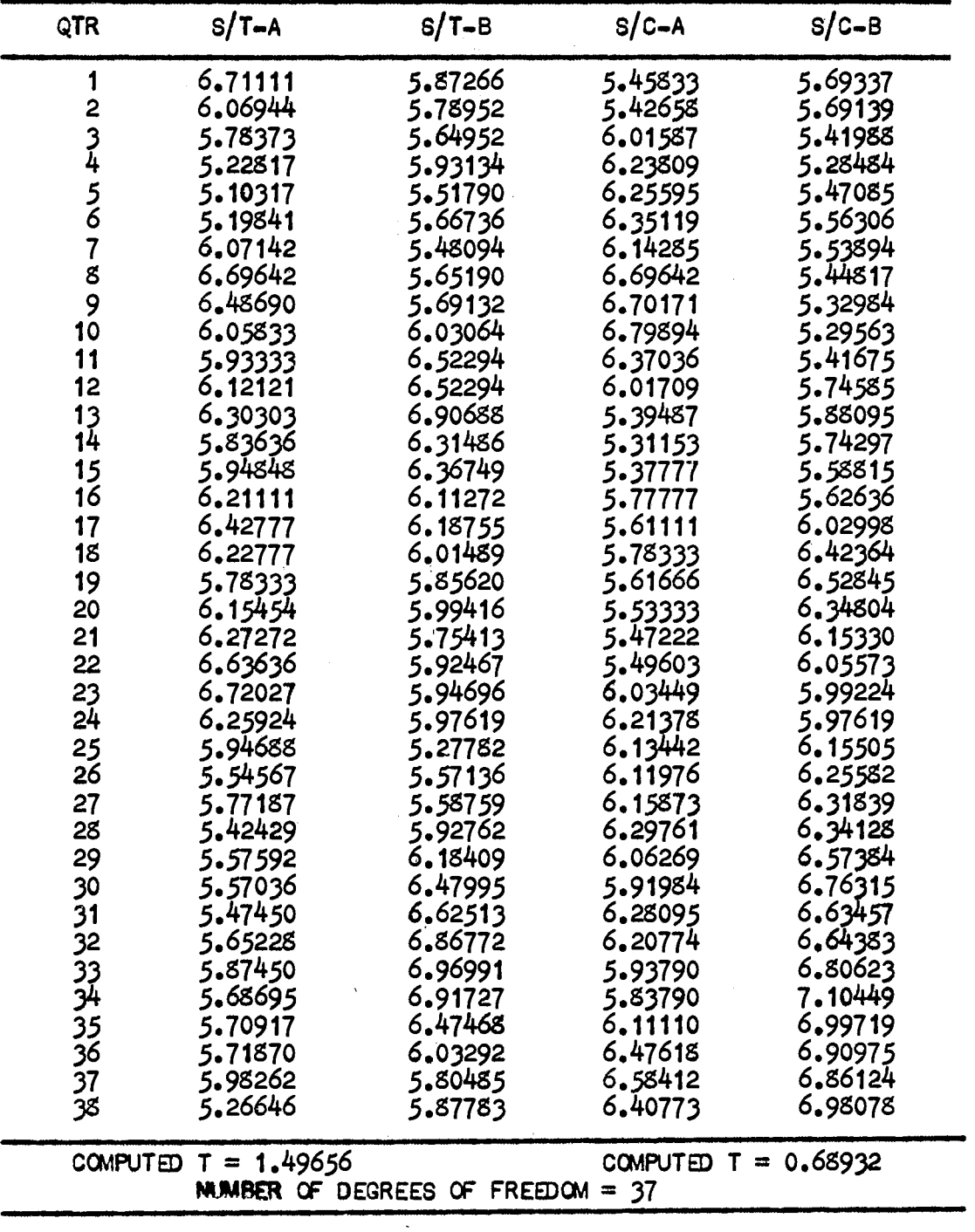

# KEY MANPOWER RATIOS BY QUARTERS FOR LABORATORIES A AND B FOR A THREE-QUARTER MOVING AVERAGE

 $\sim$ 

## TABLE VII

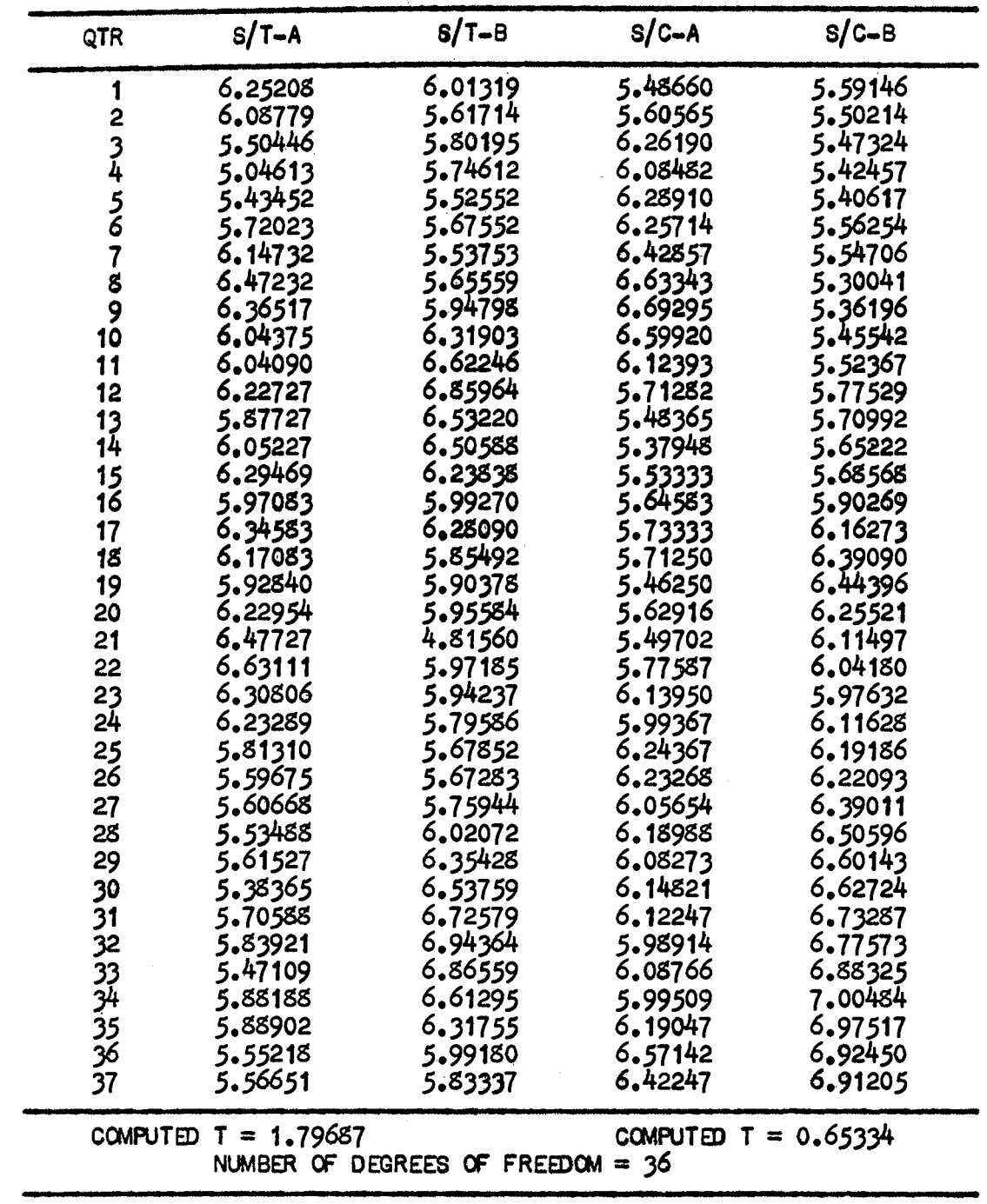

# KEY MANPOWER RATIOS BY QUARTERS FOR LABORATORIES<br>A AND B FOR A FOUR-QUARTER MOVING AVERAGE

## TABLE VIII

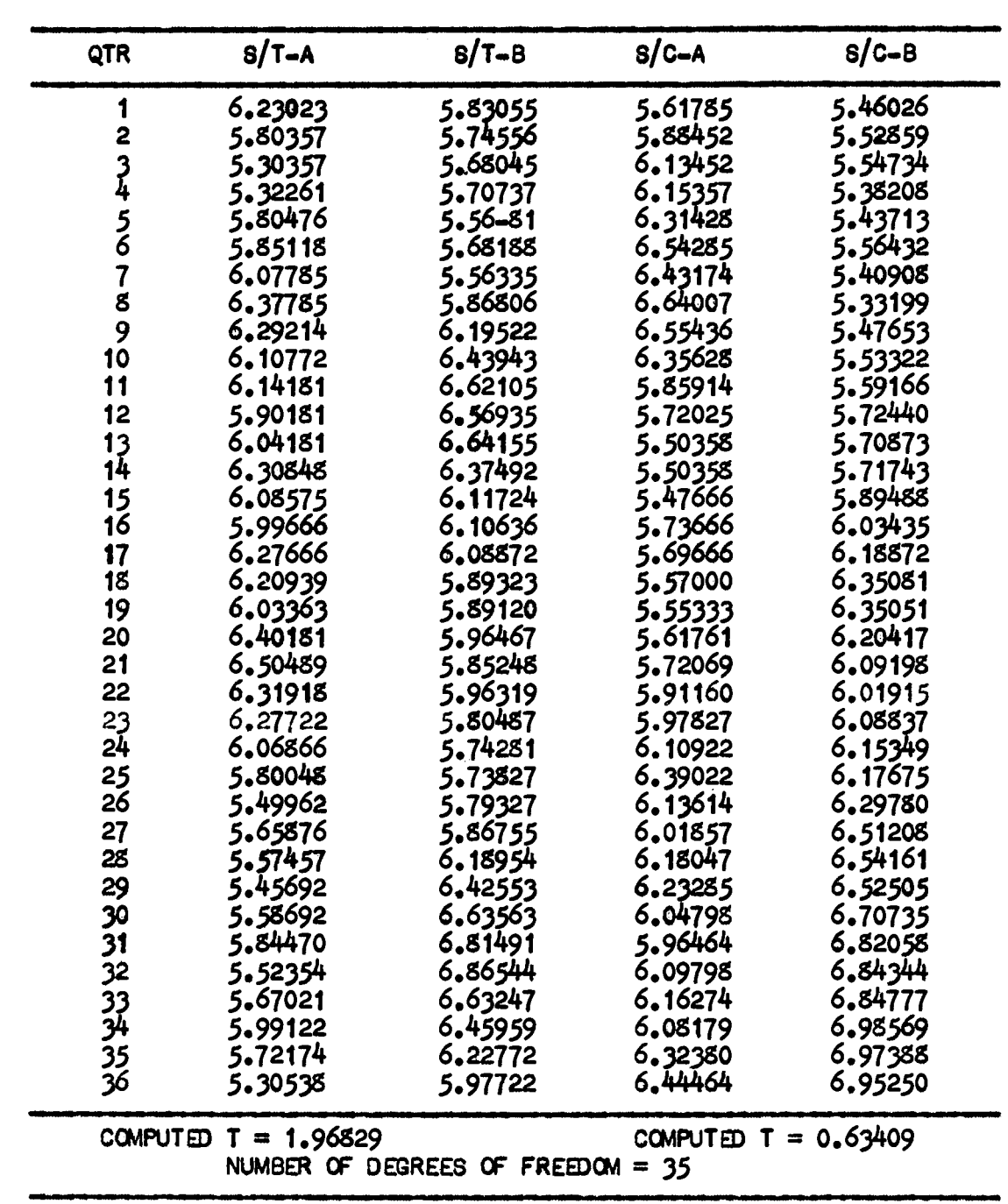

# KEY MANPOWER RATIOS BY QUARTERS FOR LABORATORIES A AND B FOR A FIVE-QUARTER MOVING AVERAGE

## TABLE IX

 $\mathcal{L}^{\text{max}}_{\text{max}}$ 

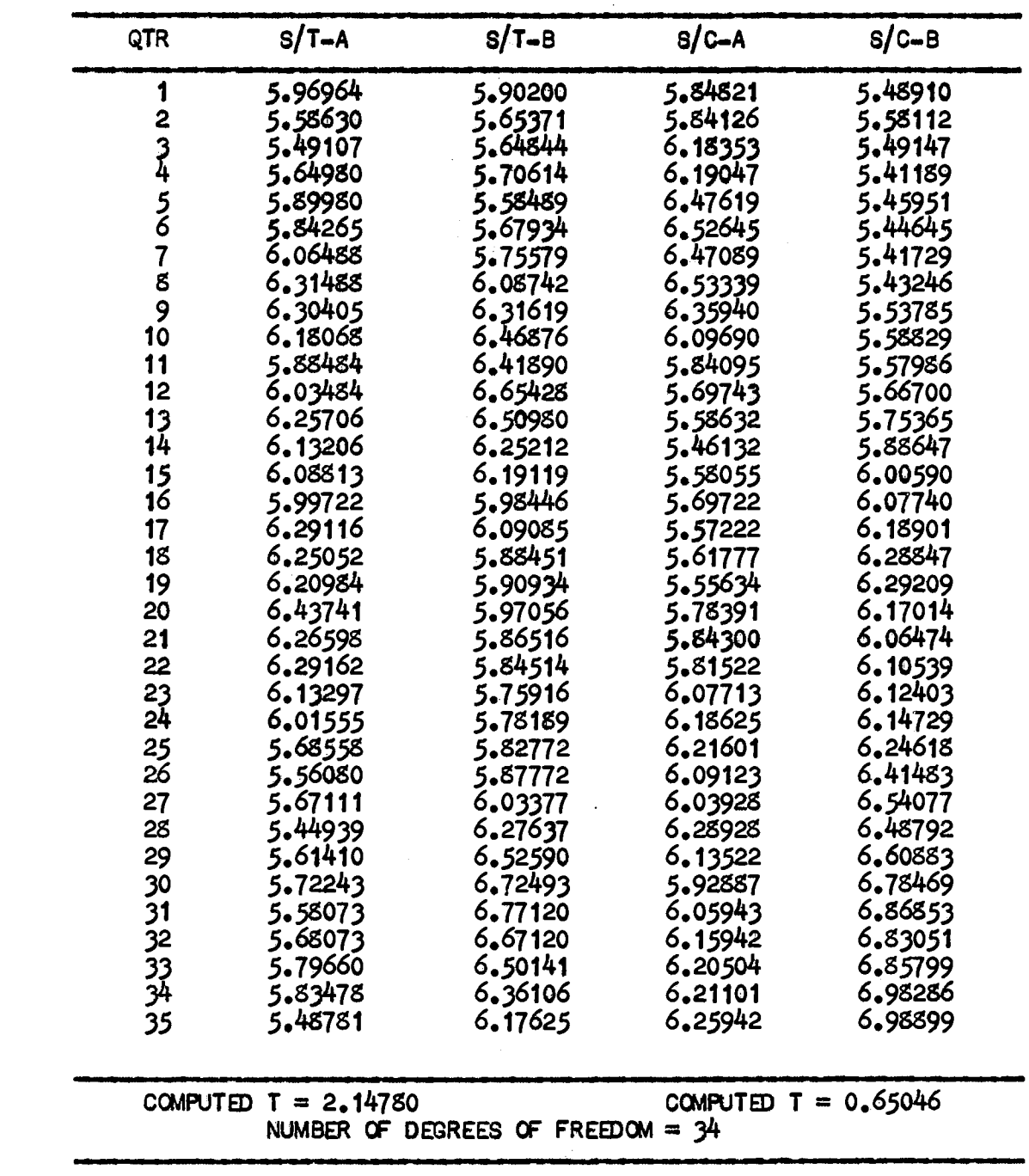

# KEY MANPOWER RATIOS BY QUARTERS FOR LABORATORIES<br>A AND B FOR A SIX-QUARTER MOVING AVERAGE

 $\sim 10^6$ 

Referring to Tables IV through IX, the computed t value for moving averages of one through five quarters is seen to be less than the tabulated t value for 95-percent confidence (3). For a moving average of six quarters, it is less than the tabulated t value for 99-percent confidence, although it is greater than the tabulated  $t$  value for 95-percent confidence. Since a moving average over four quarters is used for the remaining analysis, the null hypotheses stated above are retained.

The fact that the B classifications were of the same magnitude merits some discussion. A closer review of the duties performed by these personnel disclosed the following summation by positions:

- 1. Chief, Administrative Office.
- 2. Personnel Specialist.
- 3. Technical Editor/Writer.
- 4. through 8. Program Analyst/ Accountant.

Thus, it appears that this complement of personnel is largely independent of the size of the laboratory. Stated differently, it appears that over a broad range of total number of employees, a certain basic number of administrative specialists is required.

#### The Composite Output Variables

As noted in the preceding chapter, two types of reports produced by each laboratory exist. However, it was desirable to have a single measure of output. This suggested that some type of weighting factors was needed. In the earlier stages of this investigation, it was proposed to use the sum of the

two types of reports. This is, of course, equivalent to using a weighting factor of 1. O for each report. Review of the official definition of each type of report, cited in the previous chapter, did not overtly imply that this was correct. However, the definition of an IN does imply a sense of urgency in making information available; this sense of urgency is lacking in the definition for a TM. After-further consideration, it was decided to use a simple survey questionnaire (Appendix A) to further obtain insight into this matter. The results are presented in Tables X and XI. As is evident, it is unnecessary to resort to any elaborate statistical analysis to obtain the relative worth of the two types of reports. Opinion is remarkably homogenous for the two laboratories.

Thus, according to the manner in which the questionnaire was worded, the output variable, a composite of IN's and TM's, was defined as

$$
P = 1.0 \text{ IN} + 1.0 \text{ TM}
$$
 (4)

which is the same as the originally proposed approach. Table III presents the output data for both laboratories; Table XII the same data and P as moving averages over four quarters. It is necessary to assume that the results of the survey hold true over the entire period of time represented by the data. This seems to be a safe assumption, for, of the responses received, 76 percent of the respondees have been with the Center for five years or longer. Thirty eight percent have been with the Center over 10 years.

## TABLE X

 $\begin{array}{l} \mathcal{L}(\frac{1}{2},\mathbb{R}^d) \\ \mathcal{L}(\frac{1}{2},\mathbb{R}^d) \end{array}$ 

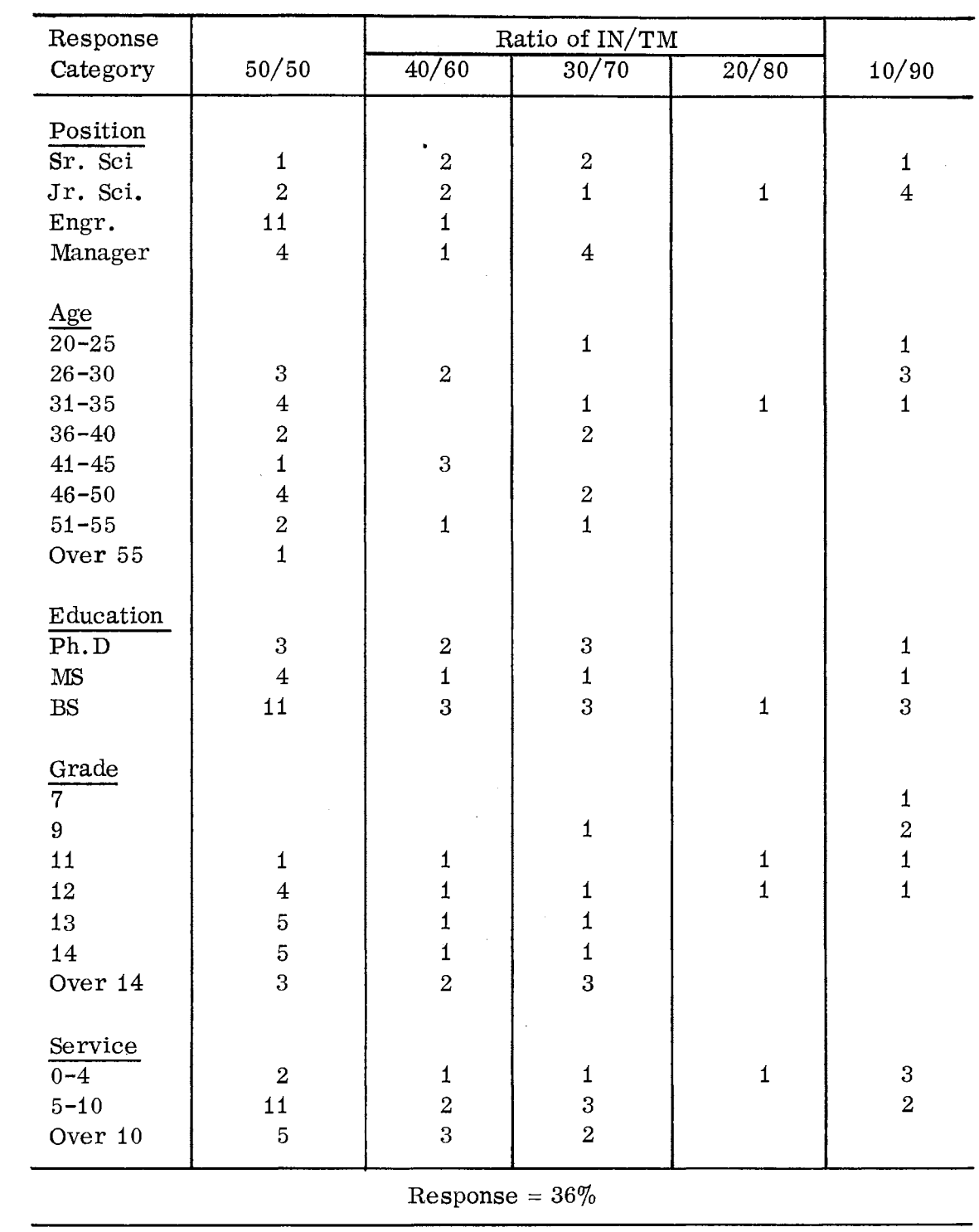

## RESULTS OF SURVEY QUESTIONNAIRE - LABORATORY A

## TABLE XI

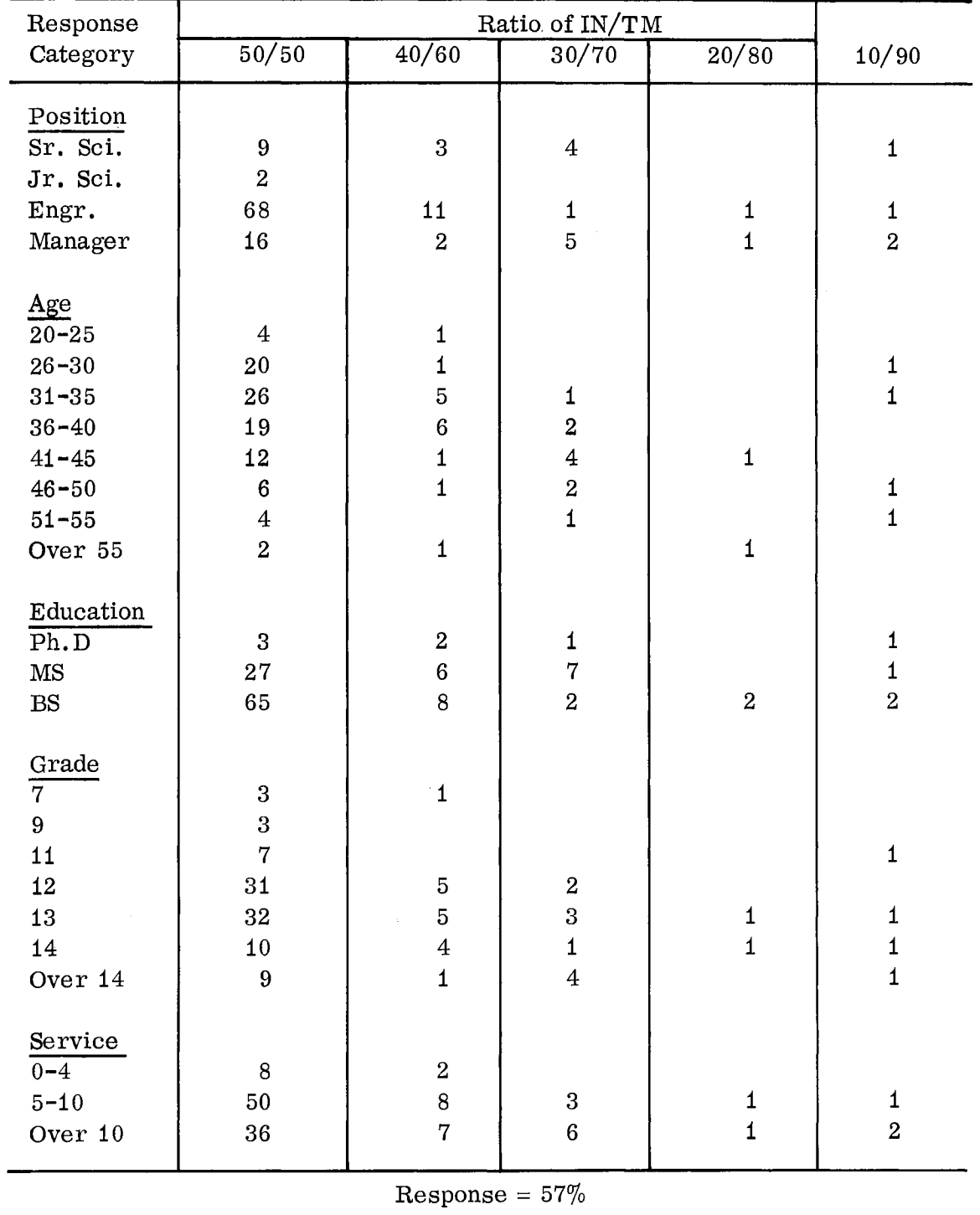

## RESULTS OF SURVEY QUESTIONNAIRE - LABORATORY B

## TABLE XI I

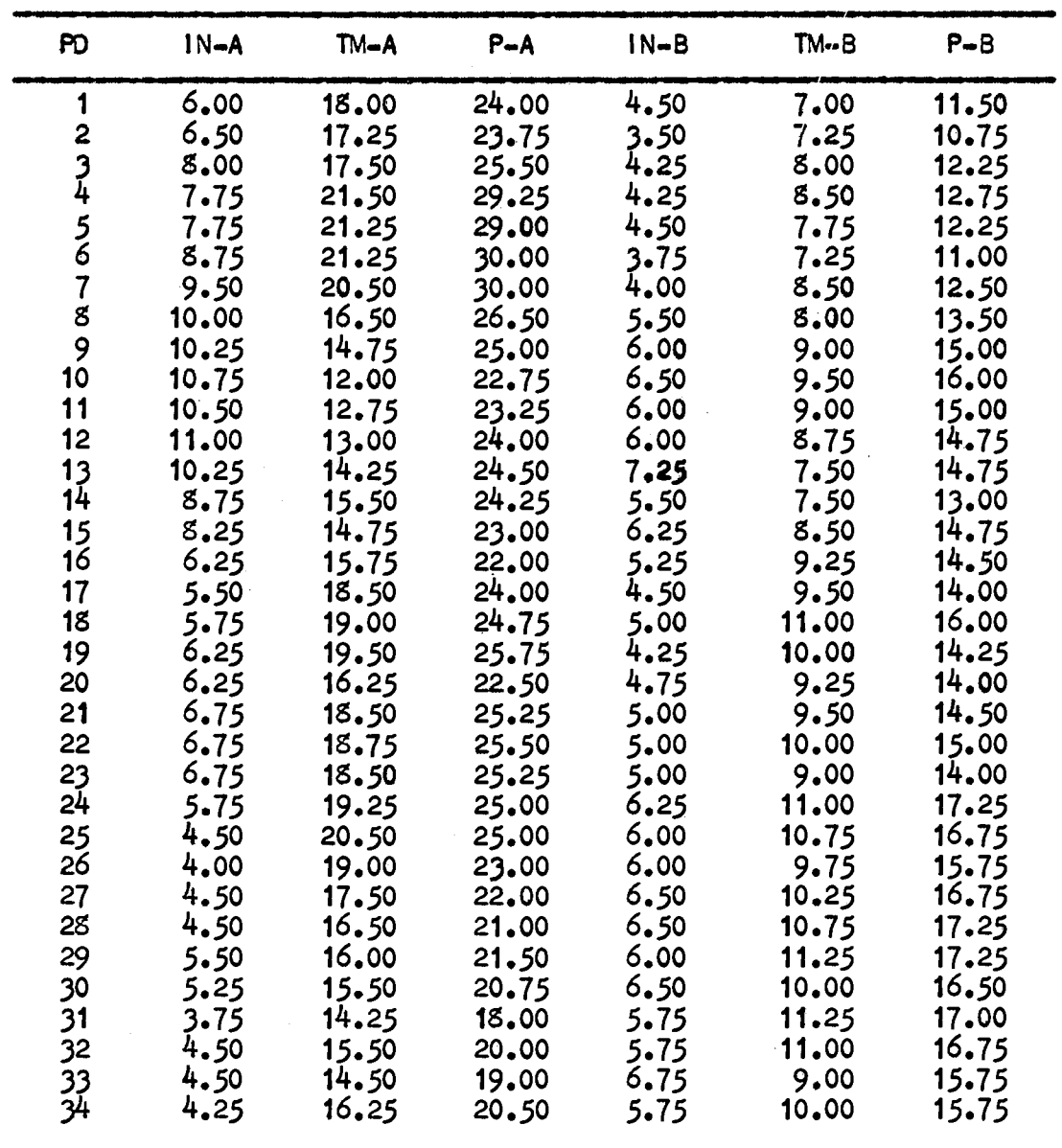

#### REPORT OUTPUT ANO CCMPOSITE EQUIVALENT WTPUT FOR LABORATORIES A AND B FOR A FOUR QUARTER MOVING AVERAGE

#### **The Regression Function**

Two approaches may be taken in an attempt to find a relation between a given variable and a set of other variables. There are, according to Ezekiel and Fox (4), the use of correlation model or the use of a regression model. The mathematical manipulations are the same, being'the well-known Gauss-Jordan method of least squares. However, the correlation model requires the assumption that the data used, besides being normally distributed, comprise a sample from the universe at large. The regression model requires no such assumption. Normality, as such, is also not required, although the distribution of error about the dependent variable is assumed to be normally and independently distributed. However, the regression model requires that any conclusions drawn from the use of the model be limited strictly to the conditions from which the model was derived. It was concluded that the regression model is more suitable for the ensuing analysis. A detailed description of the mechanics of regression is not presented, since this is widely available in the literature. However, the specific computer program, REGR, used is given in Appendix B. It is particularly useful, in that by use of the listed surbroutine DATA, the variables can be suitably transformed and/or manipulated as desired by the user.

This was essential, although there is a relatively small number of variables, it was the first objective of this study to find a satisfactory relation between input and output. The variables, as transformed and used, which were finally selected were S/T, S/C, and **ln** n. These were arrived at by

42

using variables and lags from the first 24 data points from Table IL These are shown in Table XIII. The available evidence from previous studies, as discussed in Chapter I, suggested that a multiplicative model would be obtained (alternatively, logarithmic transformation would be required), Thus, the regression analyses shown in Table XIV were obtained. The test of significance that was used is again Student's t-test. In this case, the three formally stated null hypotheses to be tested are:

1. The regression coefficient for ln (S/T) is not significantly different from zero (denoting no relation between P and S/T) .

2. The regression coefficient for  $\ln (S/C)$  is not significantly different from zero (denoting no relation between P and S/C.

3, The regression coefficient between P and ln n is not significantly different from zero (denoting no relation between P and ln n),

The number of degrees of freedom is  $n - M - 1$ , where n is the number of data points and M the number of independent variables. Thus, for 24 data points and three independent variables,  $NDF = 20$ . The tabulated t value is 2. 086. Hence, all three null hypotheses are rejected at the five percent level. It is concluded that the obtained coefficients represent a good relation between input and output.

Thus, the obtained regression equation is

$$
\ln P = 1.98 - 0.85 \ln S/T - 0.82 \ln S/C + 2.38 \ln (\ln n)
$$
 (5)

which is equivalent to

## TABLE XIII

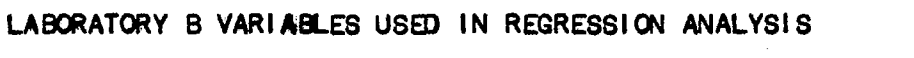

**Contract Contract Contract** 

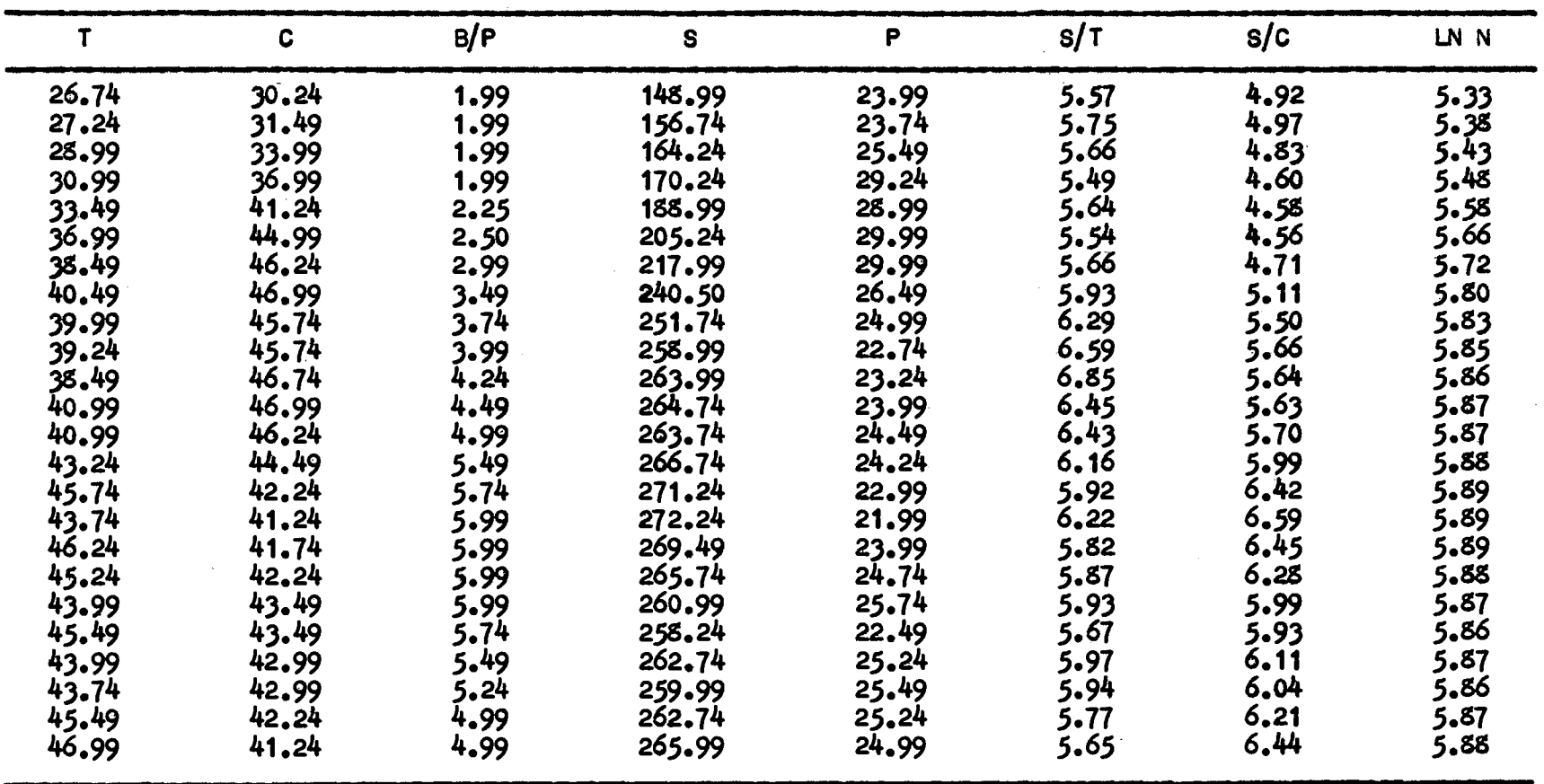

1999)<br>1990 - Paul Barnett, fransk forfatter<br>1990 - Paul Barnett, fransk forfatter

## TABLE XIV

 $\mathcal{A}^{\text{max}}_{\text{max}}$  and  $\mathcal{A}^{\text{max}}_{\text{max}}$ 

## RESULTS OF REGRESSION ANALYSIS ON LABORATORY B VARIABLES

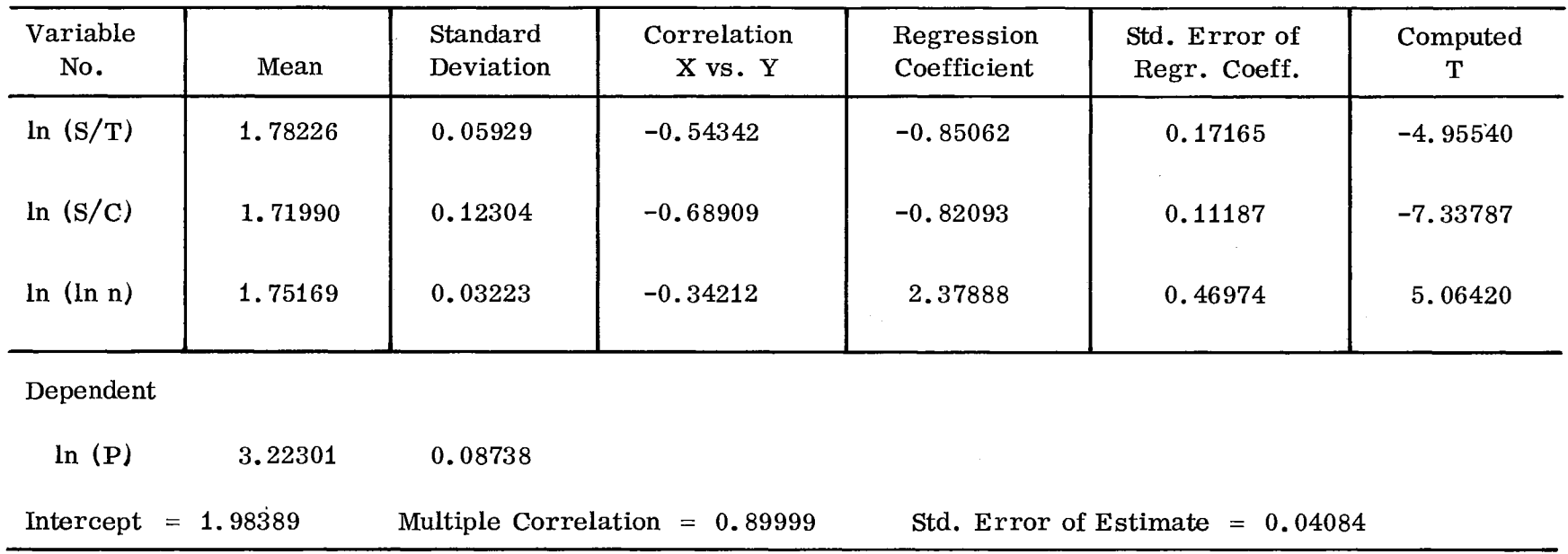

$$
P = 3.64 (S/T)^{-0.85} (S/C)^{-0.82} (ln n)^{2.38}
$$
 (6)

46

Ezekiel and Fox ( 4) recommended an investigation of the partial coefficients of correlation as a normal part of regression analyses. The partial coefficient of correlation is defined as follows:

 $\pmb{\cdot}$ 

$$
r_{12}^2 \tcdot 34 = 1 - \frac{1 - r_{12}^2 \tcdot 234}{1 - r_{12}^2 \tcdot 34} \t\t(7)
$$

where  $r_{1\text{-}234}$  is the multiple regression coefficient between variable 1 and and variables 2, 3, and 4, and  $r_{1\bullet 34}$  is the multiple regression coefficient between variable 1 and variable 3 and 4.

In effect, the partial coefficient of correlation indicates the strength of the relationship between variables 1 and 2, with variables 3 and 4 held constant. The advantage of using partial correlation coefficients is that any intercorrelations between the independent variables are removed. Alternatively, a simple regression between variables 1 and 2 could very well indicate little or no relation between them when in fact there may be quite a strong relation. Table XV presents the results of considering the partial correlation coefficients. It can be seen that all three factors are quite strongly related to the output variable, whereas the simple correlation coefficients in Table XIV (which represent the simple regression of output upon each of the three independent variables without considering the remaining other two variables) indicate a less strong relationship.

#### TABLE XV

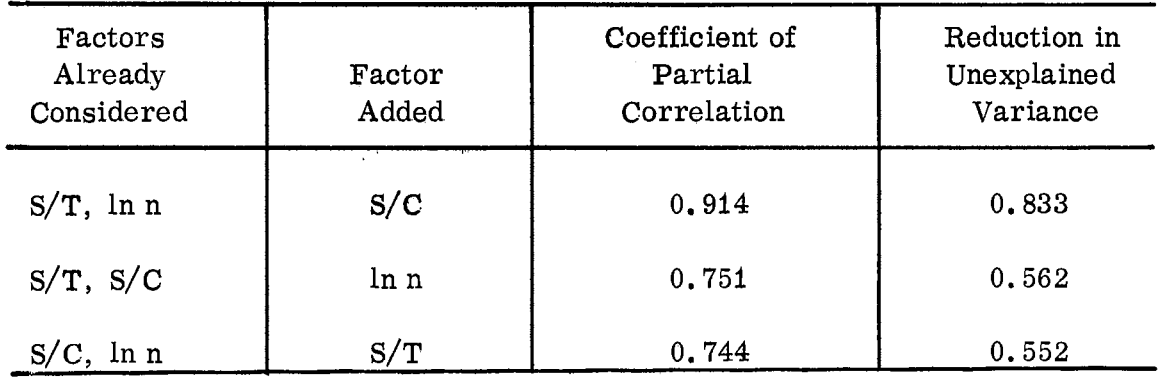

#### RELATIVE IMPORTANCE OF INDIVIDUAL FACTORS AFFECTING OUTPUT (P) AS lNDICATED BY COEFFICIENTS OF PARTIAL CORRELATION

#### Validation

The question naturally arises in the use of regression analysis as to how to validate the obtained relation. As indicated previously, there are two approaches that can be taken. One is to take another series of data and reperform the regression analysis. If the postulated relationship holds, the second expression will not be significantly different from the initial expression. The second approach is to take data from a postulated similar organization and perform a regression analysis. Again, the results of this second analysis should not be significantly different. Unfortunately, there are many regression lines (or hyperplanes, in the case of multiple regression) which can be found for any set of data, only one of which is determined by the method of least squares. Thus, it is theoretically possible to obtain a regression line or hyperplane from one set of data which, when tested against that

from a second set, does not appear to hold for the second set. However, it must be remembered that the purpose of obtaining a regression expression is ultimately four use in prediction. (Again, it is recalled from Ostle (12) that it is not necessary to assume causality for prediction purposes.) It is therefore sufficient to use the obtained regression function to predict dependent variables from a second set of independent variables. If the predicted variables do not differ significantly from the observed variables, then this is considered to be satisfactory for validating the model as a predictive tool.

Before validation was attempted, however, it was necessary to perform one other test on the results of the regression analysis. This was to test for the presence of autocorrelation. Such a test was necessary to check the assumption that time is, in fact, a passive medium for the data series used. The consequences of this not being true is that a regression analysis performed upon autocorrelated data yields less information than one performed upon data with no autocorrelation; e.g., if the data set of twenty-four points were autocorrelated, it would provide the same information as a nonautocorrelated set of thirteen points. Ezekiel and Fox ( 4) recommend a test upon the residuals, for if autocorrelation were present in any of the variables, it will be detected in the residuals. (The residuals are the differences between the observed and predicted values of the dependent variable.) The appropriate test on the residuals is von Neumann's ratio, which is defined as

$$
\frac{\sum (X_i - X_{i+1})^2 / (n-1)}{\sum X_i^2 / n}
$$

where  $X_i$  represents the residual values. Comparison of the calculated value of 2. 53 with the tabulated limits of 1. 41 and 2. 76, respectively, for the five percent limits for positive and negative autocorrelation, permits retention of the null hypothesis; i.e., formally stated, there is no significant autocorrelation in the data.

It should be noted that this does not mean that one cannot obtain runs of increasing or decreasing values in any of the data sets. Rather, it means that such runs, if present, are not related to the passage of time or that a succeeding value is not dependent upon the value of a preceding data point. It should also be noted that the computed t value presented by Table XVI has no meaning here, since the estimated values were obtained from the set of data which provided the observed values. However, the computer program which was used in the subsequent tests was utilized for this set of data to obtain von Neumann's ratio.

Thus, with no reason to suspect any autocorrelation, the next step was to validate the obtained expression. Both approaches just described were used. First, the remaining input data points from laboratory B were used for predicting P. These were compared to the observed output values (Table XVII). The hypothesis being tested is that there is no significant difference between observed and predicted values; i.e. , the difference between them is not significantly different from zero. Again, Student's t-test is used. The tabulated value of  $t$  for 95 percent confidence is 2.62; since the computed value of 1. 96 is less than the tabulated value, the null hypothesis is retained.

49

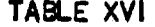

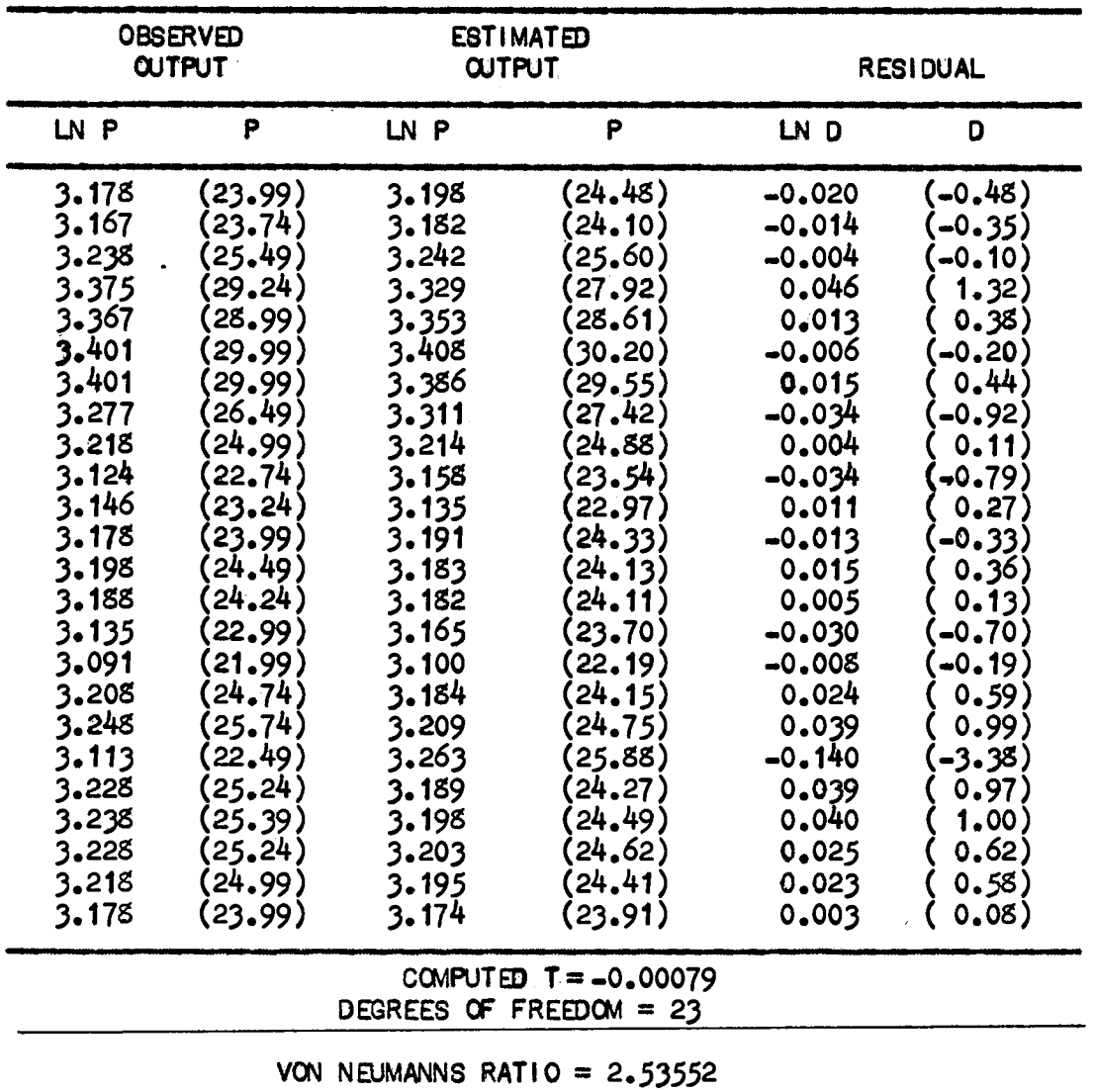

 $\sim 10^{-1}$ 

#### COMPARISON OF OBSERVED VALUES OF LABORATORY B OUTPUT WITH THOSE ESTIMATED BY THE REGRESSION EQUATION

## TABLE XVII

 $\sim$ 

## COMPARISON OF OBSERVED VALUES WITH THOSE ESTIMATED FROM THE REGRESSION EQUATION

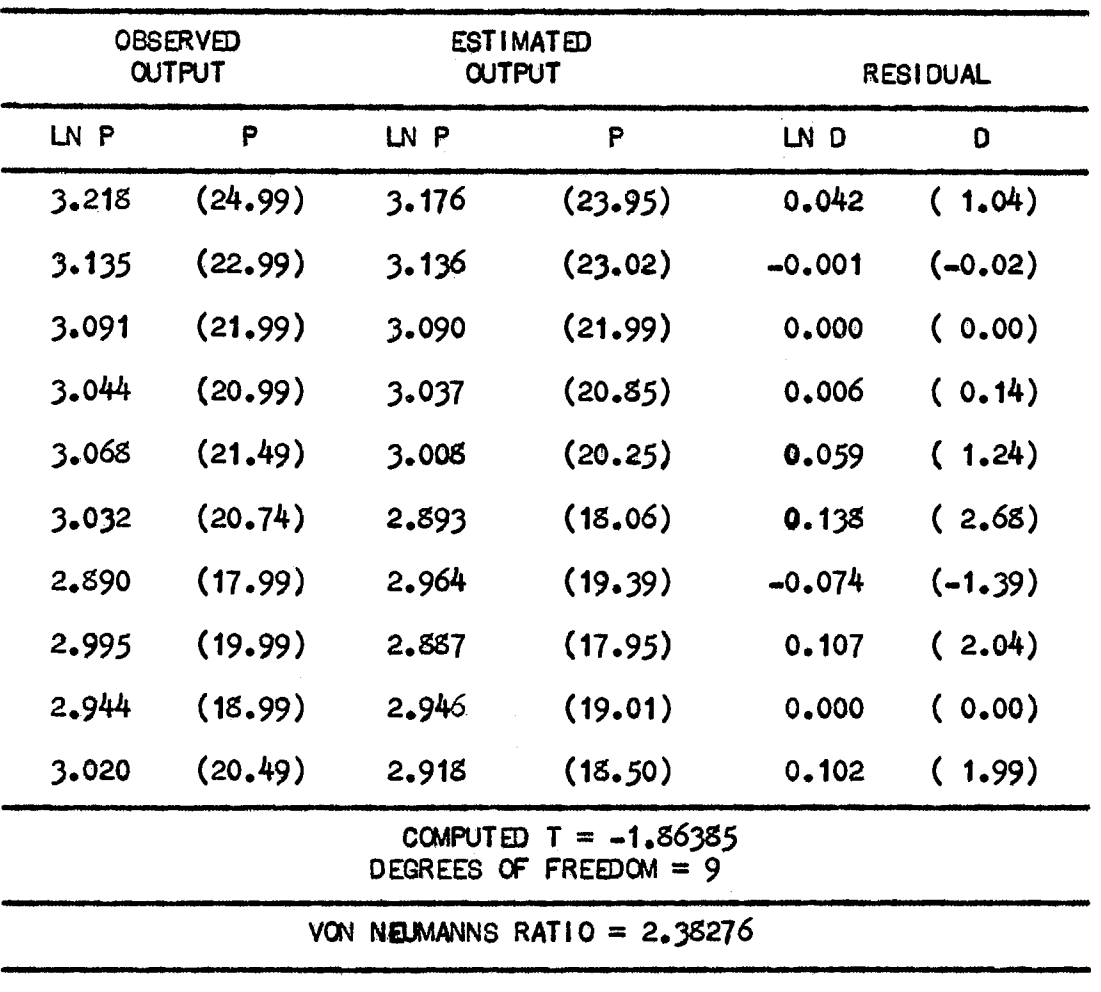

 $\sim 10$ 

The next question to be answered was whether the obtained expression would be satisfactory for predicting the output of laboratory A. The results are shown in Table XVIII, using all the data points from laboratory A. The null hypothesis is again that the residuals are not significantly different from zero. The computed value of 1.60 compared to the tabulated value of  $2.04$ for 95 percent confidence indicated that this hypothesis could be retained. As a matter of course, von Neumann's ratio was calculated for the latter two sets of residuals. The critical limits (for 95 percent confidence) for the first set are 1.18 and 3. 26, respectively, as compared to the calculated value 2. 29. For the second set (Table XVIII), the critical limits are 1. 50 and 2. 63, respectively, as compared to the calculated value of 2. 24. Thus, no reason to suspect the existance of autocorrelation is found for either of these two sets of residuals. Thus, the obtained regression expression of equation (6) was taken to be valid under the circumstances described; i.e., this expression is considered to represent the relation between input and output for the research laboratories A and B for predictive purposes. The first objective of the study has been achieved.

It should be noted that to be rigorous in application of the foregoing tests on the residuals, it was necessary to use the transformed data as used in the regression analysis, rather than the tabulated untransformed variables. For convenience, Tables XVI, XVII, and XVIII show both the logarithm and the corresponding untransformed value.

The final step was to establish confidence limits for an individual estimate. These are determined from the present inherent error. There are

52

## TABLE XVIII

 $\frac{1}{2} \frac{1}{2} \frac{$ 

 $\label{eq:2.1} \frac{1}{\sqrt{2}}\left(\frac{1}{\sqrt{2}}\right)^{2} \left(\frac{1}{\sqrt{2}}\right)^{2} \left(\frac{1}{\sqrt{2}}\right)^{2} \left(\frac{1}{\sqrt{2}}\right)^{2} \left(\frac{1}{\sqrt{2}}\right)^{2} \left(\frac{1}{\sqrt{2}}\right)^{2} \left(\frac{1}{\sqrt{2}}\right)^{2} \left(\frac{1}{\sqrt{2}}\right)^{2} \left(\frac{1}{\sqrt{2}}\right)^{2} \left(\frac{1}{\sqrt{2}}\right)^{2} \left(\frac{1}{\sqrt{2}}\right)^{2} \left(\$ 

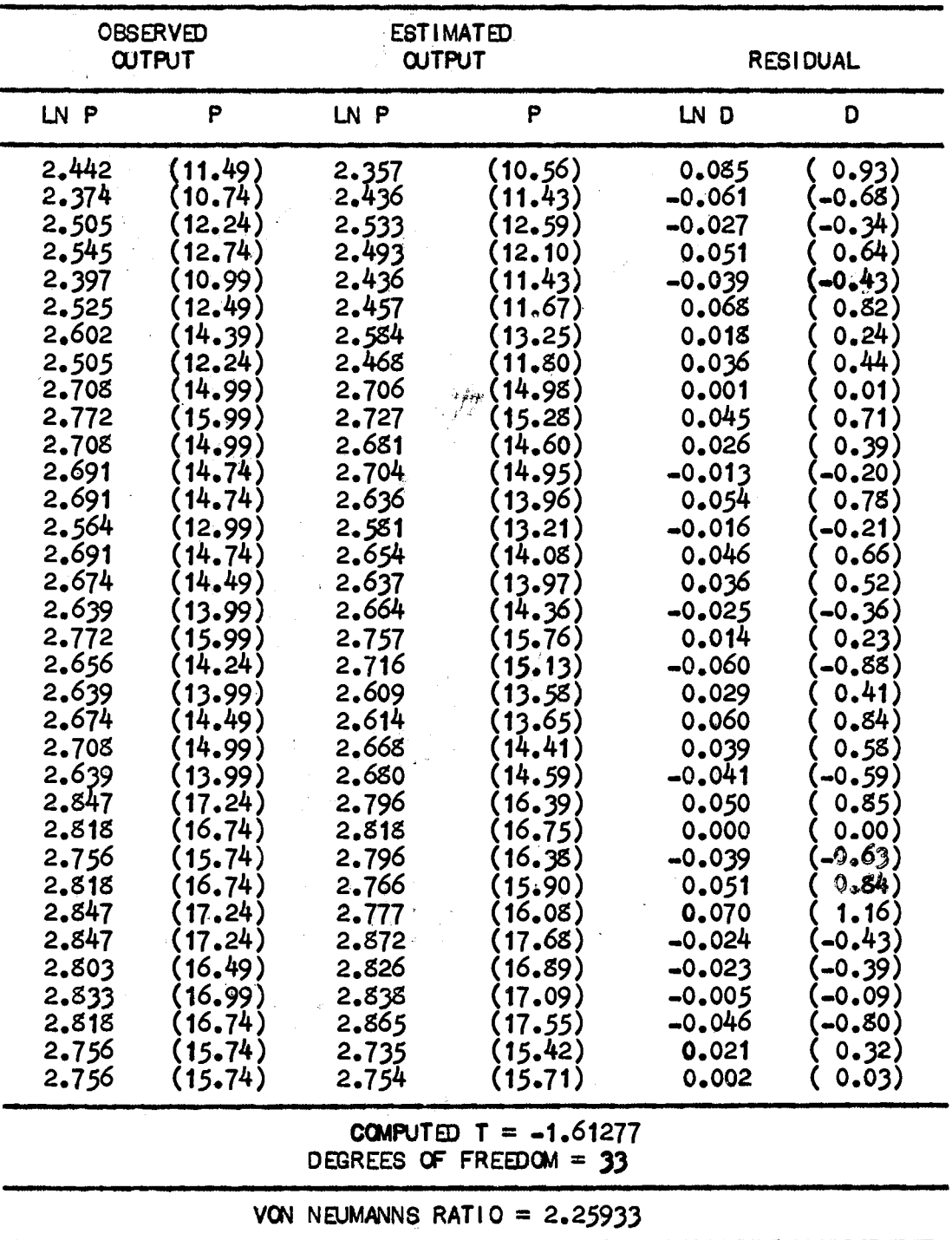

 $\mathcal{L}^{\text{max}}_{\text{max}}$  and  $\mathcal{L}^{\text{max}}_{\text{max}}$ 

#### TEST FOR AUTOCORRELATION ON RESIDUALS FROM LABORATORY A DATA

three components to this error, according to Ezekiel and Fox  $(4)$ :  $(1)$  the error about the dependent variable, (2) the error along the regression plane, and (3) the error about the regression plane. Thus, an individual estimate of y', referred to the mean instead of the origin, is

$$
y' = \overline{y} + b_1(X_1 - \overline{X}_1) + b_2(X_2 - \overline{X}_2) + b_3(X_3 - \overline{X}_3).
$$
 (8)

The expected deviation is

$$
S_{y'} = \left(S_{y}^{2} + \frac{S_{y}^{2}}{n} + (X_{1} - \overline{X}_{1})^{2} S_{b_{1}}^{2} + (X_{2} - \overline{X}_{2})^{2} S_{b_{2}}^{2} + (X_{3} - \overline{X}_{3})^{2} S_{b_{3}}^{2}\right)^{1/2}
$$
\n(9)

where

$$
S_{b_i} = \frac{SE}{nS_{X_i}} \tag{10}
$$

Simplifying, then,

$$
S_{y'} = SE \left( 1 + \frac{1}{n} \left( 1 + \frac{(X_1 - \overline{X}_1)^2}{nS_{X_1}^2} + \frac{(X_2 - \overline{X}_2)^2}{nS_{X_2}^2} + \frac{(X_3 - \overline{X}_3)^2}{nS_{X_3}^2} \right)^{1/2} \tag{11}
$$

so that the confidence limits for an individual estimate of the dependent variable is

$$
y' = t_{\alpha} S_{y'}
$$

Combining equations (8) and  $(11)$ , using the tabulated t value for 95-percent confidence and expressing the results in terms of the variables used earlier,

the following is obtained:

$$
\ln P \pm 0.95 = \overline{\ln P} + b_1 (\ln S/T - \overline{\ln S/T} + b_2 (\ln S/C - \overline{\ln S/C})
$$
  
+ b<sub>3</sub> (ln ln n - ln ln n)  
= ± 2.080 S<sub>ln P</sub> (12)

where

$$
S_{\ln P} = SE \left( 1 + \frac{1}{n} \left( 1 + \frac{(\ln S/T - \ln S/T)^{2}}{nS_{\ln}^{2} S/T} + \frac{(\ln S/C - \ln S/C)^{2}}{nS_{\ln}^{2} S/C} + \frac{(\ln \ln n - \ln \ln n)^{2}}{nS_{\ln}^{2} \ln \ln n} \right)^{1/2} \tag{13}
$$

In this case, it was necessary to use the transformed variables, since they were the basis of the obtained regression expression. Thus, the predicted value of P and both the upper and lower prediction limits are obtained first as transformed values. The real-life predicted values and associated prediction limits must be obtained from an inverse transformation to present the pre- $\mathcal{P}_\mu$ dieted values in usefal form.

 $\label{eq:2.1} \begin{split} \mathcal{L}_{\text{max}}(\mathbf{r}) & = \frac{1}{2} \sum_{i=1}^{N} \mathcal{L}_{\text{max}}(\mathbf{r}) \mathcal{L}_{\text{max}}(\mathbf{r}) \\ & = \frac{1}{2} \sum_{i=1}^{N} \mathcal{L}_{\text{max}}(\mathbf{r}) \mathcal{L}_{\text{max}}(\mathbf{r}) \mathcal{L}_{\text{max}}(\mathbf{r}) \mathcal{L}_{\text{max}}(\mathbf{r}) \mathcal{L}_{\text{max}}(\mathbf{r}) \mathcal{L}_{\text{max}}(\mathbf{r}) \mathcal{L}_{\text{max}}(\mathbf$ 

#### CHAPTER IV

#### APPLICATION

#### Program STAFF

Any regression function, with appropriate confidence limits, is useful only when applied. The regression function obtained in Chapter III was applied in an evaluation program, STAFF, to determine how output of a research organization might vary according to labor budget fluctuations and various staffing options. The specific options of interest, which were discussed in Chapter I, are summarized in Table XIX. The immediate problem which was faced was one of transforming the regression results and the four options into a suitable FORTRAN computer program. This approach was selected, since it appeared to be the most convenient method of handling the somewhat complicated calculations of predicted output and associated prediction limits, as well as handling the other required manipulations. The general program is depicted in Figure 5. The detailed FORTRAN program is presented in Appendix C. To appreciate its operation, it is necessary to discuss several of the more important features which have been provided.

First, because of the approach taken in obtaining the regression equation, a condition had to be set up which would permit duplication of this approach in the program. This meant that, for the period of time for

56
#### TABLE XIX

#### SUMMARY OF OPTIONS USED IN PREDICTION MODEL  $\frac{d\mathbf{r}}{d\mathbf{r}} = \frac{1}{2} \frac{d\mathbf{r}}{d\mathbf{r}}$  $\sim$  $\mathcal{L}^{\text{max}}_{\text{max}}$  and  $\mathcal{L}^{\text{max}}_{\text{max}}$

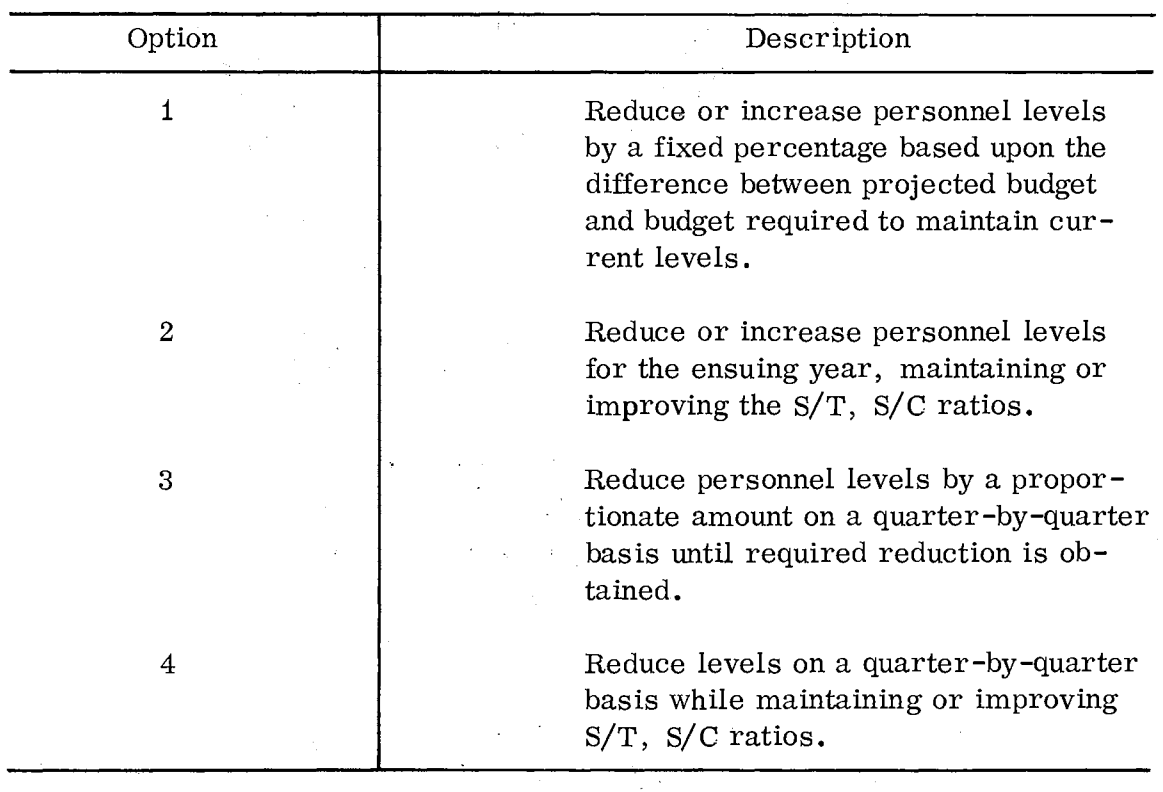

 $\sim 10^{-1}$ 

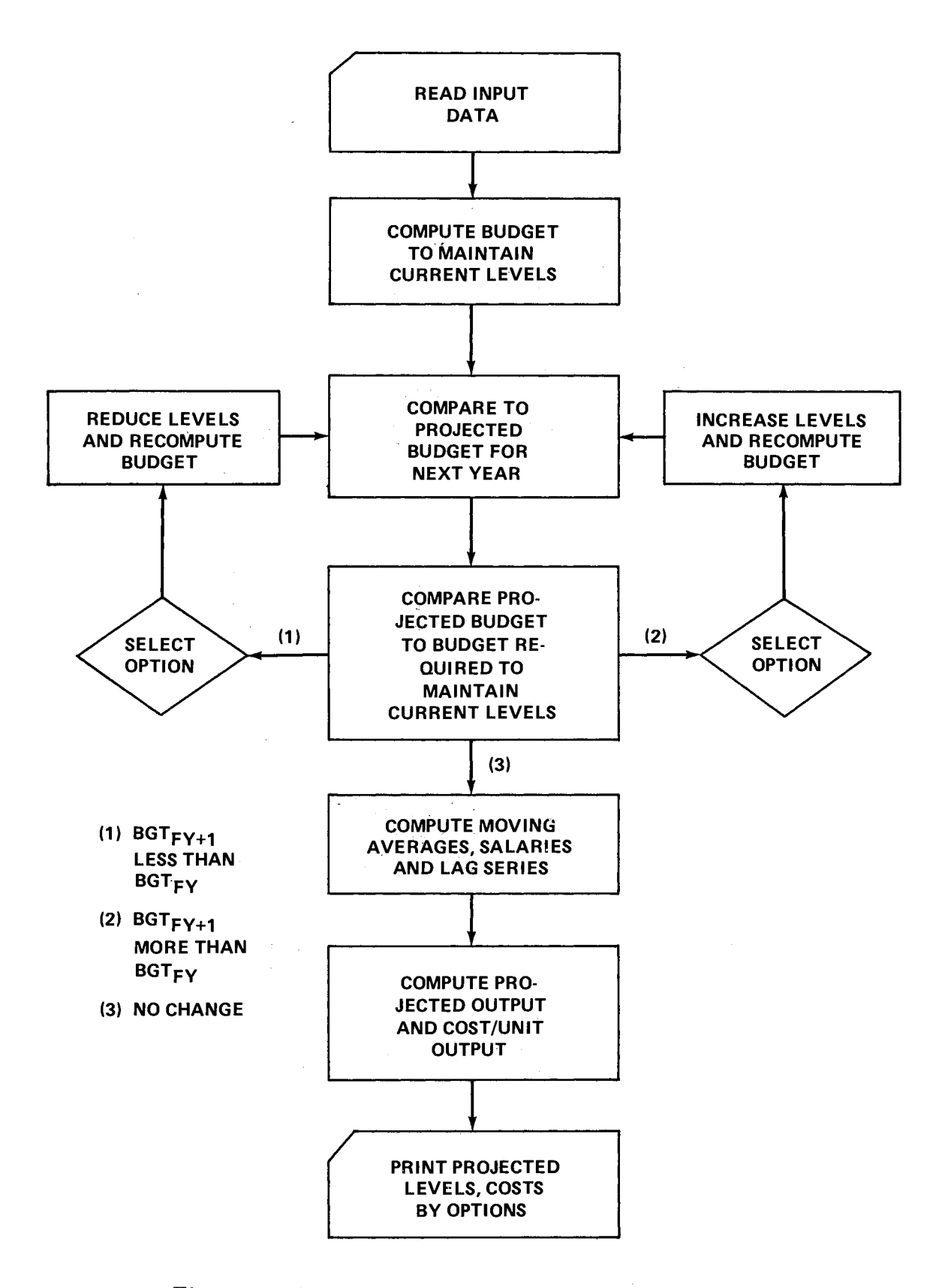

Figure 5. Simplified Flow Chart for Program STAFF.

which staffing levels would be predicted, appropriate lags and moving averages had to be established before using the regression function and its prediction limits. The rationale used was as follows. The quarterly staffing levels of the current year were taken as part of the input. The average annual salary for each skill classification was also taken as input. The salaries and staffing levels were used to compute the labor budget required to maintain the current staffing level; i.e. , the level of the fourth quarter of the current year. The levels for the ensuing year were also set equal to the level of the fourth quarter. The computation of the budget required to maintain current staffing levels includes an inflation factor in recognition of the decreasing purchasing power of funds as a result of inflation and promotions. In this application, a factor of O. 06 was used for all cases.

Next, it was necessary to test the value of the required budget against the value of the projected budget for the ensuing year. If the two values are the same, the staffing levels are stable and the program will proceed to perform the foregoing operations for the second ensuing year. If the two values are unequal, the program then will reduce or increase, as appropriate, the staffing levels according to instructions provided by each of the four options. The program does this automatically, although it is possible to modify it for a particular option only. Upon completion of this procedure for each successive year, the program then takes moving averages of each input series of 'data, lags the series appropriately and then performs the prediction functions, using as fixed program values the results obtained from the regression

analysis of Chapter III. These values also can be modified if conditions warrant without destroying any of the other features of the program.

Because it appeared that the levels of the B skill classification might be determined by management decisions independent of levels of T, C, or S, provision was incorporated for changing these levels independently of any of the options. Thus, for example, the B level could be increased during a period of decline or it could be decreased during a growth period. (The observation that the B levels may be determined separately is based upon the fact that no ratio was found in which B appeared, nor did any of the various regressions performed show a significant relation between it and the output. *)* 

As indicated by Table XIX, options one and two increase or decrease the staffing levels proportionally to the change in the projected budget. Options three and four, however, use a step-wise approach in reducing the staffing levels. This required the use of a computation factor. A value of O. 01 was arbitrarily chosen, but because it might be desirable to use another factor, provision was made for the user to vary this as desired, The only restriction on this factor is that if too large a value is used (values over  $0.1$ , for example), the program will not yield meaningful results for small budget changes.

Up to 10 years' budget projections may be accomodated by the program as written, although four or five years are the most that are generally projected by organizations such as NASA. Both the number of years being projected and the projected budgets for those years must be entered as input.

The values of the ratios S/T and S/C that are desired to be attained are also required as input. For ease of programming, these remain constant over the projected period of time.

Output of the program consists of a set of three tables for each of the four options. The first table compares the projected budget for each successive year with the budget required to maintain staffing levels at the current level of the preceding year. The second table lists the projected staff levels for each of the skill classifications. The third and final table provide the attained  $S/T$  and  $S/C$  ratios, predicted output, the upper and lower prediction limits, and the total labor cost per unit output. The program may use a special subroutine, PLOT, to chart the predicted output and confidence limits for each option. After all four options are tabulated and charted, PLOT may also be used to chart output of each option against time on a single graph. A similar chart is prepared for total cost per report against time.

It should be noted that additional options can be accommodated simply by adding the additional statements and by suitable modification to the appropriate branching statement in the program. It is noted that besides the regression function being changed, the moving average and lag factors could be modified to accomodate any other values which the user might desire.

The input data for each of the four cases summarized in the following discussion are listed in Appendix D. The format indicated by this listing must

be followed in using the program unless the input format statements are altered approximately. In summary, it is believed that a high degree of flexibility has been provided so that the program could be used for a variety of situations, in addition to the specific applications presented here. Attention is called to the fact that STAFF, as well as the other programs used for this study, has been written for the IBM 1130 computer, using FORTRAN IV. STAFF and the other programs may be used with any other machine having a FORTRAN IV compiler simply by modifying the input/ output instructions in the programs.

#### Cases I, II, and III

In Chapter II, the general hypothesis was stated to the effect that, of the several options available to the research manager, one might be better under a growth situation, while another might be more satisfactory under a condition of decline. In view of the regression function obtained in Chapter III, which included the parameters S/T and S/C, the formally stated hypotheses evaluated in this Chapter were:

(1) For a growth situation, option two is the best staffing option for both total output and effective cost per report.

(2) For decline situation, option four is the best for both output and effective cost per report.

These hypotheses were evaluated by using the input data described in the preceding section, under the following conditions:

(1) Case I: Projected budget increased each year by 10 percent.

(2) Case II: Projected budget decreased each year by 10 percent.

(3) Case III: Projected budget alternately increased and decreased each year by 10 percent.

In addition, each case was projected over five fiscal years under the following situations:

- (1) High S/T, high S/C.
- $(2)$  Low S/T, low S/C.
- (3} Average S/T, average S/C.
- (4) High  $S/T$ , low  $S/C$ .
- (5) Low S/T, high S/C.

The specific values for S/T and S/C were taken from Table VII, where "high" was the maximum value of S/T, "low" was the minimum value, and "average" was the mean value. The data set for both laboratories A and B (and all four cases) are listed in Appendix D. A partial listing of Program STAFF output for Cases I, II, and III is presented in Appendix E. A summary of results is given in Tables XX and XXI, with the indicated staffing option for the individual conditions given in Table XXII. Based upon these results, it appeared that the two hypotheses stated above could be retained. It is noteworthy that for some particular situations, such as both the  $S/T$  and  $S/C$  ratios being "high, " one of the other options might be the better choice.

The projected output for options two and four, under several conditions, has been graphically illustrated in Figures 6 through 17 for both laboratories A and B. These figures provide an indication as to how sensitive output is to the staffing ratios  $S/T$  and  $S/C$ . It appeared that output is

# $\operatorname{TABLE}$  XX

 $\mathcal{A}^{\mathcal{A}}$ 

 $\mathcal{A}$ 

 $\sim 10^{-11}$ 

#### SUMMARY OF OUTPUT FROM PROGRAM STAFF LABORATORY A  $\mathcal{L}$

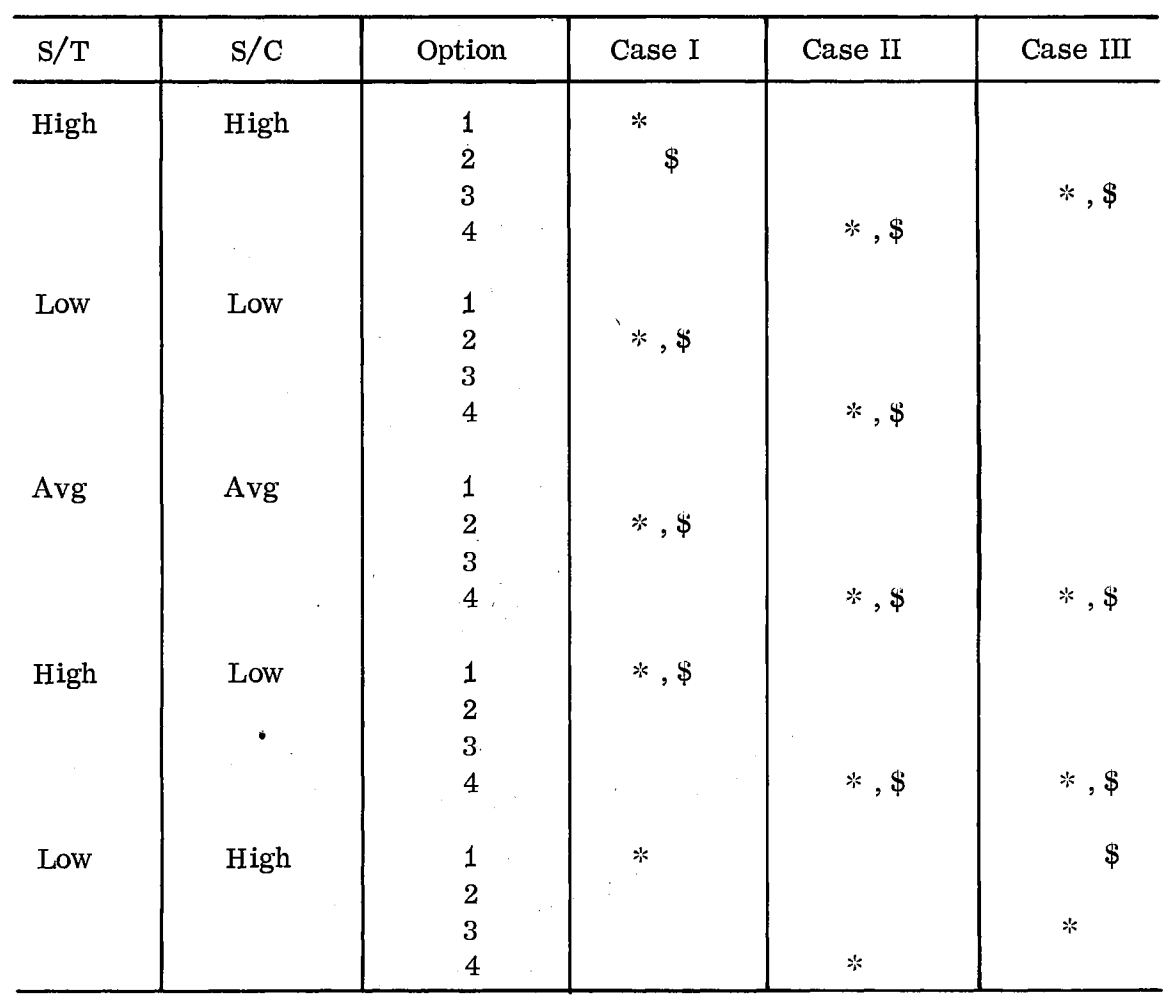

# TABLE XXI

 $\sim$ 

 $\mathcal{L}^{\text{max}}_{\text{max}}$  and  $\mathcal{L}^{\text{max}}_{\text{max}}$ 

# SUMMARY OUTPUT FROM PROGRAM STAFF LABORATORY B

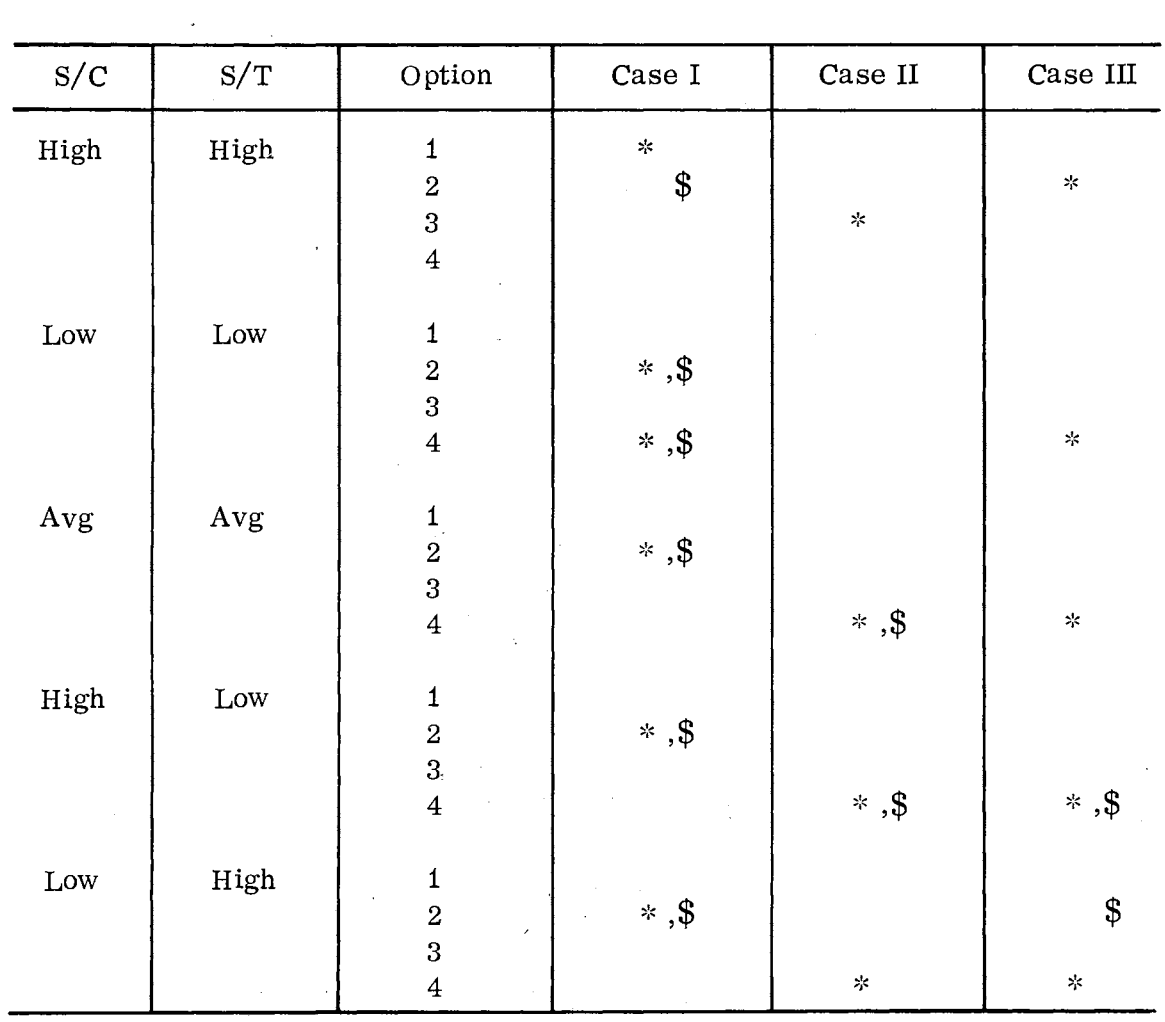

# $\texttt{TABLE XXII}$

 $\bar{z}$ 

 $\bar{z}$ 

 $\mathcal{A}$ 

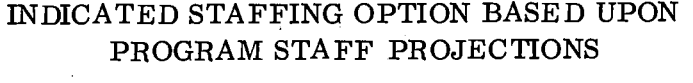

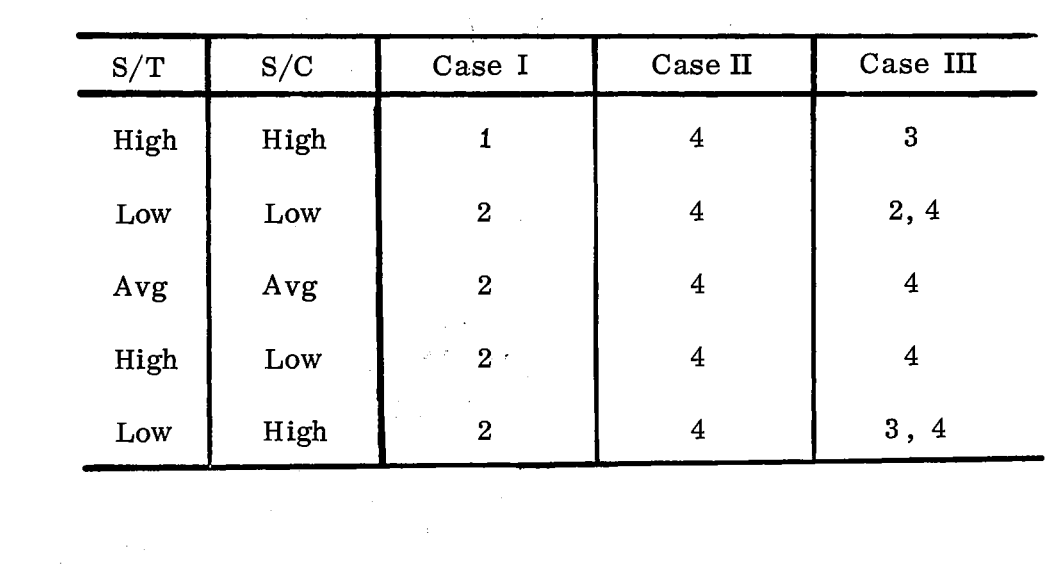

 $\bar{L}$ 

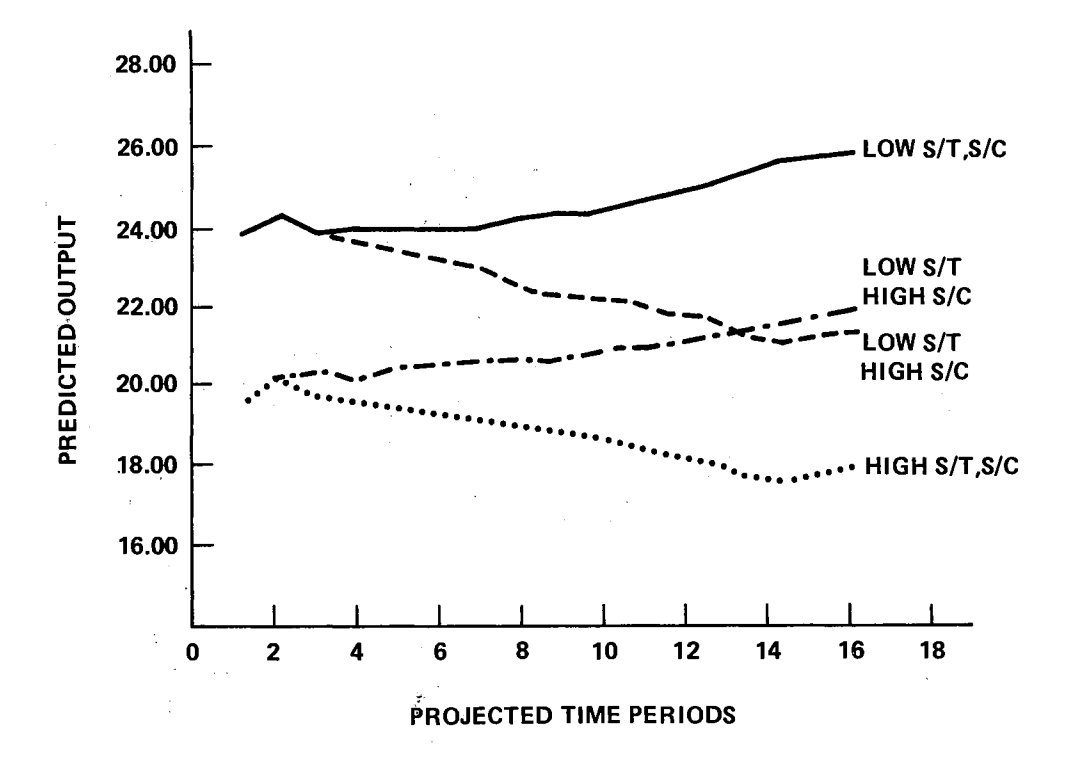

Figure 6. Laboratory A Predicted Output, Option Two, Case I.

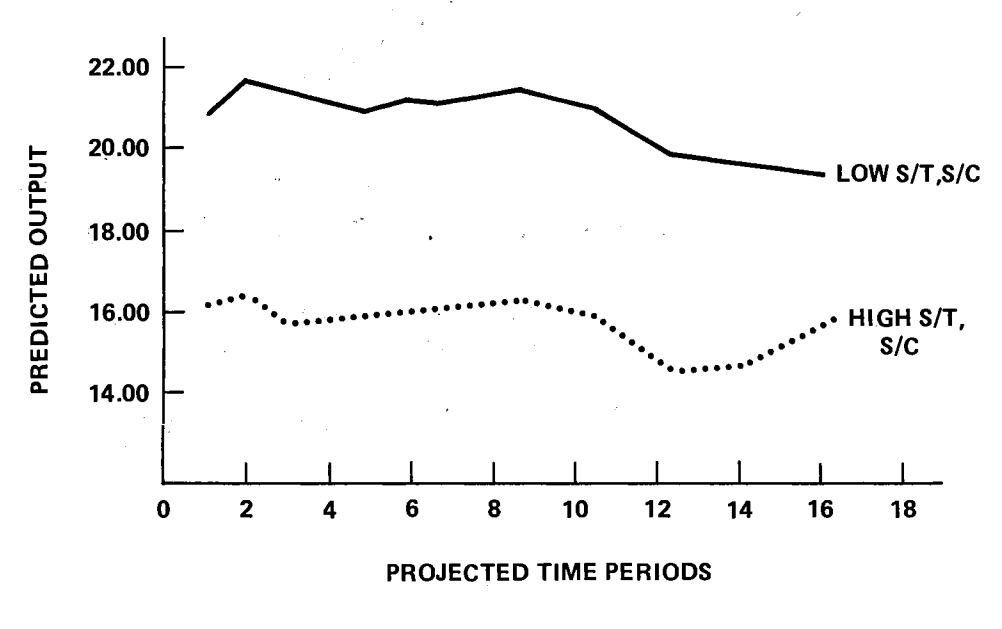

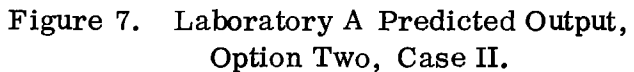

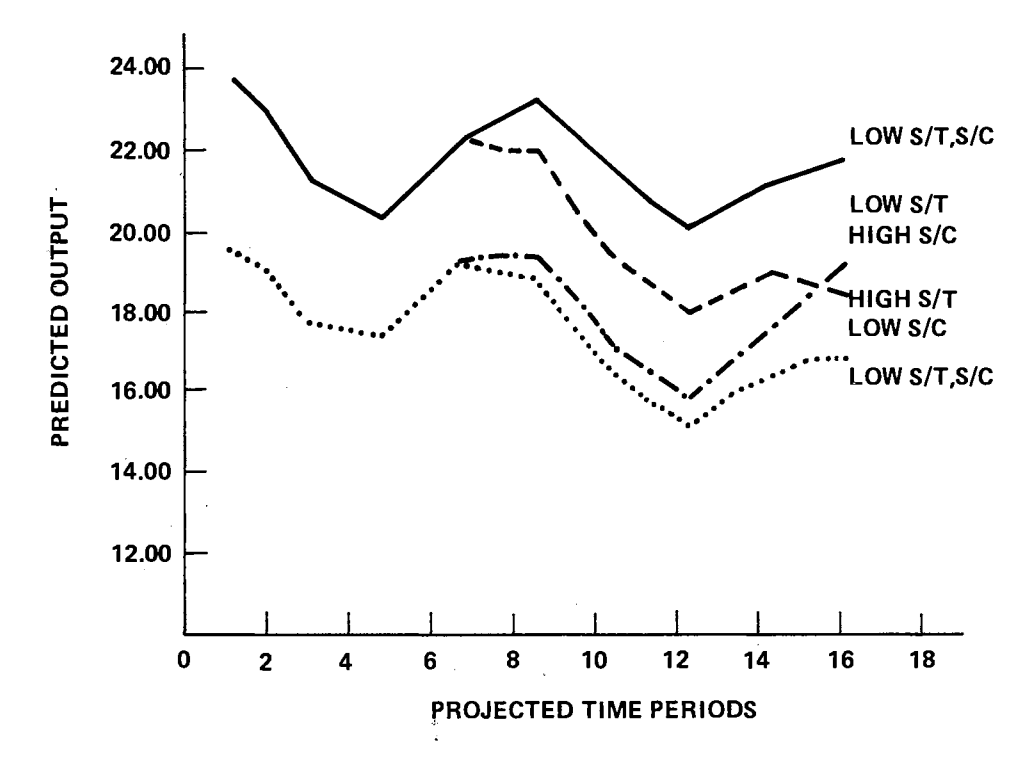

Figure 8. Laboratory A Predicted Output, Option Two, Case III.

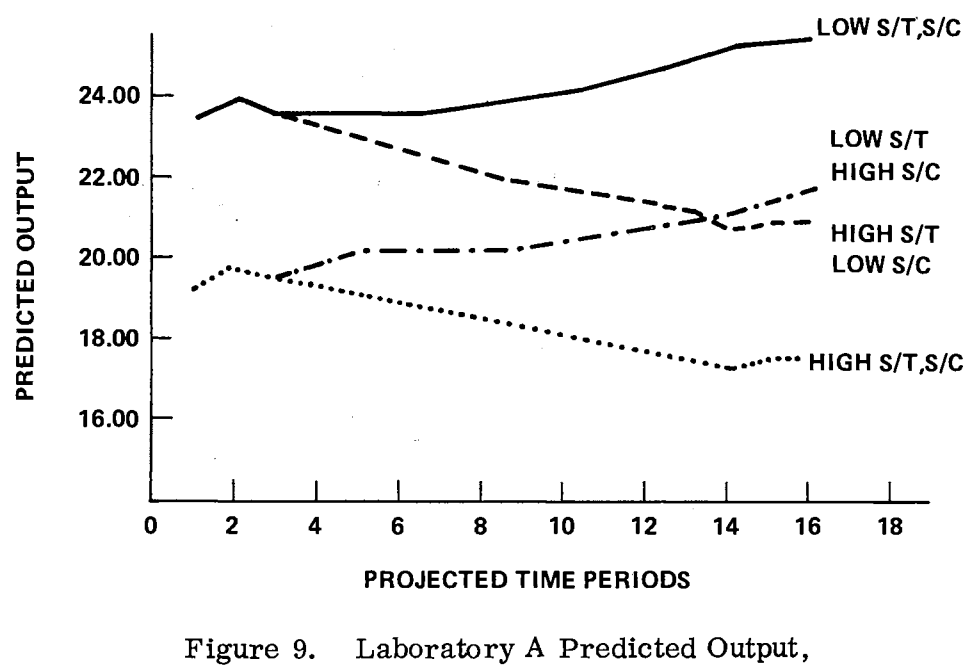

Option Four, Case I.

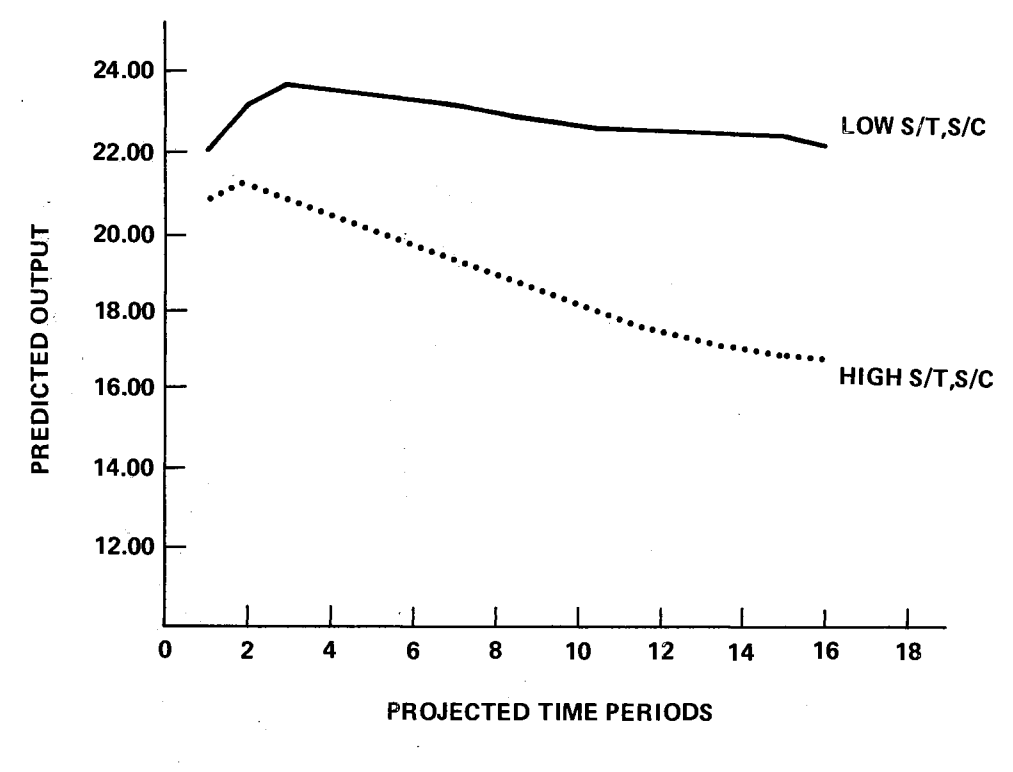

Figure 10. Laboratory A Predicted Output, Option Four Four, Case II.

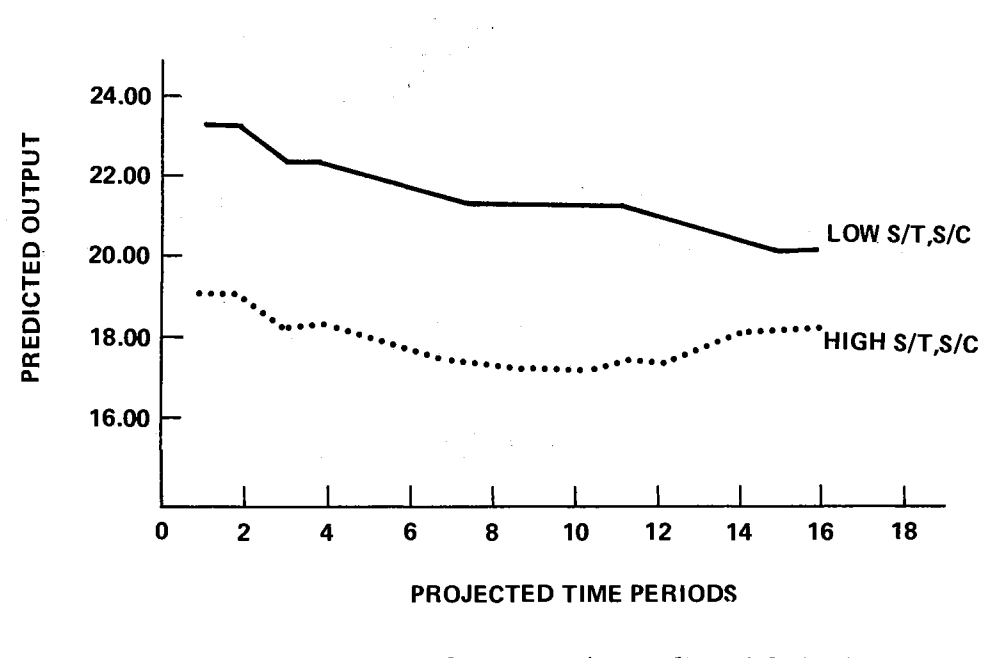

Figure 11. Laboratory A Predicted Output, Option Four, Case III.

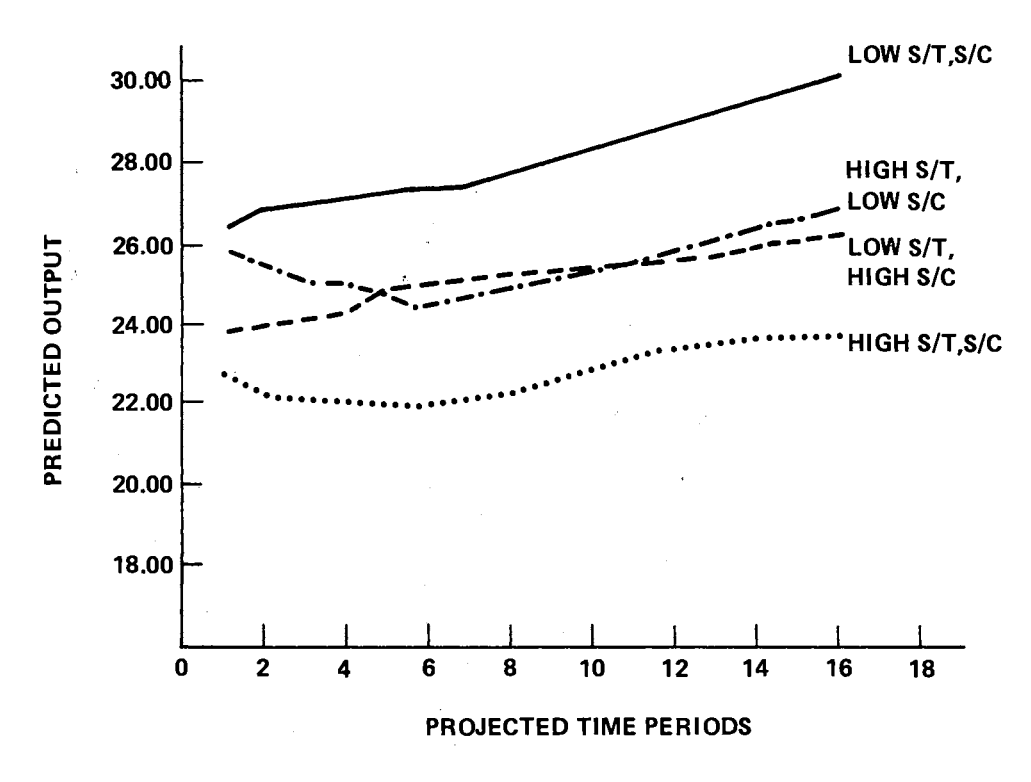

Figure 12. Laboratory B Predicted Output, Option Two, Case I.

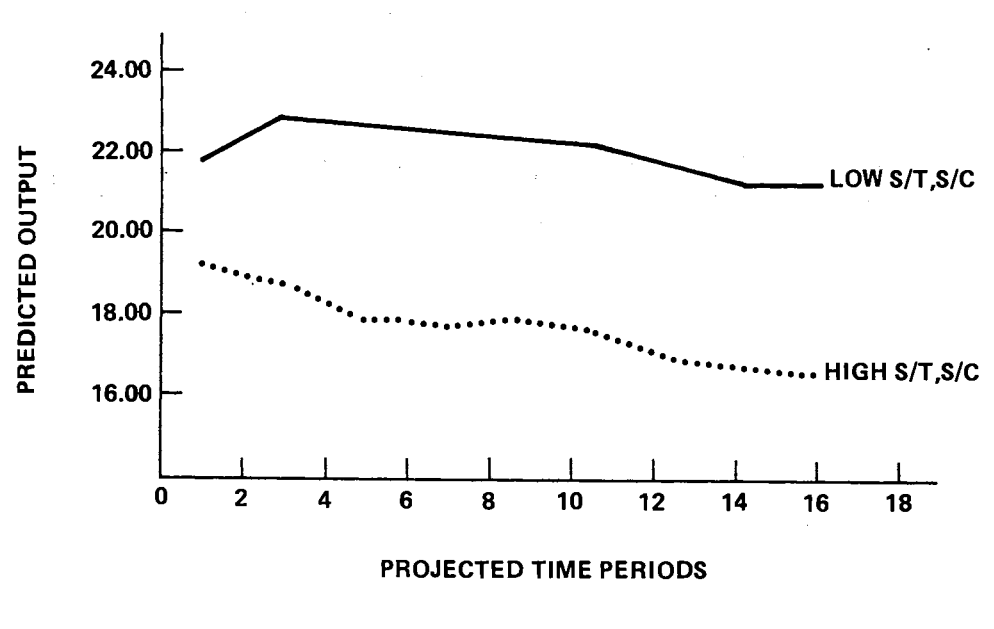

Figure 13. Laboratory B Predicted Output, Option Two, Case II.

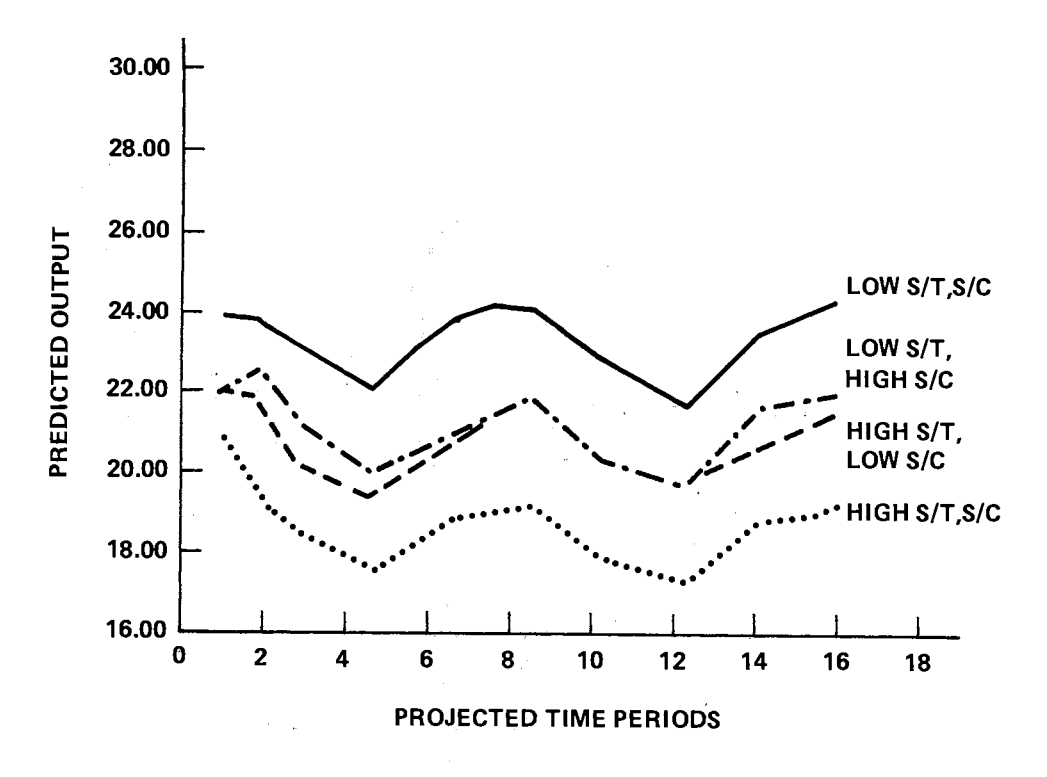

Figure 14. Laboratory B Predicted Output, Option Two, Case III.

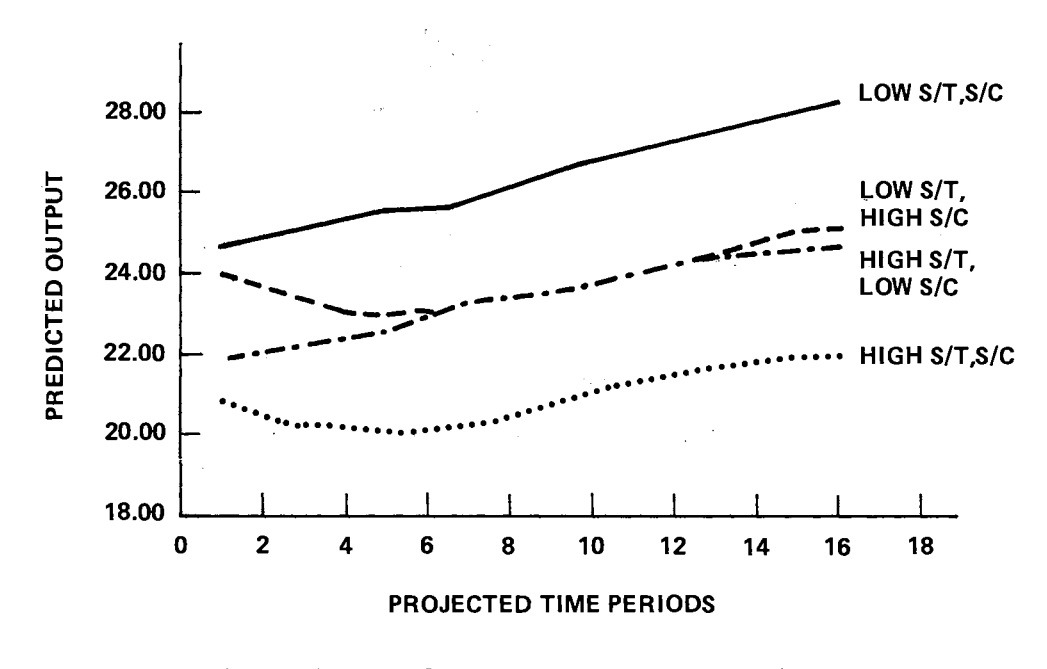

Figure 15. Laboratory B Predicted Output, Option Four, Case I.

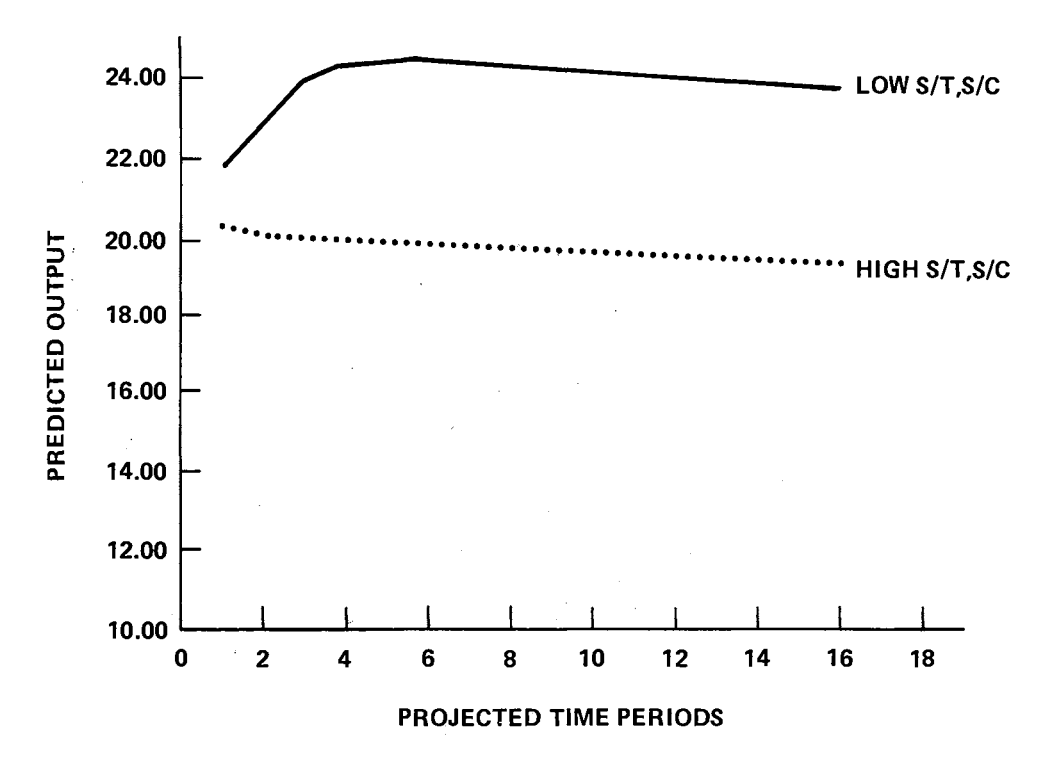

Figure 16. Laboratory B Predicted Output, Option Four, Case II.

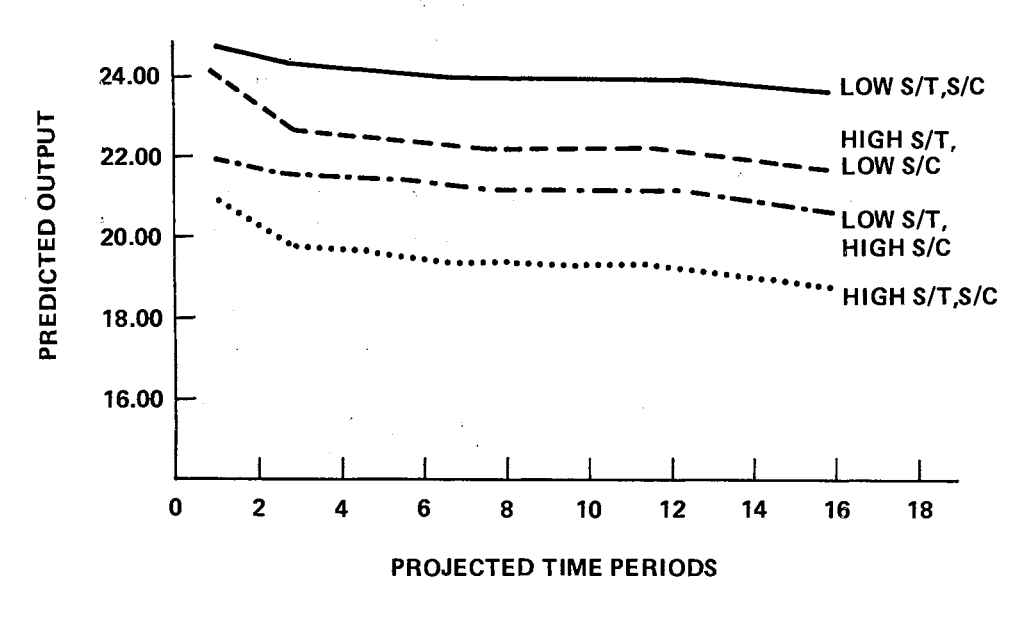

Figure 17. Laboratory B Predicted Output, Option Four, Case III.

about equally sensitive to changes in the S/T and S/C ratios. This was indicated by their regression coefficients.

#### Case IV

In this case, the actual budgets were used as input data, together with average values of the ratios  $S/T$  and  $S/C$ . (These average values were obtained from Table VII.) Since the budget data used were actual values, the inflation factor was set to zero and program STAFF was then run. The projected output for laboratories A and Bare shown in Figures 18 and 19. Only two options are shown in each figure, for the sake of clarity, since the remaining two options were near the two values depicted. The tabulated budget data together with the projected staffing levels are shown for both laboratories by Tables XXIII through XXXII. As can be seen from these tables and figures, option three provided a close approximation to the actual for laboratory A, whereas for laboratory B, option one provided a better approximation. It is felt that a closer approximation could have been obtained, if the capability for updating the  $S/T$  and  $S/C$  ratios had been incorporated into program STAFF. As it was, the results for this case confirm that the de facto staffing policy for both laboratories has been one of proportional increase or decrease (which is the policy followed by both options one and three). This case, in a sense, was therefore a validation of program STAFF for use in adjusting research orgainzation staffing levels.

Comparison of the projected effective cost of the report for both laboratories disclosed the data in Table XXII; i.e. , option four, if followed

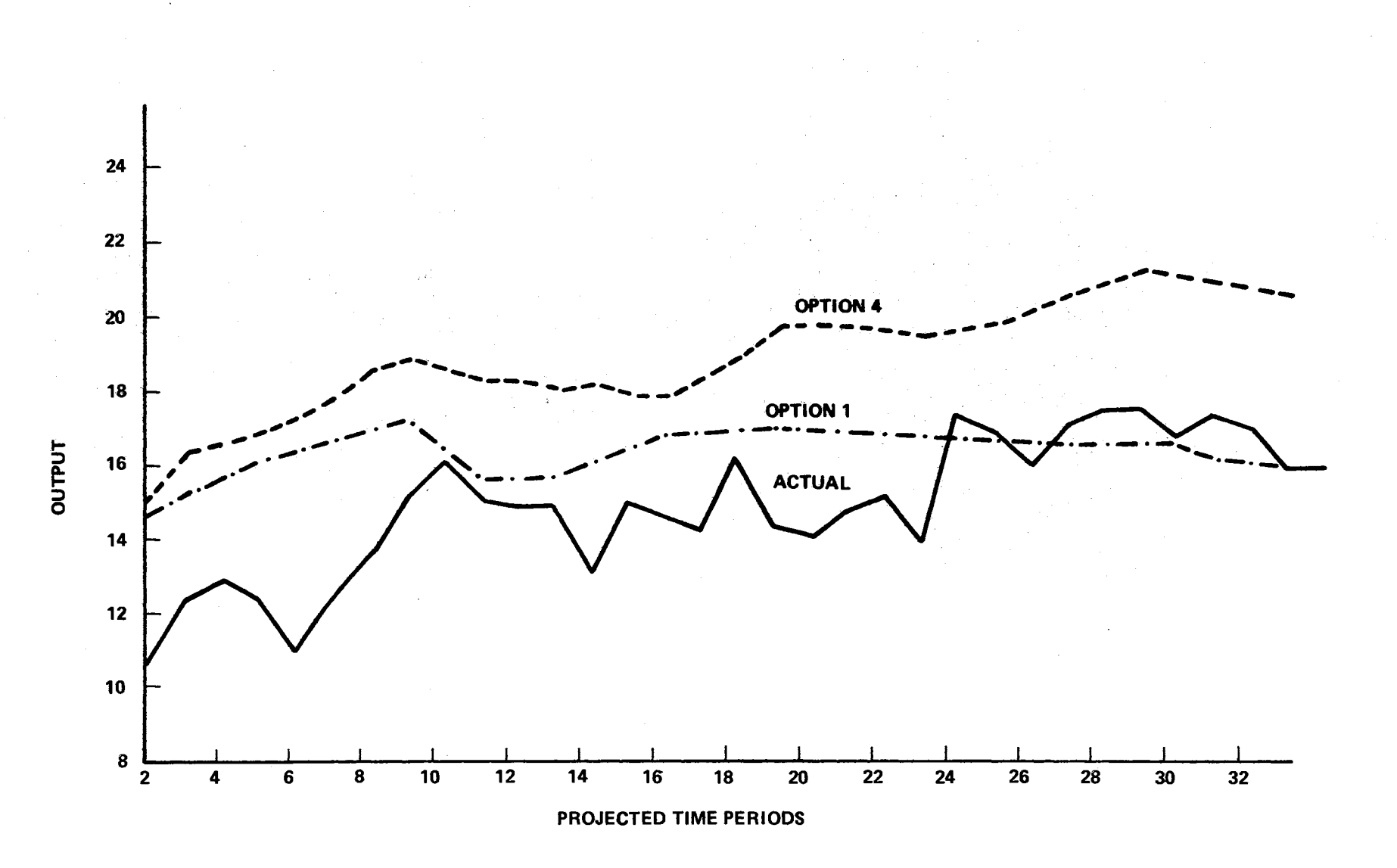

Figure 18. Actual and Predicted Output, Laboratory A, Case IV.

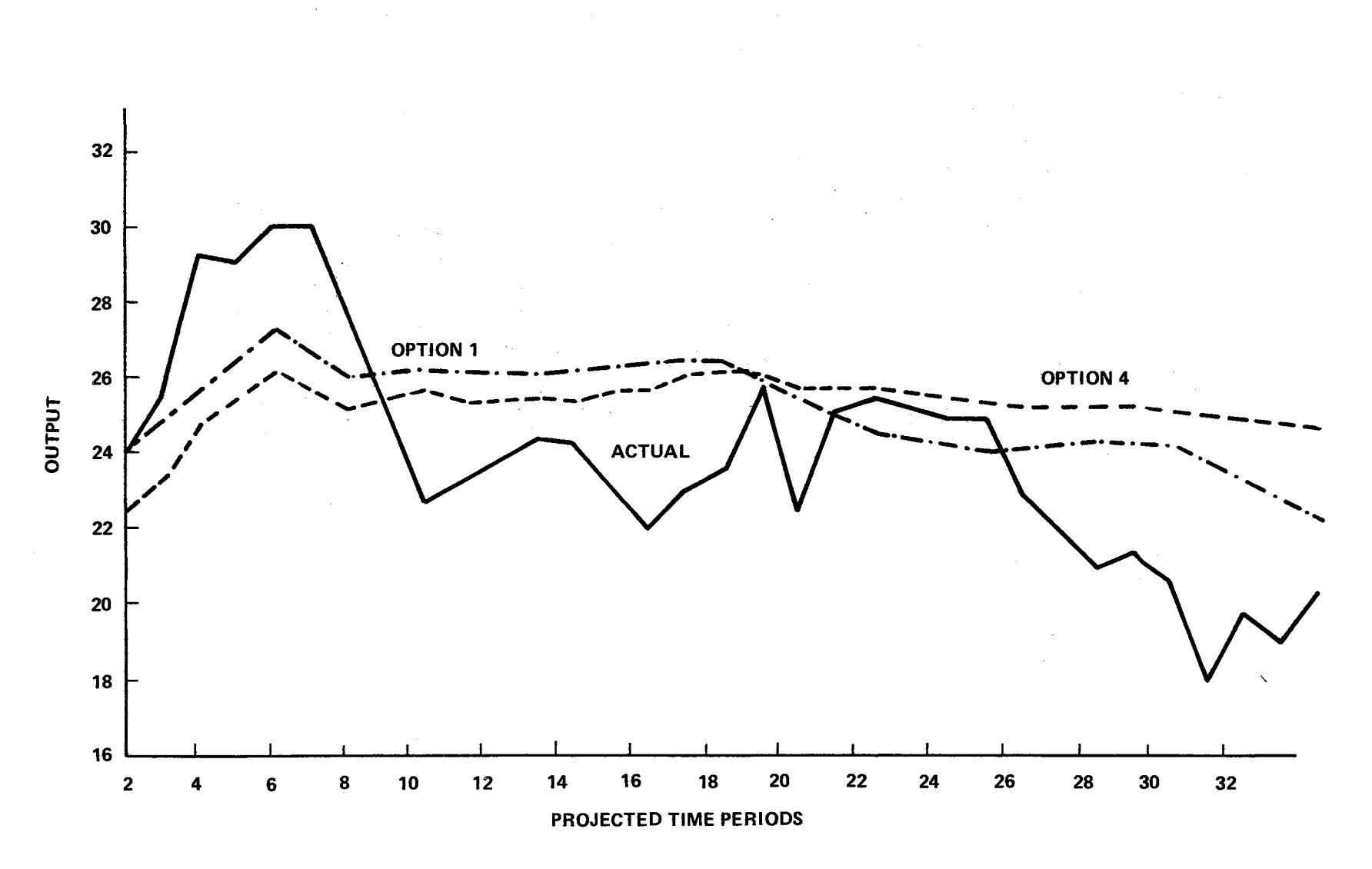

Figure 19. Actual and Predicted Output, Laboratory B, Case IV.

# TABLE XXIII

 $\mathcal{L}_{\text{max}}$  and  $\mathcal{L}_{\text{max}}$ 

 $\mathcal{L}(\mathcal{A})$  and  $\mathcal{L}(\mathcal{A})$  . The set of  $\mathcal{L}(\mathcal{A})$ 

# COMPARISON OF REQUIRED AND PROJECTED LABOR BUDGETS FOR CASE IV, OPTION ONE, LABORATORY A

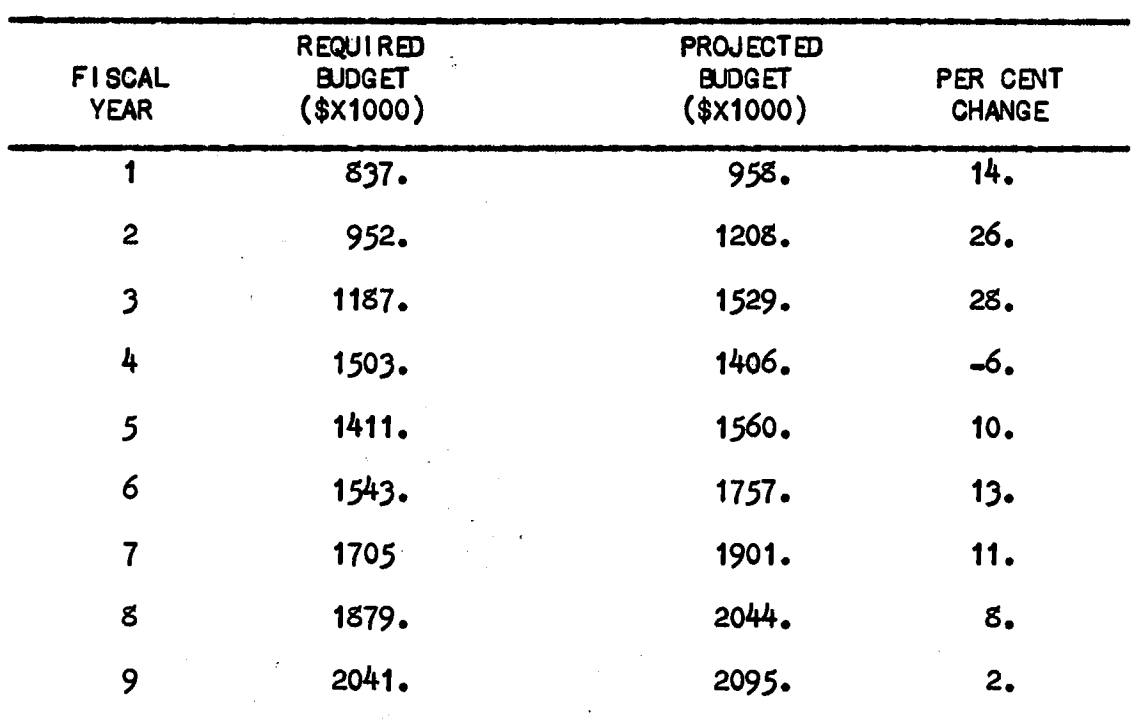

# TABLE XXIV

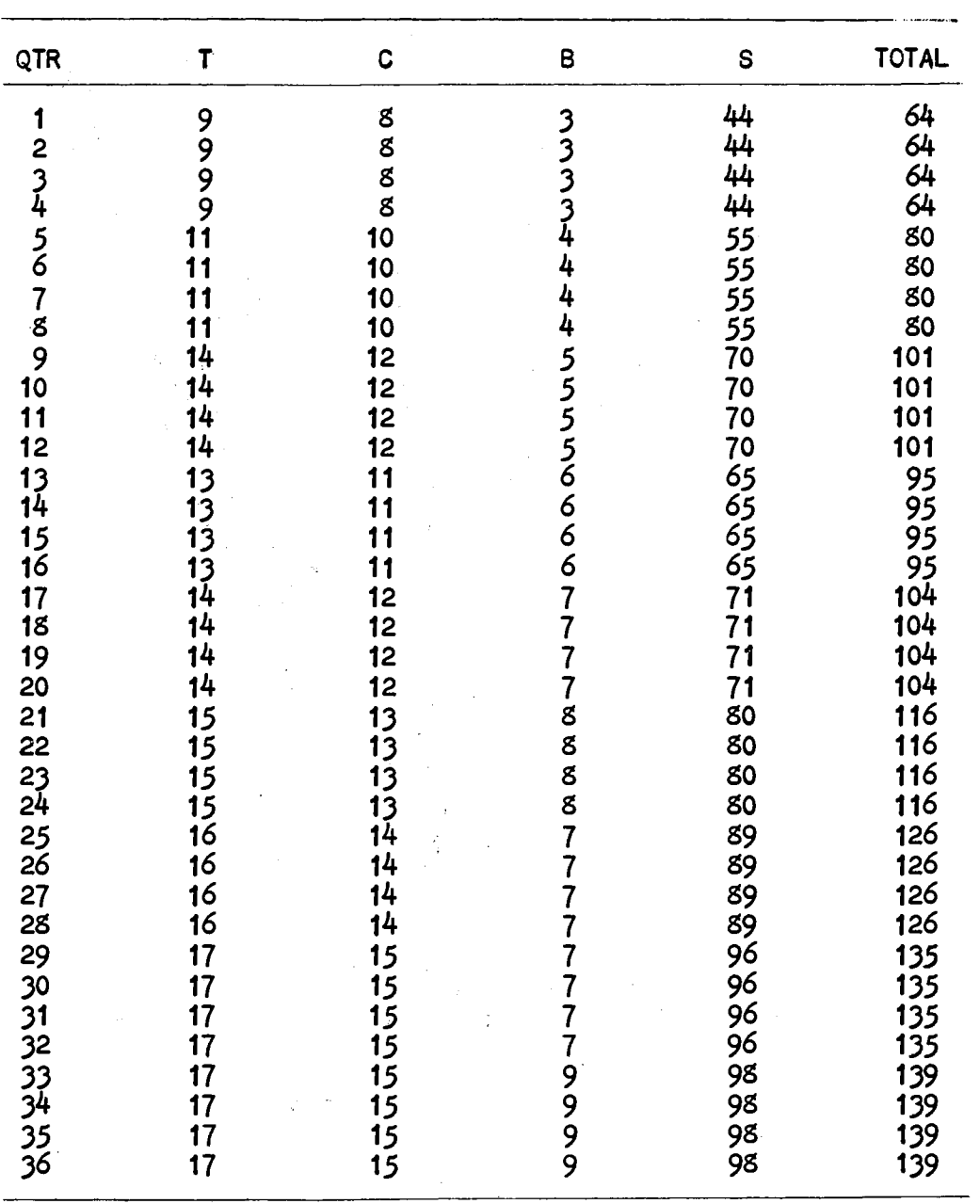

#### PROJECTED PERSONNEL STRENGTHS, LABORATORY A, OPTION ONE, CASE IV

# TABLE XXV

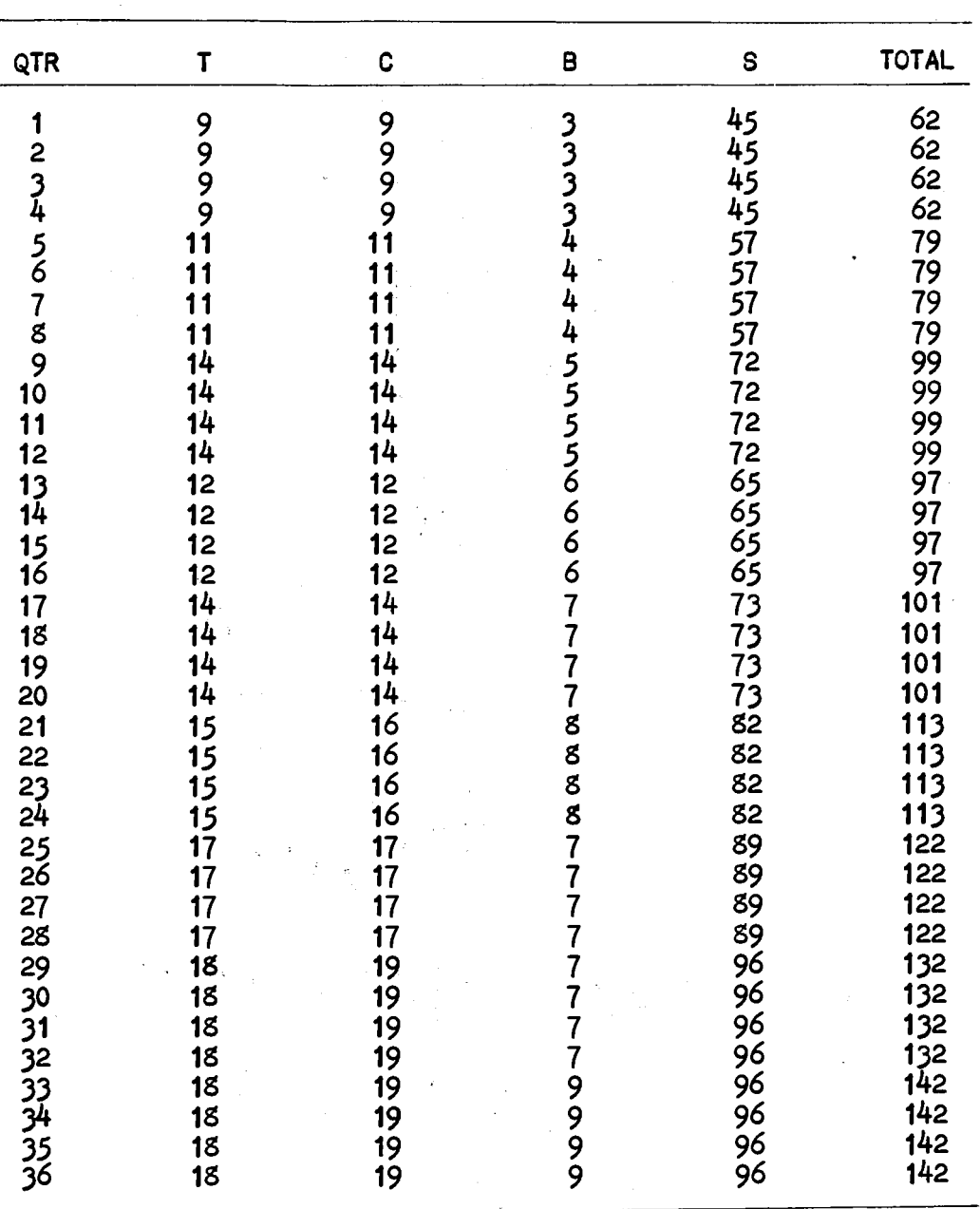

#### PROJECTED PERSONNEL STRENGTHS, LABORATORY A, OTI ON TWO, CASE IV

# TABLE XXVI

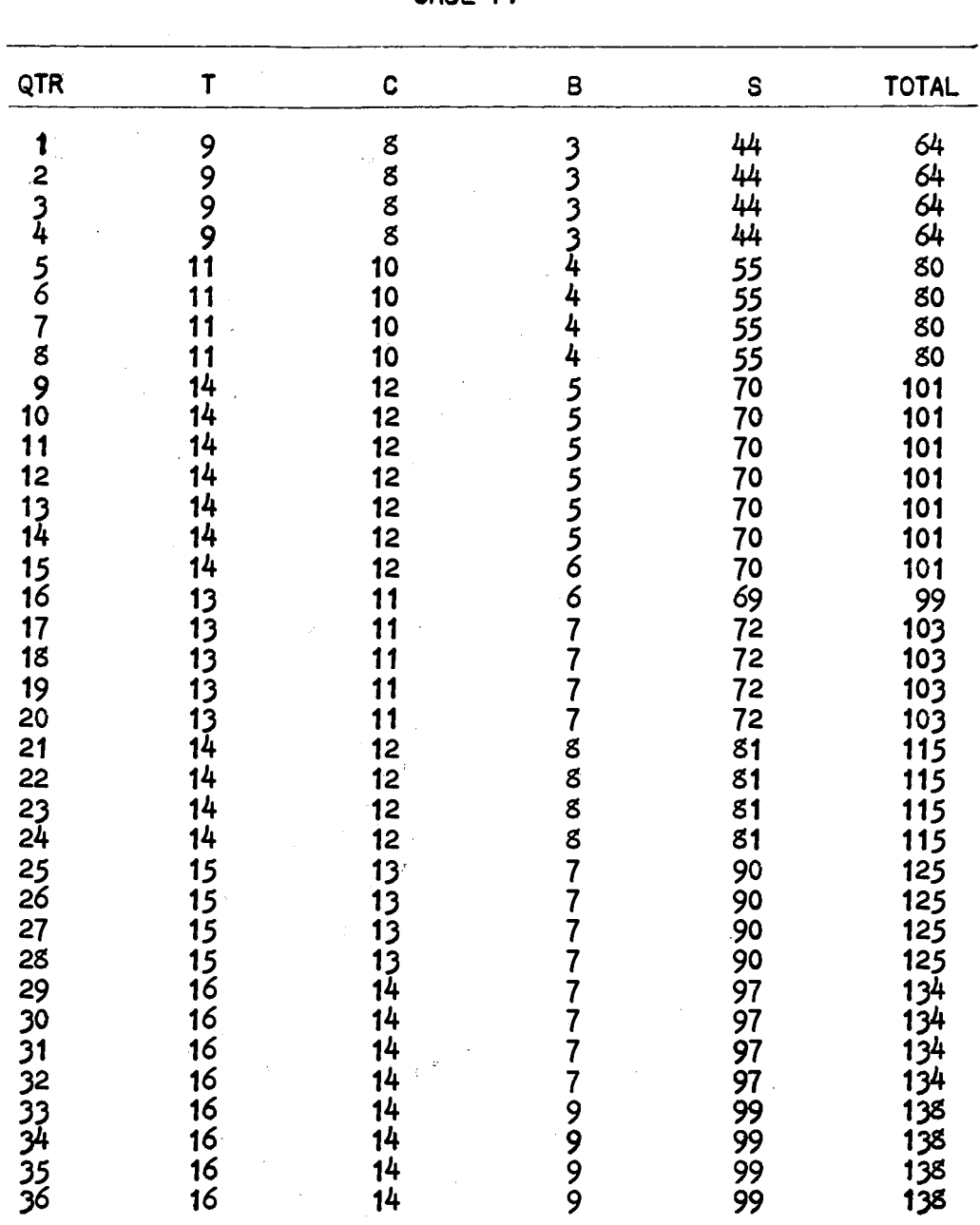

 $\hat{\boldsymbol{\beta}}$ 

 $\lambda$ 

#### PROJECTED PERSONNEL STRENGTHS, LABORATORY A, OPTION THREE, CASE IV

# TABLE XXVI I

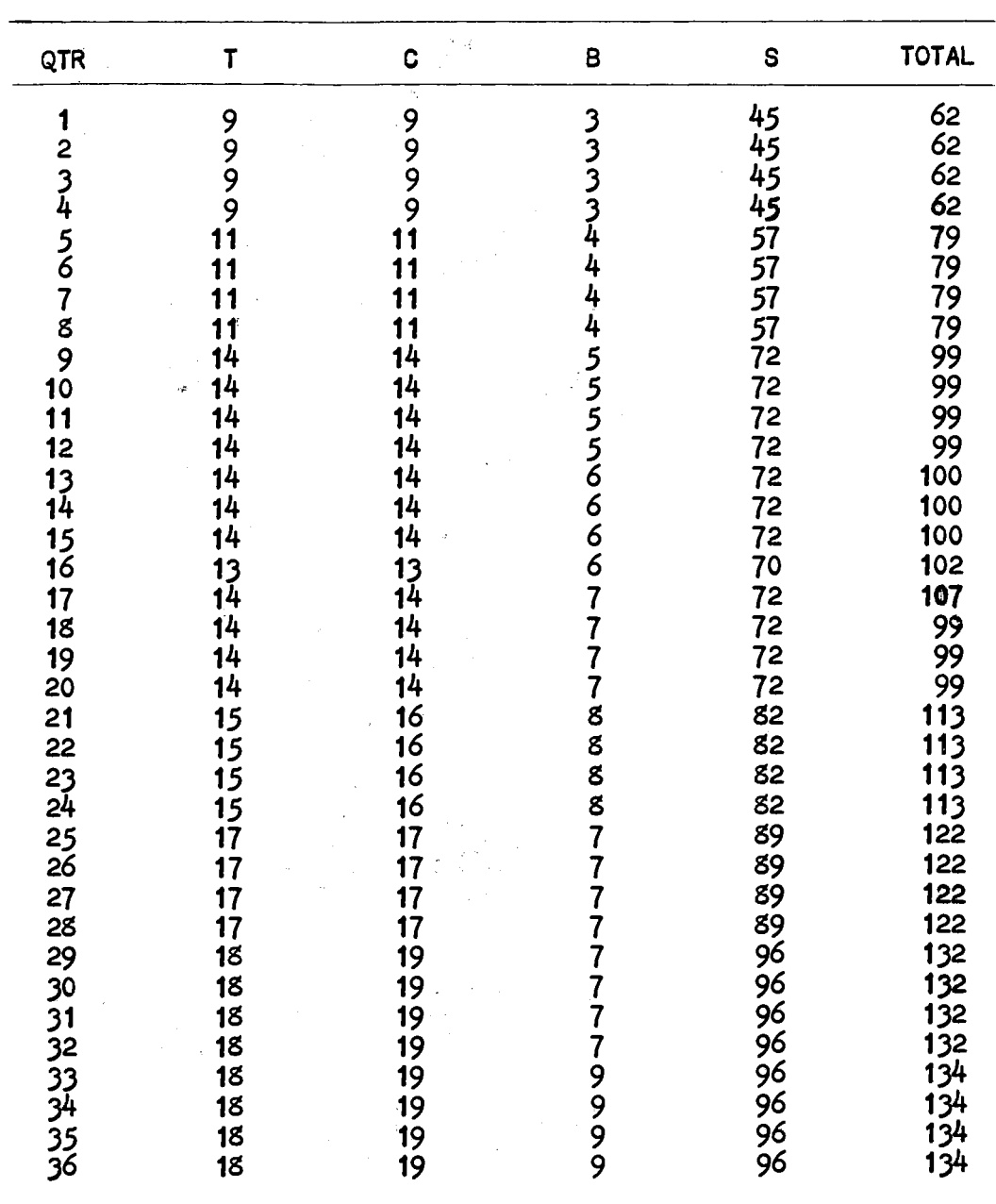

 $\sim$ 

#### PROJECTED PERSONNEL STRENGTHS, LABORATORY A, OPTION FOUR, CASE IV

# TABLE XXVIII

 $\bar{z}$ 

#### COMPARISON OF REQUIRED AND PROJECTED LABOR BUDGETS FOR CASE IV, OPTION ONE, LABORATORY B

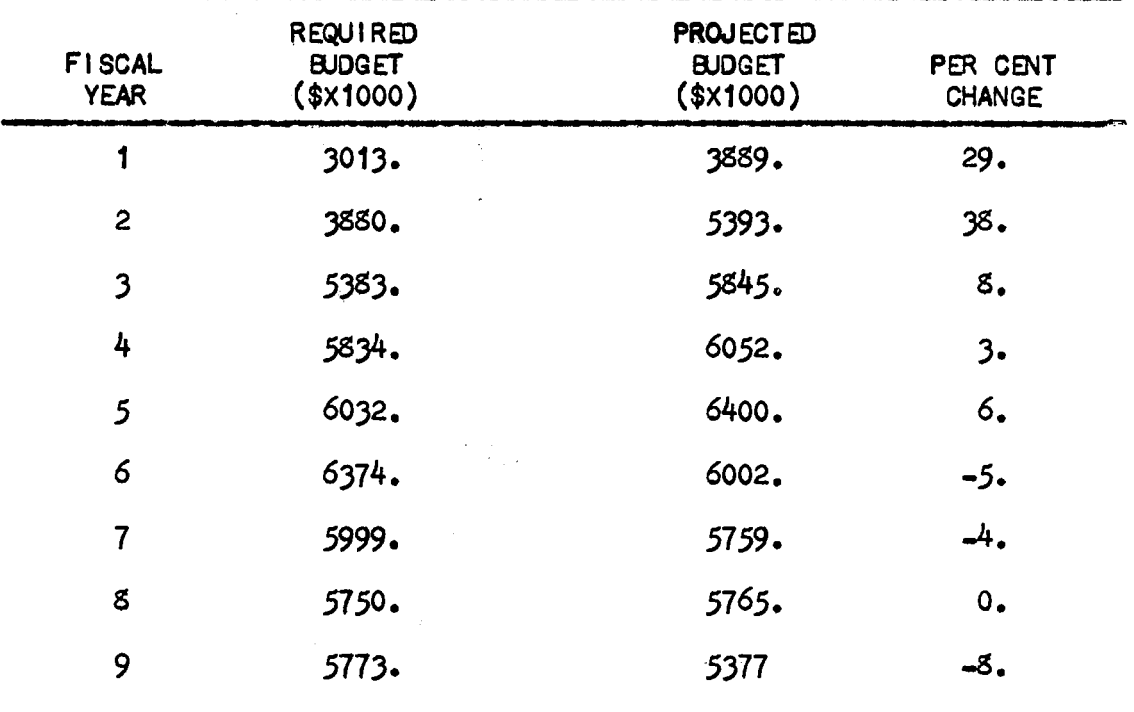

# TABLE XXIX

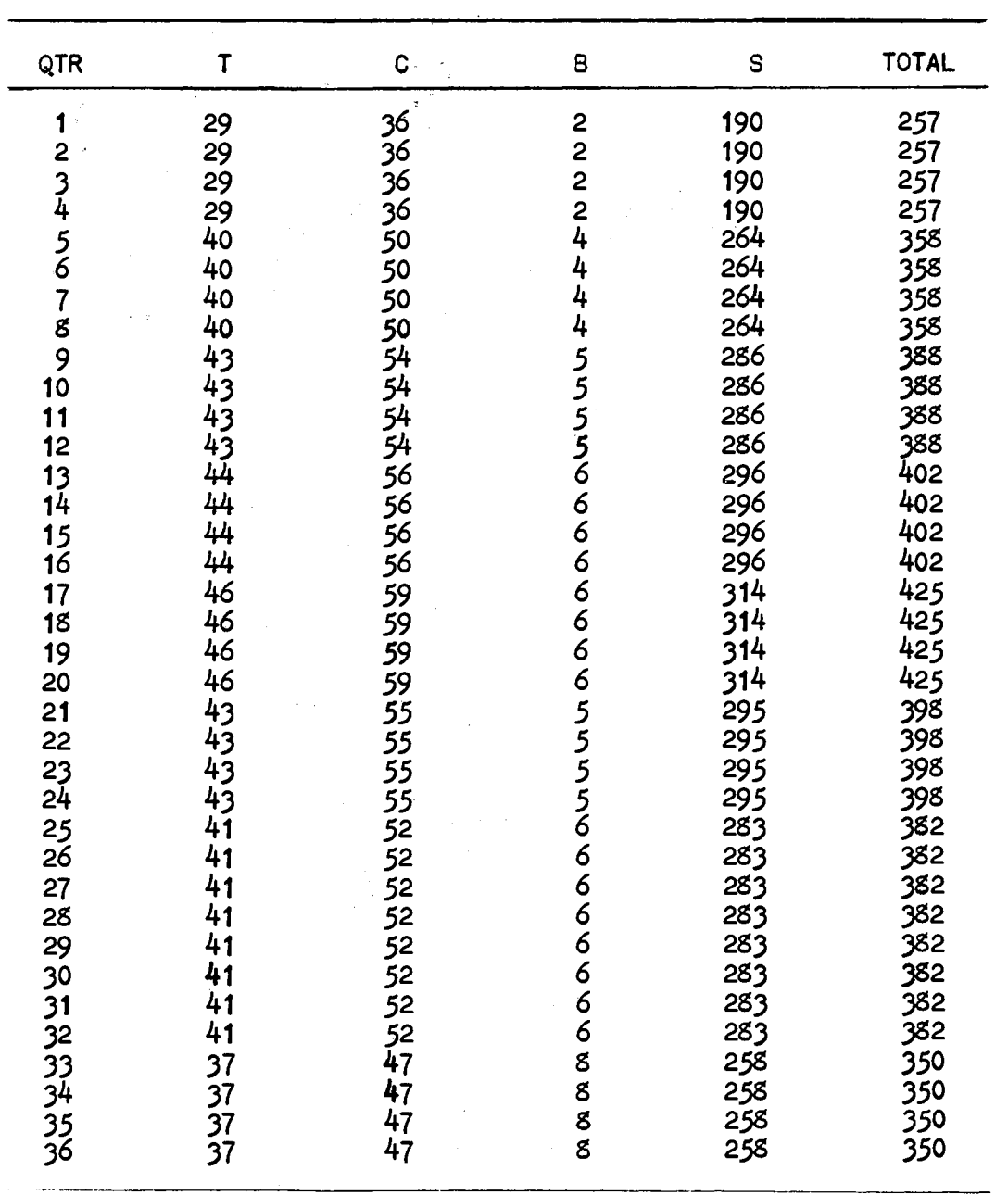

 $\mathcal{L}^{\text{max}}_{\text{max}}$ 

# PROJECTED PERSONNEL STRENGTHS,<br>LABORATORY B, OPTION ONE,<br>CASE IV

 $\sim 10^{-11}$ 

 $\mathcal{L}^{\text{max}}_{\text{max}}$ 

# TABLE XXX

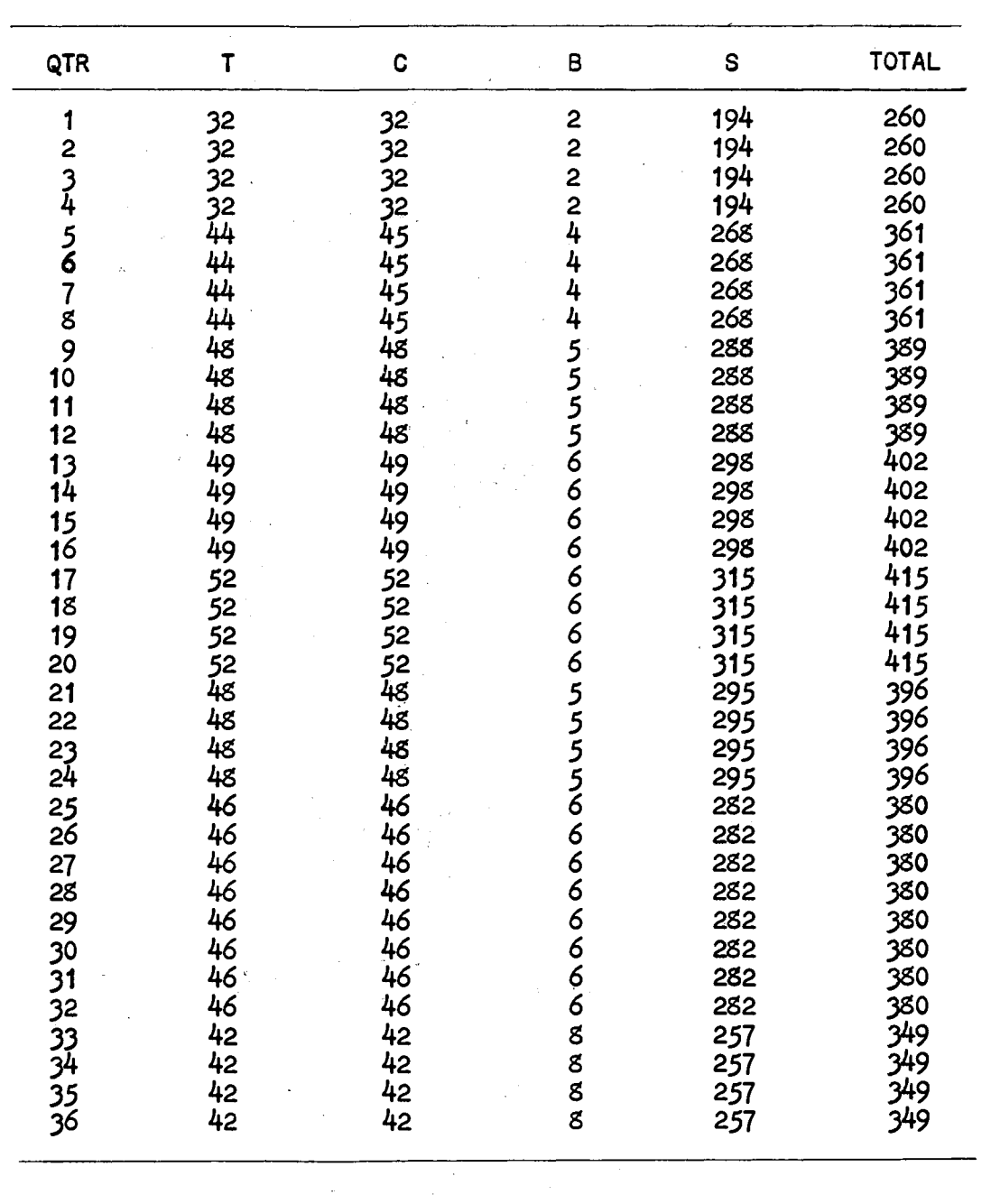

#### PROJECTED PERSONNEL STRENGTHS, LABORATORY B, OPTION TWO CASE IV

 $\mathcal{A}^{\mathcal{A}}$ 

#### TABLE XXXI

#### PROJECTED PERSONNEL STRENGTHS, LABORATORY B, OPTION THREE, CASE IV

 $\mathcal{A}^{\text{max}}_{\text{max}}$  and  $\mathcal{A}^{\text{max}}_{\text{max}}$ 

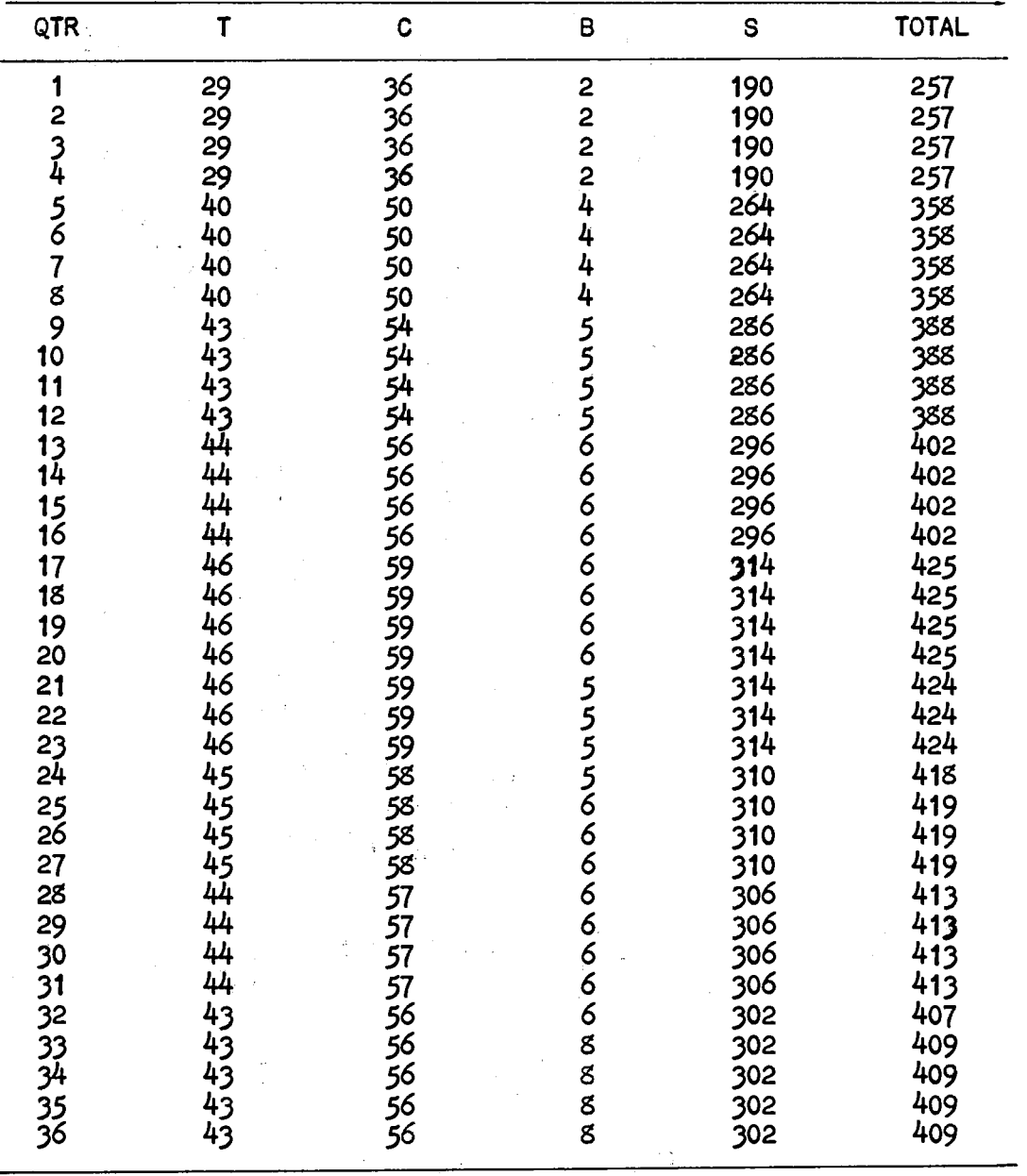

 $\sim 10$ 

 $\sim 10^6$ 

## TABLE XXXI I

#### PROJECTED PERSO\INEL STRENGTHS, LABORATORY B, OPTION FOUR, CASE IV

 $\gamma_{\rm s}$ 

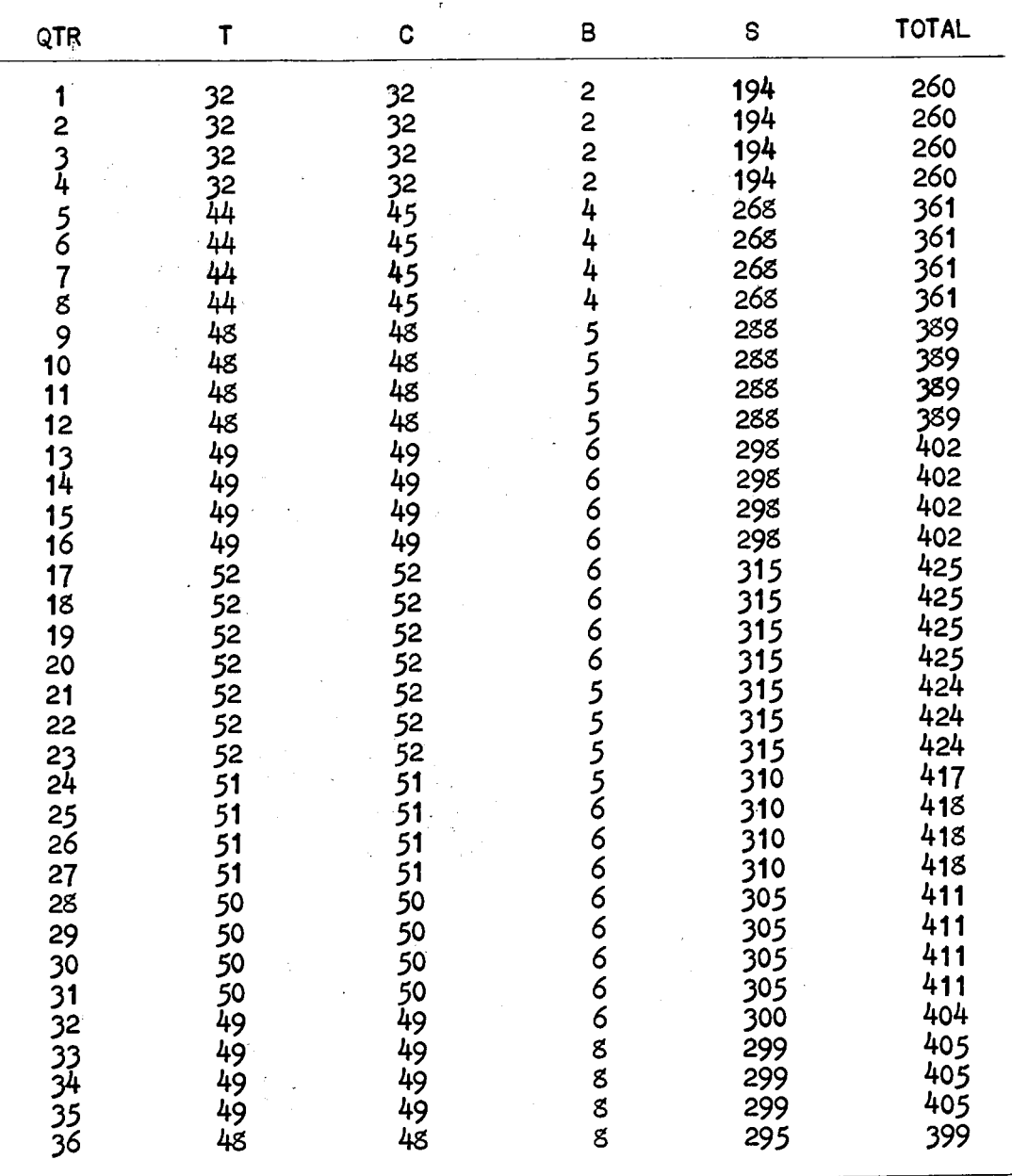

as a policy, would have yielded a more cost-effective utilization of labor funds. This policy would have resulted in higher report output (or conversely, fewer personnel for the same number of reports). These results have been depicted in Figures 20 and 21 for Laboratories A and B, respectively.

ų.

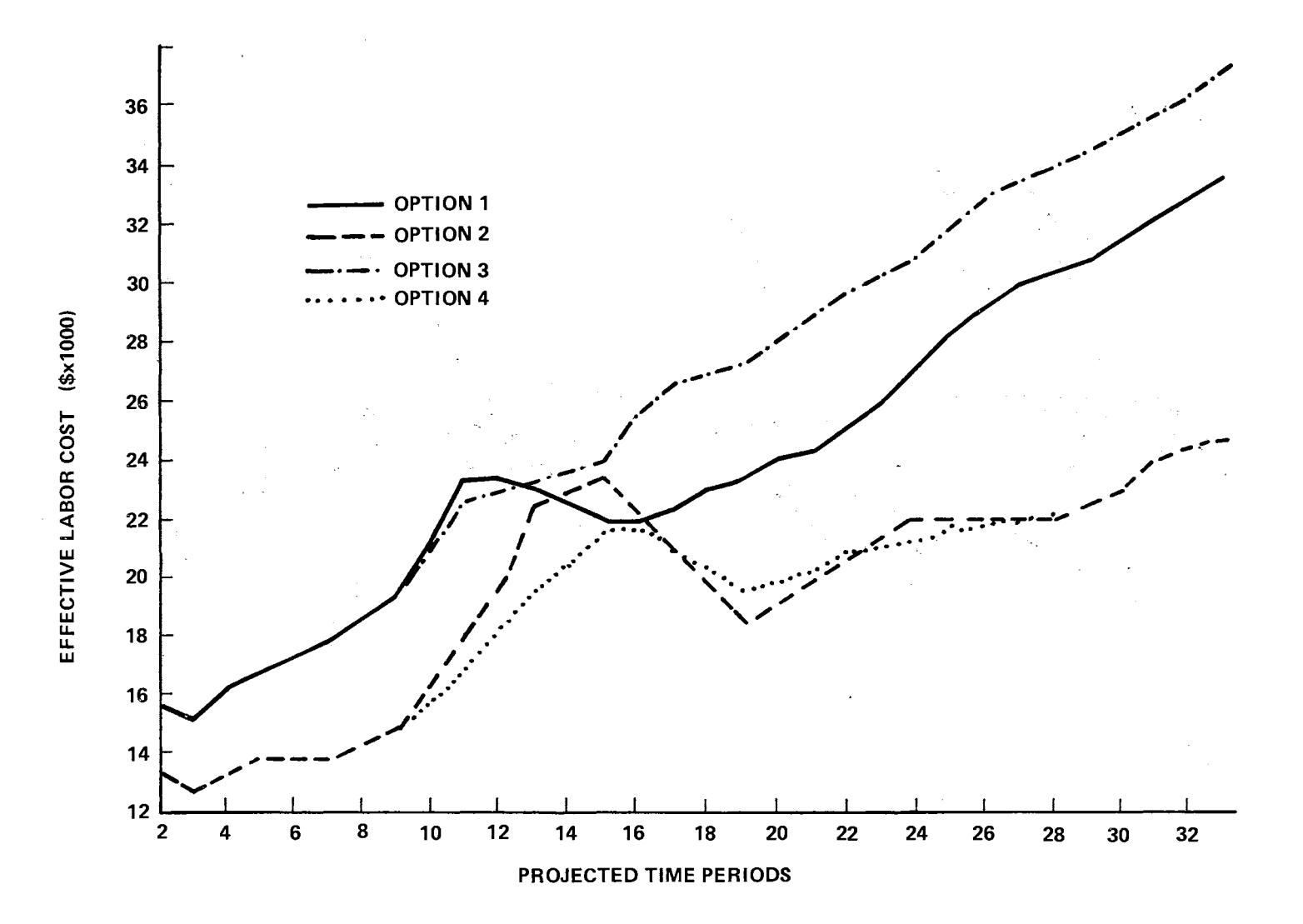

Figure 20. Effective Labor Cost per Report, Laboratory A, Case IV.

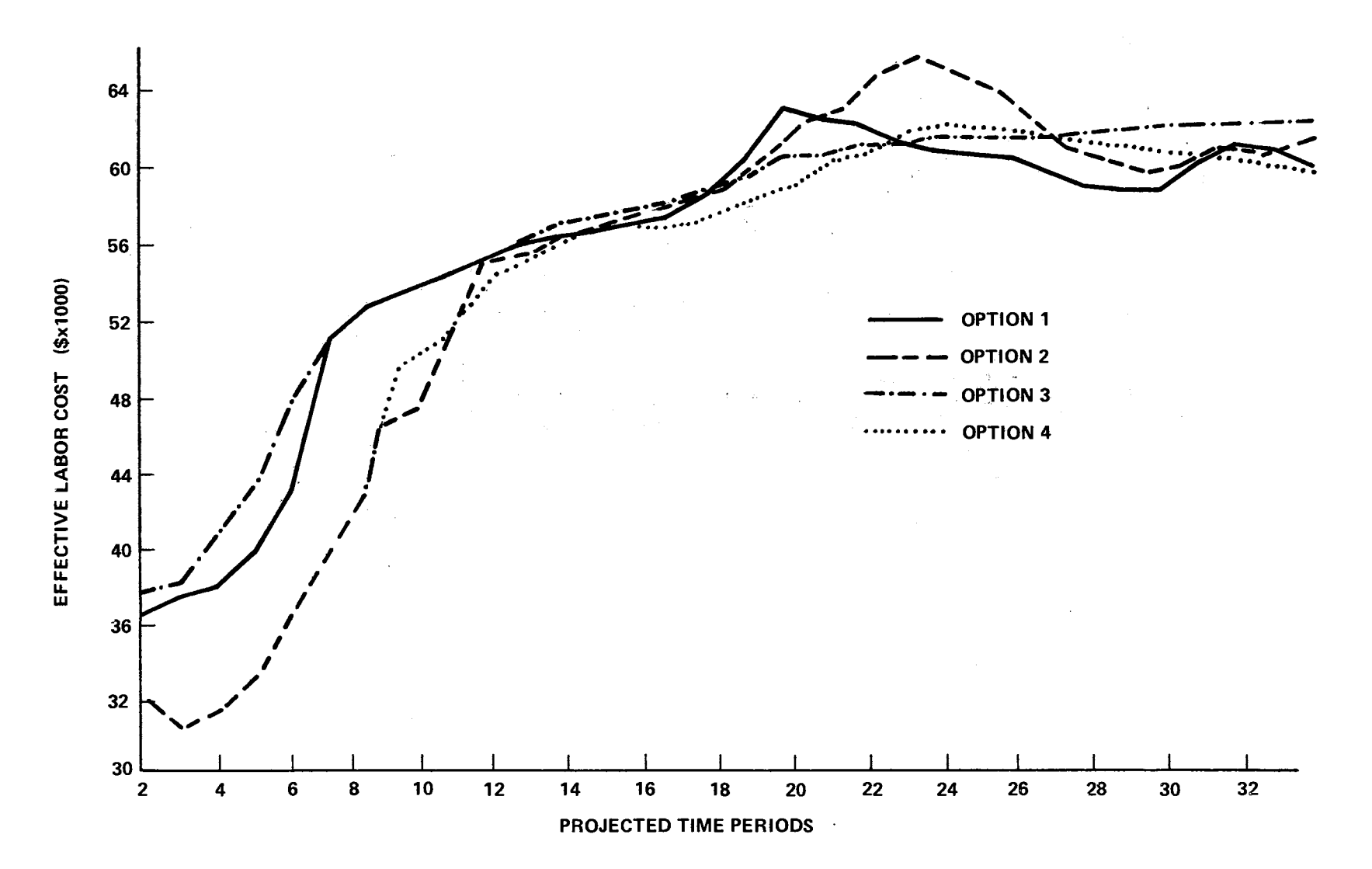

Figure 21. Effective Labor Cost per Report, Laboratory B, Case IV.

#### CHAPTER V

## CONCLUSIONS AND RECOMMENDATIONS

Summary and Conclusions

As discussed in Chapter I, available evidence and theory suggested that research publications could be used as an output measure of the research organization. This study undertook to show that output ( in the form of publications) could be predicted by the input to the selected research organizations ( in the form of skill categories) . In addition, the study has the second objective of applying the obtained prediction (regression) function in computer program STAFF, which permitted a rapid assessment of various staffing options under various conditions.

These objectives were achieved as described in Chapters III and IV. The obtained regression expression indicated that while predicted output depends on the total number of personnel in the research organization, this output is equally dependent upon the ratios  $S/T$  and  $S/C$ . As illustrated by Figure 9, unfavorable ratios during a growth period can negate any apparent benefit of increased staff levels, as far as output may be concerned.

While the use of moving averages and time lags at first seemed to be a complication, little difficulty was created by them in manipulating the data and

interpreting the results of the data analyses. Neither was any difficulty encountered in using them in program STAFF.

Because the obtained regression function contained the ratios S/T and S/C, the best staffing options generally were those which maintained or improved these ratios. However, there were conditions encountered which indicated that this was not always true ( Tables XX, XXI, and XXII). This bespeaks the need for a complete evaluation of the various alternatives under the various anticipated conditions, rather than simply following a "rule of thumb," such as always taking the option which indicate the best ratios of  $S/T$ and S/C.

Program STAFF, however, is not limited to use with the particular regression function obtained. Other functions can be used, if desired, or none at all. Two important features of STAFF cannot be used if the latter approach is taken. These are the projected output, with confidence limits, and the computation of an effective cost per report. However, the projected staffing, according to several options available to the research manager, can still be obtained. Program STAFF was written with the desire to have considerable versatility inherent in it. Additional staffing options can be included with little modification to the basic program. While the basic logic was established for the praticular set of variables of interest in this study, it is adaptable to other ratios and variables. It is believed that the utility of STAFF has been satisfactorily demonstrated. It can quickly provide the research manager with projections for the various combinations of factors and events.

Similarily, program REGR, by modification to its input subroutine DATA, can be used to search for other forms of the regression function. This should be of interest to the potential users in other research environments, since no claim is made as to the general applicability of the function obtained in this study. Indeed, no assuranoe exists that the obtained function will continue to be valid as an output predictor. More data from more research organizations are required before it can be assured that the obtained regression expression generally holds. Although available evidence suggests a logarithmic function for the input-output relationship, such a function as obtained by regression analysis is only an approximation. As more data are analyzed, of course, better approximations hopefully will be obtained. Thus, while the obtained relation was suitable for this study, it is believed that future investigations should attempt to find other possible relations, at least until it can be generally stated that an expression of the form obtained holds for other research organizations. Even if the form remains the same, it would not be unexpected if the values of the coefficients changed.

It is not surprising that the regression function is complex, because the research organization as described herein is a complex organization in the sense described by Barnard  $(2)$ . The simple or unit organization appears to be the research team composed of S, T, and C skill categories. Although this study did not concern itself with the characteristics of the unit organization, it is possible that the presence and character of the double logarithm of N (the total personnel strength of the laboratory) reflect the dependence of output to the number of functioning research teams rather than raw totals of

personnel. This point of view is supported by the presence of the  $S/T$  and  $S/C$ ratios in the regression function. Thus, output is apparently not increased by the addition of scientists alone, because this tends to degrade these ratios and hence reduce total output. In terms of organizational behavior, this suggests that a researcher without an adequate supporting technician and clerical assistance not only may not be productive himself, but his presence may adversely affect his fellow researchers. Presuming that the research personnel maintain a given level of interaction among themselves, the addition of an individual represents a decrease in productive time available if this presumed level of interaction is maintained.

The reverse argument holds for a decrease in research personnel. In the case·of changes in the T and C categories, it appears that if only numbers of reports are important, then these categories should be increased continuously to improve the  $S/T$  and  $S/C$  ratios. Accepting the existence of a research unit composed of S, T, and C personnel and postulating that the staffing of this unit is and has been nonoptimum, by virtue of resource limitations, then it is to be expected that there is some limit on the amount of increase of T and C. Hopefully, future studies may determine what this limit is. However, the existence of such a limit can at this time only be postulated. Reduction of T and C, without some reduction in S would, of course, create the above described situation of inadequately supported researchers, as represented by unsuitable S/T and S/C ratios.

Before generalizing upon the significance of this study for the research manager, a comment upon the nature of the research organization is in order.
It must be remembered that the research organization's basic mission is to advance knowledge. Thus, in the particular fields of interest, it is to be expected that as research progresses and the state-of-knowledge is furthered; then, over a period of time there should be a decrease in research publications pertaining to the fields of study. That is, as more is learned, the effort to extend the state-of-knowledge either must be increased or there is less new knowledge to be learned. The foregoing would be the case if old research areas were not abandoned and new ones attacked by the research organization. It appears that such a renewal process is indeed occurring in the research organization, because this type of organization, just like any other and as described by Barnard  $(2)$ , must show evidence of meeting its objectives or be disbanded. Thus, for a given man-level effort, research output, in the form of publications, can be expected to be more or less constant and proportional to the level of effort. This, of course, has been substantiated by this study and should hold true for any mission-oriented research organization.

It is therefore possible that this can provide a means for informing the research manager whether he has been deleting older, less profitable research projects in a timely manner. In other:words, if report output appears to be dropping for no other assignable reason ( such as delays in facilities or equipment, or because key personnel have been diverted to other duties) , then this may be taken as evidence that old projects are not being replaced by newer ones often enough. It should be noted that labor costs can be expected to rise more or less constantly because of inflation and longevity costs.

Hence, the research manager should be warned by increases in his "cost per report" above the expected level if there are no other assignable reasons.

It should be recognized by the research manager that low ratios of S/T and  $S/C$  are desirable if report output is to be maintained. The addition of research personnel must be accomplished by a proportional increase in the T and C personnel categories. It is worth noting that the  $S/C$  and  $S/T$  ratios appear to be approximately equal in this study. Thus, it appears that while T personnel are necessary for performing those tasks leading to publication of reports, the C personnel are just as important for turning laboratory and manuscripts into the final output. Since clerical personnel are generally easier to replace than skilled or semiskilled technicians, it appears that the research manager should approach his hire-and-fire decision with this in mind.

Finally, it is noted that a finite number of skills required in the research organization exists, particularly in regard to the technician category. Hence, the research manager cannot increase this category at will to improve the  $S/T$  ratio. Too small a ratio - on the order of  $S/T$  equal to a value of two to four - may represent underutilization of personnel in this category. It is conjectured then that an optimum ratio should be in the range of four to six. The same argument can be made for clerical help as well. In other words, as long as the S/T and S/C ratios are between four and six, a near-optimum mix should be realized. Ratios lower than this would indicate underutilization of T and C personnel; higher ratios would indicate improper utilization of S personnel and possibly overworking of the T and C categories.

#### Recommendations for Further Study

This study concerned itself with only four categories of labor: (1) technician, (2) clerical, (3) business/professional, and (4) scientific/ engineering. Of these, at least two, the technician and scientific/engineering categories, can be further broken down by discipline. Future studies could investigate further breakdown. For example, the physical sciences and the engineering disciplines could require extension of the regression model to include additional ratios of these to the other categories, as well as to each other. In addition, the size, composition, and behavior of the research unit as a functioning entity should be investigated, and, if appropriate, the regression model modified to reflect the results of such investigations.

This study was restricted to two unique laboratories during a discrete time period. The apparent input-output relationships of other types of research organizations should be investigated. Whether there is a generalized input-output expression or whether each type of research organization may have its own peculiar expression should be determined. It is to be expected that as newer and more diverse data are obtained that the input-output coefficients may take a different form than was obtained by this study. The approach of future studies should be similar to that used during this study.

It is recommended that care be exercised in applying the results of such future studies. The researcher is a creative person; he cannot be treated in the same fashion as an ordinary laborer or skilled technician. While output, in the form of reports, may be increased by varying personnel levels and

mixes, nothing in this study warrants the presumption that the rate of publication can be increased on an individual basis.

Finally, it would be desirable if program STA FF was used, under controlled conditions, in actual situations. This could be done to a limited extent by using it to project the anticipated results of managerial staffing decisions and then comparing these results to what actually transpired. This should not be particularly costly. Assuming that a quarterly breakdown of data would continue to .be available, another two or three year's data should be sufficient to confirm the utility of the program. Failing this, such data should then help indicate to what extent STAFF can be modified or improved to be of continuing benefit to the research manager.

Finally, it is stressed that the use of REGR and STAFF was not intended to replace the experience and judgement of the research manager. Rather, the overall purpose of the study was to provide the research manager with an added management tool tailored to his needs. Within the limits of the scope of this study and the environment under study, it is believed that this purpose has been achieved.

 $\label{eq:2.1} \frac{1}{\sqrt{2}}\int_{0}^{\pi} \frac{1}{\sqrt{2\pi}}\left(\frac{1}{\sqrt{2}}\right)^{2} \left(\frac{1}{\sqrt{2}}\right)^{2} \left(\frac{1}{\sqrt{2}}\right)^{2} \left(\frac{1}{\sqrt{2}}\right)^{2} \left(\frac{1}{\sqrt{2}}\right)^{2} \left(\frac{1}{\sqrt{2}}\right)^{2} \left(\frac{1}{\sqrt{2}}\right)^{2} \left(\frac{1}{\sqrt{2}}\right)^{2} \left(\frac{1}{\sqrt{2}}\right)^{2} \left(\frac{1}{\sqrt{2}}\right)^{2}$ 

#### SELECTED BIBLIOGRAPHY

- (1) Akens, David. Personal Communication. Huntsville: NASA-MSFC Historical Office, Dec. , 1968.
- (2) Barnard, Chester I. Functions of the Executive. Cambridge: Harvard University Press, 1964.
- ( 3) Burlington, R. S. and D. C. May. Handbook of Probability and Statistics With Tables. Sandusky: Handbook Publishers, 1958.
- (4) Ezekiel, Mordecai and Karl A. Fox. Methods of Correlation and Regression Analysis. 3rd ed. New York: John Wiley and Sons, 1963.
- (5) Harrold, Raymond W. "An Evaluation of Measurable Characteristics in Army Laboratories." IEEE Trans., Vol. EM-16 (Feb., 1969), 16-23.
- ( 6) Hightower, Clyde and Jack Kennedy. Personal Communication. Huntsville: NASA-MSFC Personnel Office, Dec., 1968 and Nov., 1969.  $\bar{z}$
- (7) Karger, Delmar W. and Robert G. Murdick. Managing Engineering and Research. 2nd ed. New York: Industrial Press, 1969.
- (8) Lipetz, Ben-Ami. The Measurement of Efficiency of Scientific Research. Carlisle: Intermedia, Inc., 1965.
- ( 9) Management Instruction MMI 2220. 1. Huntsville: NASA-MSFC, Sept. , 1969.
- (10) March, J. G. , Ed. Handbook of Organizations. Chicago: Rand-McNally, 1965.
- ( 11) Organizational Management Manual. Huntsville: NASA-MSFC, Aug., 1969.
- ( 12) Ostle, B. Statistics in Research. 2nd ed. Ames: The Iowa State University Press, 1963.

 $\sim$   $\sim$ 

- ( 13) Pelz, D. C. , and F. M. Andrews. Scientists in Organizations. New York: John Wiley and Sons, 1966.
- ( 14) Personnel Accounting, ADP System Manual. Huntsville: NASA-MSFC, Mar. 1963.
- ( 15) Shockley, William. "On the Statistics of Individual Variations of Productivity in Research Laboratories. " Proc. of IRE, Vol 45 (1957), 279-290.
- (16) Simon, Herbert A. Administrative Behavior. New York: The MacMillan Co., 1961.
- (17) Simon, Herbert A. Models of Man. New York: John Wiley and Sons, 1957.
- (18) Stuhlinger, Ernst. "Management of Research." Address to Commerce Science and Technology Fellows and Stanford Commerce Interns, given at Cape Kennedy, Fla., Feb. 1967
- ( 19) Wyskida, Richard M. "An Evaluative and Predictive Growth Phase Capability-Mix Model for R and D Launch Vehicle Programs." (Unpub. Ph.D. dissertation, Oklahoma State University, 1968)

# APPENDIX A

 $\bar{\omega}$ 

# SURVEY QUESTIONNAIRE AND

# LETTER OF TRANSMITTAL

 $\sim$ 

 $\ddot{\phantom{0}}$ 

#### SURVEY QUESTIONS

- 1. The majority of technical reports published by center personnel are Internal Notes (IN's) and Technical Memoranda (TM's). Employees A and B are both equally qualified to share in a bonus of  $$100.00,$ except that A has published one Internal Note in the past six months, whereas B has published one Technical Memorandum in the same period. How would you divide the \$ 100. 00 between A and B?
	- A:
	- B:
- 2. Which of the following best describe your present position?
	- a. Senior Scientist
	- b. Junior Scientist
	- c. Staff Scientist
	- d. Project Engineer
	- e. Engineer \_\_\_\_\_\_\_\_\_\_
	- f. Branch Chief or higher position
- 3. Please provide the following personal data:
	- a. Age
	- b. Degrees
	- c. GS Rating
	- d. Years at MSFC

#### A& TS-MA-T

TO: Distribution

FROM: A& TS-MA-T/Chief, Training Branch

SUBJECT: Survey on Scientific/Technical Publications

The attached questionnaire is part of the thesis preparation work of one of out Center employees. We would appreciate your cooperation in responding to this survey as quickly as possible.

These forms are being sent to a sample of engineering/scientific personnel. The data obtained will be used primarily by the thesis writer; however, the statistics, analyses, conclusions and recommendations will be available to interested center personnel for use in planning and management.

This survey is a part of our continuing support to personnel engaged in jobrelated study applied toward an advanced degree. The answers, of course, are anonymous .

Thank you for your cooperation and prompt response.

James F. Dowdy

1 Enclosure:  $a/s$ 

## APPENDIX B

 $\label{eq:2.1} \frac{1}{\sqrt{2}}\left(\frac{1}{\sqrt{2}}\right)^2$ 

## PROGRAM REGR AND SUBROUTINES

 $\sim 10$ 

 $\sim 10$ 

```
*NAME REGR
*ONE WORD INTEGERS
*IOCS(CARD,1132PRINTER)
      DIMENSION TITLE(60),XBAR(10),STD(10),D(10),RY(10)
      DIMENSION ISAVE(1C), B(10), SB(10), T(10), RX(100), R(60)
      DIMENSION ANS(10)
      COMMON MX, MY
      MY = 2MX = 31 FORMAT(15,212,60A1)
    2 FORMAT///, 20X, 60AI, 7713 FORMAT(//9H VARIABLE, 5X, 4HMEAN, 6X, 8HSTANDARD, 6X, 11HCO
     IREELATION,4X,10HREGRESSION,4X,10HSTD. ERROR,5X,8HCOMP
     2UTED/6H NO. > 18X > 9HDEVIATION . 7X > 6HX VS Y > 7X > 11HCOEFF
     4ICIENT, 3X, 12HOF REG.COEF., 3X, 7HT VALUE)
    4 FORMAT(7, 14, 6F14, 5)5 FORMAT(//,10H DEPENDENT)
    6 FORMAT(///, 2X+1NTERCEPT = 1.5F 8.5, 2X+1MULTIPLE.
     2CORRELATION = '{}F8.5.2X. 'STD. ERROR OF ESTIMATE = '{}3F8.5.7717 FORMAT(//+21X+39HANALYSIS OF VARIANCE FOR THE REGRES
     1SION//5X,19HSOURCE OF VARIATION, 7X, 7HDEGREES, 7X, 'SUM
     20F',10X,'MEAN',13X,'F VALUE/30X,'OF FREEDOM',4X,'SQUA
     4RES8 FORMAT(/30H ATTRIBUTABLE TO REGRESSION , 16,3F16.5/
     130' DEVIATION FROM REGRESSION
                                         ,16,2F16,5)9 FORMAT(/5X,5HTOTAL,19X,16,F16.5)
   10 FORMAT(3612)
   16 FORMAT(1H1)
   45 FORMAT(///,9X, 'T',10X, 'C',9X, ' P ',9X, 'S',10X,'P',
     19X, 'S/T', 8X, 'S/C', 8X, 'LM'N', 7750 FORMAT(///////)
  100 READ(2+1)N,M,NS,TITLE
      IO=0WRITE(MX, 16)WRITE(MX,50)
      WRITE(MX, 45)CALL CORRE(N,M,IO,X,XBAR,STD,RX,R,D,B,T)
      IF(NS)108,108,109
      GO TO 300
  109 WRITE(MX, 16)
      DO 200 I = 1, NSWRITE(MX,2) TITLE
      READ(MY, 10) NRESI, NDEF K, (ISAVE(J), J=1,K)CALL ORDER(N,R,NDEP,K,ISAVE,RX,RY)
      CALL MINV(RX,K,DET, B,T)
      IF(DET)112,110,112GO TO 200
  112 CALL MULTR (N) K,XBAR,STD,D,RX,RY,ISAVE,B,SB,T,ANS)
      MM=K+1WRITE(MX,3)
      DO 115 J=1,K
      L = ISAVE(J)
```

```
115 WRITE(MX+4)L+XBAR(L)+STD(L)+RY(J)+B(J)+SB(J)+T(J)
    WRITE(MX, 5)L = ISAVE(MM)WRITE(MX,4)L,XBAR(L),STD(L).
    WRITE(MX,6)ANS(1),ANS(2),ANS(3)
    WRITE(MX, 16)WRITE(MX,50)
    WRITE(MX,7)
    I = ANS(8)WRITE(MX,8)K,ANS(4),ANS(6),ANS(10),L,ANS(7),ANS(9)
    L = N - 1SUM=ANS(4)+ANS(7)WRITE(MX,9)L,SUM
200 CONTINUE
    WRITE(MX, 16)GO TO 100
300 STOP
    END.
    SUBROUTINE CORRE (N.M. IO, X, XBAR, STD, RX, R, B, D, T)
    DIMENSION X(1), XBAR(1), STD(1), RX(1), R(1), B(1), D(1), T(1)
    DO 100 J=1.M
    B(U) = 0.0100 T(J) = 0.0K = (M*M+M)/2DO 102 I = 1, K
102 R(I)=0.0FN = N\sim 10^7L = 0IF(IO) 105, 127, 105
105 DO 108 J=1, M
    DO 107 I = 1 \cdot NL = L + 1107 T(J) = T(J) + X(L)XBAR(J)=T(J)108 T(J)=T(J)/FN
    DO 115 I = 1 \cdot NJK=0L = I - NDO 110 J=1,ML = L + ND(J) = X(L) - T(J)110 B(J) = B(J) + D(J)DO 115 J=1, M
    DO 115 K=1, J
    JK = JK + 1115 R(JK)=R(JK)+D(J)*D(K)GO TO 205
127 IF(N-M)130,130,135
130 KK=N
    GO TO 137
```

```
135 KK=M
```
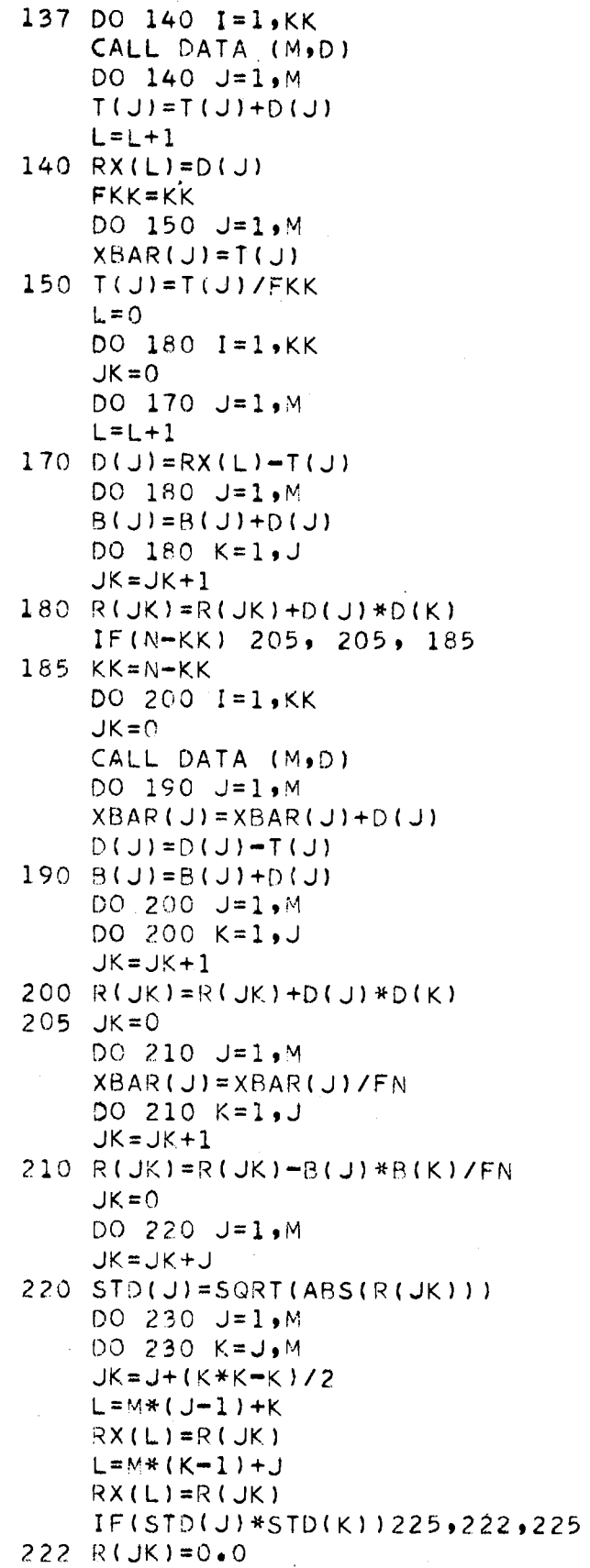

 $\label{eq:2} \mathcal{L} = \mathcal{L} \left( \mathcal{L} \right) \mathcal{L} \left( \mathcal{L} \right)$ 

 $\label{eq:2.1} \frac{1}{\sqrt{2}}\int_{0}^{\infty}\frac{1}{\sqrt{2\pi}}\left(\frac{1}{\sqrt{2\pi}}\right)^{2}d\mu_{\rm{max}}^{2}d\mu_{\rm{max}}^{2}$ 

GO TO 230

- 225 R(JK)=R(JK)/(STD(J)\*STD(K))
- 230 CONTINUE
- $FN = SQRT$  $(FN-1*0)$  $DO 240 J=1 M$
- 240 STD(Jl=STD!Jl/FN  $L = -M$ DO 250 I=l,M
- $L=L+M+1$  $250$   $B(1)=RX(L)$
- RETURN **END**
- SUBROUTINE ORDER (M,R,NDEP,K,ISAVE,RX,RY) DIMENSION  $R(1)$ , ISAVE(1), RX(1), RY(1)  $MM=0$ DO 130 J=l,K L2=ISAVE(Jl IF(NDEP-L2l 122,123,123 122 L=NDEP+(l2\*L2-L21/2 GO TO 125 1
- 123 L=L2+(NDEP\*NDEP-NDEPl/2
- $125$  RY(J)=R(L) DO 130  $I = 1 \cdot K$  $L1 = ISAVE(1)$ IF!Ll-L2l 1?7,12&,128
- 127 L=Ll+(L2\*L2-L2l/2 GO TO 129 l2R L=L2+(Ll\*Ll-Lll·/2
- $129$   $MM=M+1$
- $130$  RX(MM)=R(L) ISAVE(K+ll=NDEP RET-JRN
	- END.

SUBROUTINE MINV(A,N,D,L,M) DIMENSION  $A(1)$ , L(1), M(1) . C SFARCH FOR LARGEST ELEMENT  $D=1.0$  $NK = -N$ DO 80 K=1,N  $NK = NK + N$  $L(K)=K$  $M(K) = K$ KK=NK+K  $BIGA = A(KK)$ DO 20  $J=K_{\bullet}N$ IZ=N\*(J-1> DO 20 I=K,N  $I \cup = I \cdot Z + I$ 

```
10 IF(ABS(BIGA)-ABS(A(IJ))) 15,20,20
 15 B1GA = A(IJ)L(K) = IM(x) = J20 CONTINUE
    J = L(K)IF(J-K) 35,35,2525 KI = K - NDO 30 I = 1 MKI = KI + NHOLD=-A(KI)JI = KI - K + JA(XI) = A(JI)30 A (JI) = HOLD35 I= M(K)IF(I-K) 45,45,3838 JP=N*(I-1)
    DO 40 J=1 MJK = NK + JJI = JP+JHOLD=-A(JK)A(JK) = A(JI)40 A(JI) = HOLD45 IF(ABS(BIGA)-1.E-20) 46,46,48
 46 D = 0.0RETURN
 48 DO 55 I=1 NIF(I-K) 50.55.5050 IK=NK+1A(IK) = A(IK)/(-BIGA)55 CONTINUE
    DO 65 I = 1 NIK = NK + IHOLD = A(IK)I-J=I-NDQ 65 J=1, N
    M+U1=U1IF(I-K) 60,65,6060 IF(J-K) 62,65,6262 KJ=IJ-I+K
    A(1J) =HOLD*A(KJ) +A(IJ)
 65 CONTINUE
    KJ=K-NDO 75 J=1 NKJ=KJ+N
    IF(J-K) 70,75,70
 70 A(KJ)=A(KJ)/BIGA
 75 CONTINUE
    D = D * B IGA
    A(KK)=1.0/BIGA80 CONTINUE
    K = N100 K = (K-1)IF(K) 150,150,105
```

```
105 I=L(K)
    IF(I-K) 120, 120, 108108 JQ=N*(K-1)
    JR = N * (1 - 1)DO 110 J=1, N
    JK = JQ + JHOLD = A(JK)JI = JR + JA(JK) = -A(JI)110 A(JI) = HOLD120 \text{ J} = M(K)IF(J-K) 100,100,125125 KI=K-N
    DO 130 I=1 NKI = KI + NHOLD=A(KI)JI = KI - K + JA(KI)=-A(JI)130 A(JI) = HOLDGO TO 100
150 RETURN
    END
```

```
SUBROUTINE MULTR (N)K,XBAR,STD,D,RX,RY,ISAVE,B,SB,T,ANS)
    DIMENSION XBAR(1), STD(1), D(1), RX(1), RY(1), ISAVE(1), B(1),
   \mathbf{1}T(1), ANS(10)MM = K + 1DO 100 J=1,K
100 B(J) = 0.0DO 110 J=1,KL1 = K*(J - 1)DO 110 i=1,KL = L1 + I110 B(J)=B(J)+RY(I)*RX(L)RM = 0.0BO = 0.0LI = ISAVE(MM)DO 120 I = 1 KRM=RM+B(I)*RY(I)L = ISAVE(I)B(I)=B(I)*(STD(L1)/STD(L))120 80=B0+B(I) *XBAR(L)
    BO = XBAR(L1) - BOSSAR=RM*D(L1)122 RM=SORT(ABS(RM))
    SSDR=D(L1)-SSARFM = N - K - 1SY=SSDR/FN
    DO 130 J=1,K
    L1 = K * (J - 1) + JL=ISAVE(J)
125 SB(J)=SQRT(ABS((RX(L1)/D(L))*SY))
```

```
130 T(J) = B(J)/SB(J)
```

```
135 SY=SQRT(ABS(SY))
    FX = KSSARM=SSAR/FK
    SSDRM=SSDR/FN
    F=SSARM/SSDRM
    ANS(1)=BOANS(2) = RMANS(3)=SYANS(4)=SSARANS(5)=FKANS(6) = SSARMANS(7) = SSDRANS(8) = FNANS(9) = SSDRMANS(10)=FRETURN
    END.
```

```
SUBROUTINE DATA (M,D)
  DIMENSION D(10)
  COMMON MX, MY
2 FORMAT(12F6.0)
4 FORMAT(5X+F6+2+5X+F6+2+5X+F6+2+5X+F6+2+5X+F6+2+5X+
 1F6.2.5X.F6.2.5X.F6.21R = 1 \cdot 0S=1.0READ(MY, 2) (D(I), I=1, M)D(5) = R * D(5) + S * D(6)D(6) = D(4)/D(1)D(7) = D(4)/D(2)D(8)=D(1)+D(2)+D(3)+D(4)D(8) = ALOG(D(8))DO 3 I = 1 M3 D(1) = ALOG(D(1))AA = EXP(DL1)AB=EXP(D(2))AC=EXP(D(3))AD = EXP(DI(4))AE=EXP(C(5))
  AF = EXP(D(6))AG=EXP(D(7))A=EXP(D(8))WRITE(MX,4)AA,AB,AC,AD,AE,AF,AG,AH
  RETURN
  END.
```
### APPENDIX C

 $\sim$   $\sigma$ 

 $\sim$ 

 $\sim 10$ 

## PROGRAM STAFF AND SUBROUTINES

 $\sim 10$ 

 $\sim 10^7$ 

 $\mathcal{A}^{\mathcal{A}}$ 

 $\hat{f}$  ,  $\hat{f}$  ,  $\hat{f}$  ,  $\hat{f}$  ,  $\hat{f}$  ,  $\hat{f}$  ,  $\hat{f}$ 

```
DIMENSION T(40), C(40), B(40), S(40), AN(40), BP(10)DIMENSION BC(40), SC(40), ANC(40), BA(10), CC(40), TC(40)
  DIMENSION TX(4), CX(4), BX(4), SX(4)DATA RO,R1,R2,R3/1,98389,2.37888,-0.85062,-0.82093/
  DATA V1, V2, V3/1.78226, 1.71990, 1.75169/
  DATA WI+W2+W3/0+05929+0+12304+0+03223/
  DATA FNR;SE;TV/34.,0.04034,2.036/
9 FORMAT(25X,15,5F10.0)
                       S/T
                               S/C P(UP)^{\dagger}, 7X, IP^{\dagger},
 17X*!P(LOW)!*5X*!S/P!36X*!TCP!3/1
```

```
19 FORMAT(15X, 15,7F10,2)
```
17 FORMAT(18X,'PD

\*NAME STAFF

\*ONE WORD INTEGERS

\*IOCS(CARD, 1132PRINTER)

 $N = 4$   $N$   $N$   $Y + 4$ 

 $NR = N - M + 1$  $1$  FORMAT(A1,12)  $5$  FORMAT(12F5.0) 7 FORMAT(1H1)

 $M = 4$ 

DIMENSION CAPT(25)

READ(2,1)TITLE, NY

```
160 FORMAT(28X,'QTR',7X,'T',9X,'C',8X,' P ',8X,'S',6X,
   1'TOTAL', \prime)
```

```
501 FORMAT(X77777,30X,'COMPARISON OF REQUIRED AND PROJECTE
   1D',/,35X,'LABOR BUDGETS FOR OPTION ',Il,',',/,42X,'LAE
   2ORATORY \rightarrow A1, I1
```

```
502 FORMAT(36X, REQUIRED
                                 PROJECTED' +/23X + 'FISCAL
        BUDGET
  \mathbf{1}BUDGET PER CENT + + / + 24X + 'YEAR
   2 -(5X1C00)(5X1000)CHANGE', /)
```

```
503 FORMAT(26X, Il, F16.0, F15.0, F12.0, /)
```

```
504 FORMAT(//////,38X, 'PROJECTED PERSONNEL STRENGTHS, ',/,
   141X,'LABORATORY ',A1,', OPTION 'I1,///)
```

```
505 FORMAT(//////,33X,'ANALYSIS OF PROJECTED PERSONNEL
   1 STRENGTHS, 1, /, 43X, 'LABORATORY ', A1, ', OPTION ', I1, //
506 FORMAT(//,41X,'DESIRED S/T RATIO IS ',F6.2,/,41X,'DES
```

```
IIRED S/C RATIO IS 1, F6.2)
```

```
508 FORMAT(5X,40Al,////)
```

```
510 FORMAT(/////)
```

```
DO 4 I = 1.44 READ(2,5) TX(I), CX(I), BX(I), SX(I)READ(2,5)AVT, AVC, AVB, AVS
    AVT = AVT/4.AVC = AVC/4.AVB = AVB/4.
    AVS = AVS/4.
    READ(2,5)(BPII), I=1, NY)200 READ(2,5)(BALI), I=1, NY)
```

```
DO 350 LB=1,5
READ(2,508)CAPT
READ(2,5)DF, CF, AI, A2DO 300 LA=1,4
NOP = LA
```

```
DO 3 \mid 1 = 1 \cdot 4
```

```
T(1)=TX(1)C(I) = C(X(I))B(I)=BX(I)3 \text{ } S(I)=S(X(I))DC 6 I=1,4TC(I) = T(I) * AVTCC(I) = AVC+C(I)BC(I)=AVB*B(I)6 SC(I) = AVS * S(I)WRITE(3,7)WRITE(3,508)CAPTWRITE(3,510)WRITE(3,501)NOP, TITLE
   WRITE(3,502)
   DO 10 I = 5.9NR.4
   KL = 1/4TF = (1.0+DF)**KLATT = TFAAVTATC=TF*AVC
   ATB=TF*AVB
   ATS=TF*AVS
   K = I - 1KK=1+3NBP = BP(KL)DO 11 J=I, KK
   T(J) = T(K)C(J) = C(K)IF(NBP) 27, 27, 2121 B(J) = BP(KL)GO TO 28
27 B(J) = B(K)28 S(J) = S(K)TC(J) = ATT+T(J)\mathbb{S}^1 , \mathbb{S}^1 ,
   CC(J) = ATCKC(J)BC(J) = ATB*B(J)SC(J) = ATS * S(J)AN(J) = T(J) + C(J) + B(J) + S(J)11 ANC(U)=TC(U)+CC(U)+BC(U)+SC(U)
   BT = 0.0DO 14 J=I, KK
14 BT=BT+ANC(J)
   VF = {BA(KL)/BT} *100 * -100 *WRITE(3,503)KL,BT,BA(KL),VF
   COMPARE REQUIRED BUDGET TO PROJECTED BUDGET
   NBT=BA(KL)-BT\mathcal{L}^{\text{max}}_{\text{max}}\mathcal{O}(\mathcal{O}(\log n))NVF=VFIF(MVF)70,10,1212 GO TO (20,30,20,30), NOP
20 VF=BA(KL)/BT
   DO 22 J=I.KK
   T(J) = T(J) * VFT(J) = AINT(T(J))C(J) = C(J) * VF
```
 $\mathsf{C}$ 

```
22 
ANC(Jl=TCCJ)+CC(J)+BC(Jl+SC(J) 
c 
c 
   30 
NBT=BACKLl-eT 
   31 SI=S(I)/T(I)
   32 
DO 33 J=I,KK 
   33 
C(Jl=C(Jl+l.O 
   34 
NBT=NBT-NX 
   35 
IFCS1-Al)46,46,36 
   36 
DO 37 J=I,KK 
   37 
TCJl=T(Jl+l.O 
   38 
NBT=NBT-NX 
   46 
DO 47 J=I,KK 
   47 
ANCJ)=TCJ)+C(J)+StJ) 
   48 
NBT=NBT-NX 
   70 
GO TO (20,140,71,100),NOP 
   71 NBT=BT-BA(KL)
   74 
NTC=O 
      C(J) = AINT(C(J))S(J)=S(J)*VFS(J) = AINT(S(J))TC(J)=ATT+T(J)CC(J) = ATC*C(J)BC(J) = ATB*B(J)SC(J) = ATS * S(J)AN(J) = T(J) + C(J) + B(J) + S(J)GO TO 10 
      OPTION 2• INCREASE LEVELS, MAINTAINING OR IMPROVING 
      S/T, S/C RATIO.
      S2= S(1)/C(1)IF(S2-A2)35,35,32NX=4*0*ATCIFINBT-NX)lC,10,34 
      GO TO 31 
      NX=4e0*ATT 
      IFCNBT-NX)l0,10,38 
      GO TO 31 
      S(J)=S(J)+1.0:\JX=4e0*ATS 
      IF(NBT-NX)10,10,48GO TO 31 
      XF=1.0-CFDO 75 J=I,KK
      JL=KK-J 
      JJ=I+JL 
      T(JJ) = T(JJ) *XF
      T(UU) = AINT(T(UU))C(JJ) =C(JJ) *XF.
      C(UJ) = AINT(C(UJ))S(UU)=S(UU)*XFS(UJ) = AINT(S(UJ))TC(JJ)=T(JJ)*ATT
      CC (JJ) = C(JJ) * ATCSC(JJ)=S(JJl*ATS 
      BC(JJ)=B(JJ)*ATBA\cup J] = T(UU) - C(UU) B+UUU) + S(UU) B
```

```
ANC(JJ)=TC(JJ)+CC(JJ)+BC(JJ)+SC(JJ)
      NTC = NTC + ANC(JJ)
      IF(NBT-NTC)10,10,72
   72 IF(JL) 73,73,75
   73 XF=XF-CF
      GO TO 74
   75 CONTINUE
\mathsf{C}OPTION 4. DECREASE LEVELS ON A QUARTER BY QUARTER
\overline{C}BASIS, AND BY MAINTAINING OR IMPROVING THE S/T, S/C
\mathsf{C}RATIOS.
  100 NBT=BT-BA(KL)
      XF = 1.0-CFNS1 = A1 + T(I)NS2 = A2*C(1)IF(NS1-NS2)101,101,110
  101 DO 104 J=I,KK
      JL = KK - JJJ = I + JLS(UJ) = S(UJ) - 1.0NX = ATSIF(NBT-NX)10,10,102102 NBT=NBT-NX
      NS = S (JJ)IF(NS-NS2)103,103,104
  103 IF(NS-NS1)105,105,104
  104 CONTINUE
      GO TO 101
  110 DO 115 J=I, KK
      JL=KK-J
      JJ = I + JLS(UU) = S(UU) - 1.0NX = ATSIF(NBT-NX)10,10,112112 NBT=NBT-NX
      NS = S(JJ)IF(NS-NS1)114,114,115
  114 IF(NS-NS2)105,105,115
  115 CONTINUE
      GO TO 110
  105 NX=0NT = BA(KL)DO 107 J=1, KK
      JL = KK - JJJ = I + JLS(UU) = S(UU) * XFT(UU) = T(UU) * XFC(UJ) = C(UJ) * <i>XF</i>S(UJ) = AINT(S(UJ))I(UU) = AINT(T(UU))C(JJ) = AINT (C(JJ))(UL) 2+(UU) 8+(UU) 5+(UU) T=(UU) AA
      TC(JJ) = T(JJ) * ATTCC(UJ) = C(UJ) * ATCBC(UJ) = B(U) * ATB
```

```
SC(JJ) = S(JJ) * ATSANC(UJ) = TC(UJ) + CC(UJ) + BC(UJ) + SC(UJ)NX = ANC (JJ) + NXIF(NX-NT)10,10,106106 XF=XF-CF
  107 CONTINUE
  140 NBT=BT-BA(KL)
  141 SI = S(I)/T(I)S2 = S(1)/C(1)IF(S2-A2)145,145,142
  142 DO 143 J=I, KK
  143 S(J)=S(J)-1.0NX=4.0*ATSIF(NBT-NX)10,10,144
  144 NBT=NBT-NX
      GO TO 141
  145 IF(S1-A1)146,146,142
  146 DO 147 J=I, KK
      S(J) = S(J) - 1.0T(J) = T(J) - 1.0C(U) = C(U) - 1.0147 AN(J)=T(J)+C(J)+B(J)+S(J)
      NX=4.0*(ATS+ATT+ATC)IF(NBT=NX)10,10,148148 NBT=NBT-NX
      GO TO 141
   10 CONTINUE
\mathsf{C}COMPUTE MOVING AVERAGES FOR LEVELS AND SALARIES,
\mathsf{C}LAGGING THE RESPECTIVE DATA SERIES PROPERLY. COMPUTE
\mathsf{C}THE PREDICTED OUTPUT AND COST PER UNIT OUTPUT.
\mathsf{C}PRINT OUTPUT PLOTS.
      WRITE(3,7)WRITE(3,508)CAPT
      WRITE(3,510)
      WRITE(3,504)TITLE, NOP
      WRITE(3,160)DO 8 I=5,N
      J = I - 48 WRITE(3,9)J,T(I),C(I),B(I),S(I),AN(I)
      WRITE(3,7)CALL MVAVG(T,N,M)
      CALL MVAVG(C,N,M)
      CALL MVAVG(B,N,M)
      CALL MVAVG(S,N,M)
      CALL MVAVG(TC,N,M)
      CALL MVAVG(CC,N,M)
      CALL MVAVG(BC,N,M)
      CALL MVAVG(SC,N,M)
      WRITE(3,508)CAPT
      WRITE(3,510)WRITE(3,505)TITLE, NOP
      WRITE(3,17)NQ = NR-4DO 51 I=1, NQ
```

```
J = I + 2K = 1 + 4TW = T(J)CW=C(K)BWEB(J)SW = S(J)ANW=TW+CW+BW+SW
    TCW = TC(J)CCW=CC(K)BCW = BC(J)SCW = SC(U)ANCW=TCW+CCW+BCW+SCW
    SI = ALOG(ANW)SI = ALOG(S1)S2 = SW/TWS2 = ALOG(S2)S3 = SW/CWS3 = ALOG(S3)P=R0+R1*S1+R2*S2+R3*S3
    Q=(S1-V1)**2/(FNR*W1**2)+(S2-V2)**2/(FNR*W2**2)
    Q = Q + (S3 - V3) * *2 / (FNR*W3 * *2) + 1.0Q=1.0+(1.0/FNR)*QQ=TV*SE*SQRT(Q)
    PUP = P + QPLOW = P - QP = EXP (P)PUP = EXP (PUP)PLOW=EXP(PLOW)
    S2 = EXP(S2)S3 = EXP(S3)PC=ANCW/P
    PTS=SCW/P
 51 WRITE(3,19)I,S2,S3,PUP,P,PLOW,PTS,PC
    GO TO (53,52,53,52), NOP
 52 WRITE(3,506)Al, A2
 53 CONTINUE
300 CONTINUE
350 CONTINUE
    GO TO 200
600 WRITE(3,7)
    STOP
    END
    SUBROUTINE MVAVG(A,N,M)
    DIMENSION A(1)
    FM = MNR=N-M+1DO 2 I = 1 M RXX = 0.0DO 3 J=1 ML = 1 + J - 13 XX=XX+ALL2 A(I)=XX/FMRETURN
    END.
```
 $\bullet$ 

```
SUBROUTINE PLOT(A,N,M)
   DIMENSION CUT(51), YPR(11), ANG(9), A(1)
 2 FORMAT (1X, FI11, 0, 2X, 51A1)3 FORMAT(2X)
 5 FORMAT(10A1)
 7 FORMAT(14X.'.
                      \bullet\bullet\bullet\bullet\blacksquare8 FORMAT(/,11X,11F5.1)
 9 FORMAT(1H1,//////////////
   WRITE(3, 9)NLL = 16DC 15 I=1,NDO 14 J = I \cdot NIF(A(I)-A(J))14,14,1111 L = I - NLL = J - NDO 12 K=1 ML = L + NLL = LL + NF = A(L)A(L) = A(LL)12 A(LL) = F14 CONTINUE
15 CONTINUE
   READ (2,5) BLANK, (ANG(1), I=1,9)X = (A(N) - A(1))/(FLOAT(NLL-1))
   M1 = N + 1M2 = M*NYMIM=ACM1YMAX=YMIN
   DO 40 J = M1, M2IF(A(J)-YMIN)28,26,2626 IF(A(J)-YMAX)40,40,30
28 YMIN=A(J)
   GO TO 40
30 YMAX = AYJ)
40 CONTINUE.
   Y = (YMAX - YMIN) / 50.
   XB = A(1)L = 1MYX = M - 1I = 145 F = 1 - 1XP = XB + F + XIF(A(L)-XPR)50,50,7050 DC 55 IX=1,51
55 OUT(IX) = BLANK
   DO 60 J=1 MYXLL=L+J*N
   JP = ( (A (LL) - YMI N) / Y) + 1.0OUT(JP) = ANG(J)60 CONTINUE
   WRITE(3,2)XPR, (OUT(IZ), IZ=1,51)L = L + 1GO TO 80
70 WRITE(3,3)
```
 $\sim$   $\alpha$ 

```
80 I = I + 1IF(I-NLL)45,84,86B4 XPR=A(N)
   GO TO 50
86 WRITE(3,7)
   YPR(1)=YMIN
   DO 90 KN=1,9
90 YPR(KN+1) = YPR(KN) + Y*5.0
   YPR111=YMAXWRITE(3,8)(YPR(IP),IP-1,11)
```
tij k

**RETURN END** 

 $\bar{z}$ 

# APPENDIXD

 $\mathcal{L}^{\text{max}}_{\text{max}}$  , where  $\mathcal{L}^{\text{max}}_{\text{max}}$ 

 $\mathcal{L}_{\text{max}}$  and  $\mathcal{L}_{\text{max}}$ 

 $\sim$ 

 $\mathbf{r}$ 

## PROGRAM STAFF INPUT

 $\mathcal{G}^{\mathcal{G}}$  $\sim$ 

 $\mathcal{L}$ 

 $\sim 10$ 

 $\sim 10^{-10}$  $\frac{1}{2} \left( \frac{1}{2} \right)$  ,  $\frac{1}{2} \left( \frac{1}{2} \right)$ 

// XEQ STAFF  $A \quad 5$  $15 15.9.$ 97.  $14.$  $14.9.$  $90*$  $14.9.$  $.96 \bullet$  $19.$  $7.7$  $22 16.$ 95.  $8.76.812.318.9$  $O \bullet$   $O \bullet$   $O \bullet$   $O \bullet$   $O \bullet$   $O \bullet$   $O \bullet$   $O \bullet$  $Q_{\bullet}$   $Q_{\bullet}$   $Q_{\bullet}$ 2544.2939.3393.3921.4531. LAB A HIGH S/T, HIGH S/C CASE I  $0.060.016.636.69$ 1234 1234 LAB A LOW S/T. LOW S/C CASE I  $0.06$   $0.01$   $5.04$   $5.37$ 1234 and a string  $\sim$   $\sim$ 1234 LAB A AVG S/T, AVG S/C CASE I  $0.06$   $0.01$   $5.52$   $5.3$ 1234 1234 LAB A HIGH S/T, LOW S/C CASE I  $0*06$   $0*01$   $6*63$   $5*37$ 1234 1234 LAB A LOW S/T, HIGH S/C CASE I  $0.060.015.046.69$ 1234 1234 2081.1975.1877.1783.1694. LAB A HIGH S/T. HIGH S/C CASE II  $0.06$   $0.01$   $6.63$   $6.69$ 1234 1234 LAB A LOW S/T. LOW S/C CASE II  $0.06$   $0.01$   $5.04$   $5.37$ 1234 1234 LAB A AVG S/T, AVG S/C CASE II  $0.060.015.525.3$ 1234 1234 LAB A HIGH S/T. LOW S/C CASE II  $0.06$   $0.01$   $6.63$   $5.37$ 1234  $\sim 10^{-1}$ 1234 A LOW S/T. HIGH S/C CASE II  $0.06$   $0.01$  5.04 6.69 1234 1234 2544.2399.2789.2639.3055.

LAB A HIGH S/T, HIGH S/C CASE III Oe06 OeOl 6163 6e69 1234 l234 LAB A LOW S/T, LOW S/C CASE III 0.06 0.01 5e04 5.37 1234 1234 LAB A AVG S/T, AVG S/C CASE III Oe06 O•Ol 5152 5e3 1234 1234 LAB A HIGH S/T, LOW S/C CASE III O.06 0.01 6.63 5.37 1234 1234 LAB A LOW S/T, HIGH S/C CASE III 0.06 0.01 5.04 6.69 1234 1234 II JOB II XEQ STAFF B 5 40· 34. *1.* 228· 39. 33. 8. 228.<br>38. 32. 8. 223. 38. 32. 8. 223.<br>37. 31. 8. 219.  $31.$  $3.7$  6.8 12.3 18.9<br>0. 0. 0. 0. o. O. O. O. O. O. O. O. 5563.6444.7498.8723.10127 LAB B HIGH S/T, HIGH S/C CASE I 0.06 0.01 6194 7. 1234 1234 LA3 B LOW S/T, LOW S/C CASE I  $0.06$   $0.01$  5.96 6.02 1234 1234 LAB B AVG S/T, AVG S/C CASE I Oe06 O·Ol 6109 6e09 1234 1234 LAB B HIGH *SIT,* LOW *SIC* CASE l Oe06 O,Ol 6194 6e02 1234 1234 LAB B LOW S/T, HIGH S/C CASE I 0•06 0.01 5·96 7. 1234 1234 4550.4301.4089.3887.3693. o. o.

LAB B HIGH S/T, HIGH S/C CASE II Oe06 OeOl 6•94 7e 1234 1234 LAB B LOW S/T, LOW S/C CASE II n.06 c.01 5e96 6.02 1234 1234 LAB B AVG S/T, AVG S/C CASE II 0,06 0.01 6.09 6.09 1234 1234 LAH B HIGH *SIT,* LOW *SIC* CASE-11 0.06 0,01 6,94 6,02 1234 1234 LAB B LOW S/T,. HIGH S/C CASE II Oe06 0•01 5e96 7e 1234 1234 5563,5271~6119.5810·6769, LAB B HIGH *SIT,* HIGH *SIC* CASE III 0.06 0.01 6,94 7. 1234 1234 LAB B LOW S/T, LOW S/C CASE III 0,06 0.01 5,96 6,02 1234 1234 LAB B AVG S/T, AVG S/C CASE III 0,06 0.01 6,09 6.09 1234 1234 LAB B HIGH *SIT,* LOW *SIC* CASE III 0,06 O,OJ 6e94 6,02 1234 1234 LAB B LOW S/T, HIGH S/C CASE III 0,06 0,01 5,96 7, 12 31~ 1234  $11$  JOB II XEQ STAFF fl. 9 5, 5. 6, s.  $\frac{9}{3}$ . 6, s. 6. 7,  $6.4$  11.4 17.6 2. 2. 2, 3. 34. 35. 38, 39. 3, 4. s. 6, 7. 8· *1. 1.* 9. 958. 1208.1529.1406.1560.1757.1901.2044.2095. LAB A CASE IV AVG S/T, AVG S/C c.01 5.52 5.3

 $1234$ 1234 // JOB<br>// XEQ STAFF  $B$  9  $19.24.$  $2<sub>o</sub>$  $127.$  $\mathcal{L}^{\text{max}}_{\text{max}}$  and  $\mathcal{L}^{\text{max}}_{\text{max}}$  $25.$  $24 2.138.$  $29.$  $157 \bullet$  $26 \cdot 2 \cdot$  $23 \cdot 28 \cdot 2 \cdot 148 \cdot$  $6.4 - 11.4$  17.6  $9.1$  $4 \cdot 5 \cdot 6 \cdot 6 \cdot 5 \cdot 5 \cdot 6 \cdot 6 \cdot 8 \cdot$  $2 \cdot$ 3889-5393-5845-6052-6400-6002-5759-5765-5277-LAB B CASE IV AVG S/T, AVG S/C  $0.016.096.09$  $\sim$   $\sim$ 1234  $\frac{1}{4}$  ,  $\frac{1}{2}$ 

 $\sim 10$ 

 $\sim$   $\mu$ 

1234

 $\sim 10^{-1}$ 

 $\sim 10^{11}$ 

 $\mathcal{L}^{\text{max}}_{\text{max}}$ 

 $\bar{\alpha}$ 

ander<br>1976: Albert Barnett, filosofia<br>1976: Albert Barnett, filosofia

 $\mathcal{L}^{\text{max}}_{\text{max}}$ 

 $\label{eq:3.1} \left\langle \left( \Phi_{\alpha} \right) \right\rangle_{\alpha} = \frac{1}{\sqrt{2\pi}} \sum_{\alpha \in \mathbb{Z}^3} \frac{1}{\sqrt{2\pi}} \sum_{\alpha \in \mathbb{Z}^3} \frac{1}{\sqrt{2\pi}} \sum_{\alpha \in \mathbb{Z}^3} \frac{1}{\sqrt{2\pi}} \sum_{\alpha \in \mathbb{Z}^3} \frac{1}{\sqrt{2\pi}} \sum_{\alpha \in \mathbb{Z}^3} \frac{1}{\sqrt{2\pi}} \sum_{\alpha \in \mathbb{Z}^3} \frac{1}{\sqrt{2\pi}} \sum_{\alpha \$ 

# APPENDIX E

 $\label{eq:2.1} \frac{1}{2} \left( \frac{1}{2} \left( \frac{1}{2} \right)^2 - \frac{1}{2} \left( \frac{1}{2} \right)^2 \right) \left( \frac{1}{2} \left( \frac{1}{2} \right)^2 \right)$ 

 $\frac{1}{2}$ 

 $\hat{\gamma}$ 

 $\hat{\boldsymbol{\theta}}$ 

## SAMPLE OUTPUT FOR PROGRAM STAFF

 $\hat{\mathcal{E}}$ 

 $\sim$ 

 $\mathcal{L}_{\rm eff} \simeq 14$ 

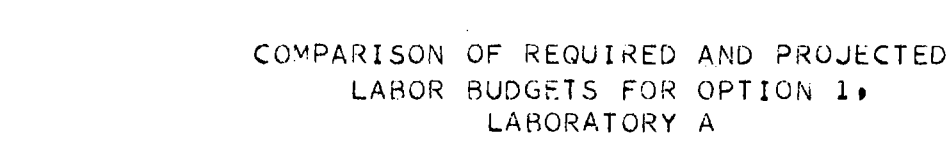

 $\mathcal{L}^{\mathcal{L}}(\mathcal{L}^{\mathcal{L}})$  and  $\mathcal{L}^{\mathcal{L}}(\mathcal{L}^{\mathcal{L}})$  . The contribution of  $\mathcal{L}^{\mathcal{L}}(\mathcal{L}^{\mathcal{L}})$ 

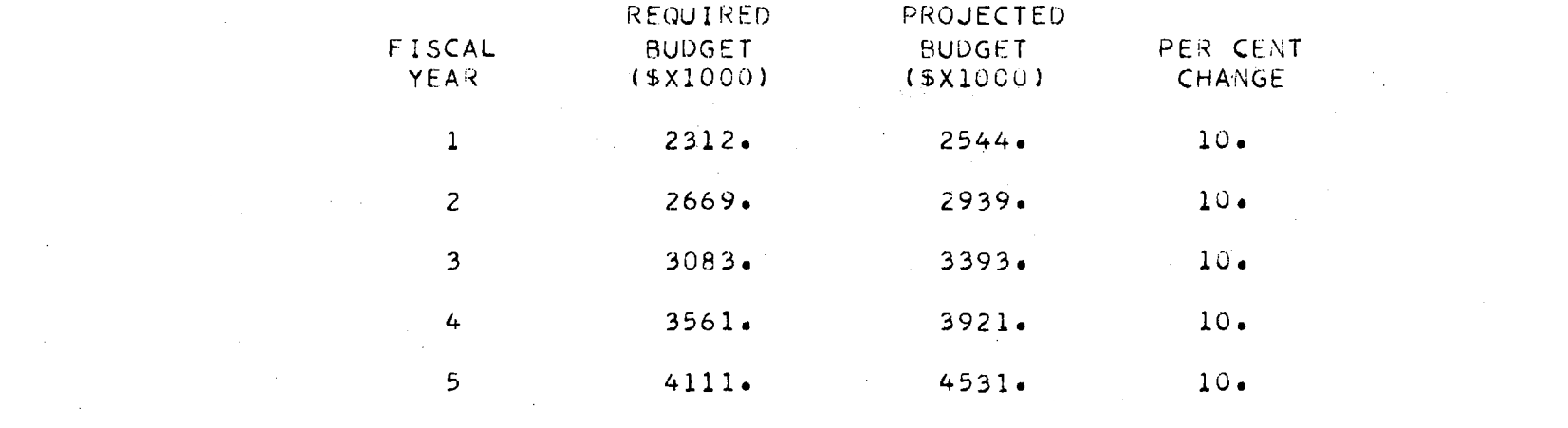

 $\label{eq:2.1} \frac{1}{\sqrt{2}}\int_{\mathbb{R}^3}\frac{1}{\sqrt{2}}\left(\frac{1}{\sqrt{2}}\right)^2\frac{1}{\sqrt{2}}\left(\frac{1}{\sqrt{2}}\right)^2\frac{1}{\sqrt{2}}\left(\frac{1}{\sqrt{2}}\right)^2\frac{1}{\sqrt{2}}\left(\frac{1}{\sqrt{2}}\right)^2.$ 

**125** 

 $\mathcal{L}(\mathcal{L}^{\text{c}})$  ,  $\mathcal{L}^{\text{c}}$  ,  $\mathcal{L}^{\text{c}}$  ,  $\mathcal{L}^{\text{c}}$ 

 $\label{eq:2.1} \frac{1}{\sqrt{2\pi}}\int_{\mathbb{R}^3}\frac{1}{\sqrt{2\pi}}\int_{\mathbb{R}^3}\frac{1}{\sqrt{2\pi}}\int_{\mathbb{R}^3}\frac{1}{\sqrt{2\pi}}\int_{\mathbb{R}^3}\frac{1}{\sqrt{2\pi}}\int_{\mathbb{R}^3}\frac{1}{\sqrt{2\pi}}\int_{\mathbb{R}^3}\frac{1}{\sqrt{2\pi}}\int_{\mathbb{R}^3}\frac{1}{\sqrt{2\pi}}\int_{\mathbb{R}^3}\frac{1}{\sqrt{2\pi}}\int_{\mathbb{R}^3}\frac{1$ 

 $\label{eq:2.1} \mathcal{L}(\mathcal{L}^{\mathcal{L}}(\mathcal{L}^{\mathcal{L}}(\mathcal{L}^{\mathcal$ 

#### PROJECTED PERSONNEL STRENGTHS, LABORATORY A. OPTION 1

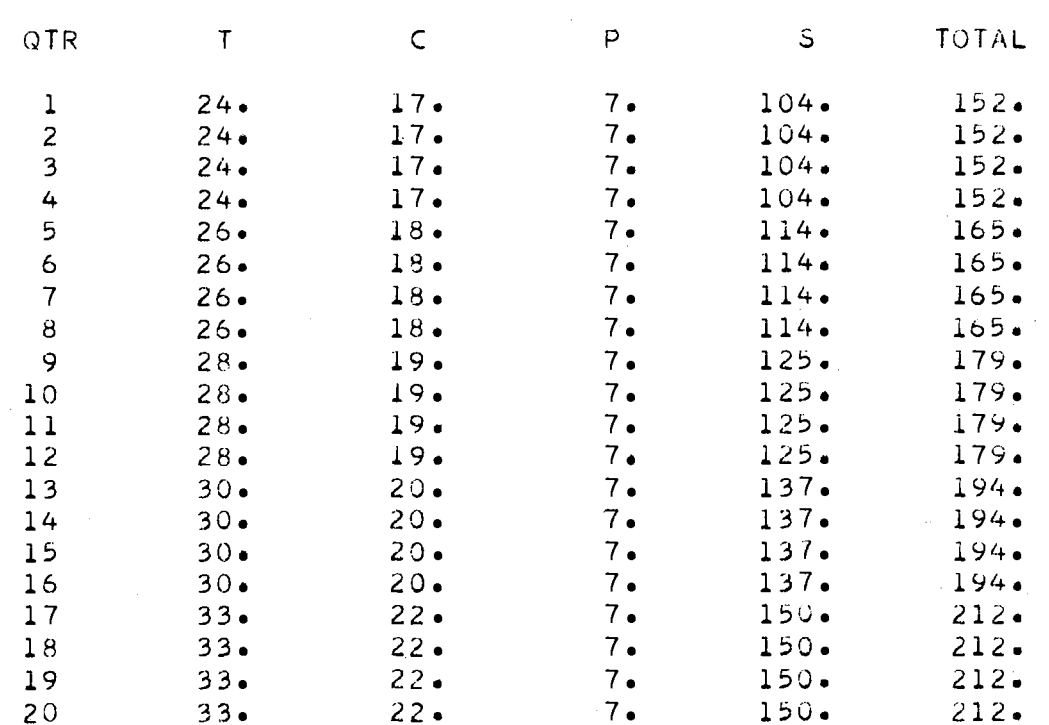

126

 $\label{eq:2.1} \frac{1}{\sqrt{2}}\left(\frac{1}{\sqrt{2}}\right)^{2} \left(\frac{1}{\sqrt{2}}\right)^{2} \left(\frac{1}{\sqrt{2}}\right)^{2} \left(\frac{1}{\sqrt{2}}\right)^{2} \left(\frac{1}{\sqrt{2}}\right)^{2} \left(\frac{1}{\sqrt{2}}\right)^{2} \left(\frac{1}{\sqrt{2}}\right)^{2} \left(\frac{1}{\sqrt{2}}\right)^{2} \left(\frac{1}{\sqrt{2}}\right)^{2} \left(\frac{1}{\sqrt{2}}\right)^{2} \left(\frac{1}{\sqrt{2}}\right)^{2} \left(\$ 

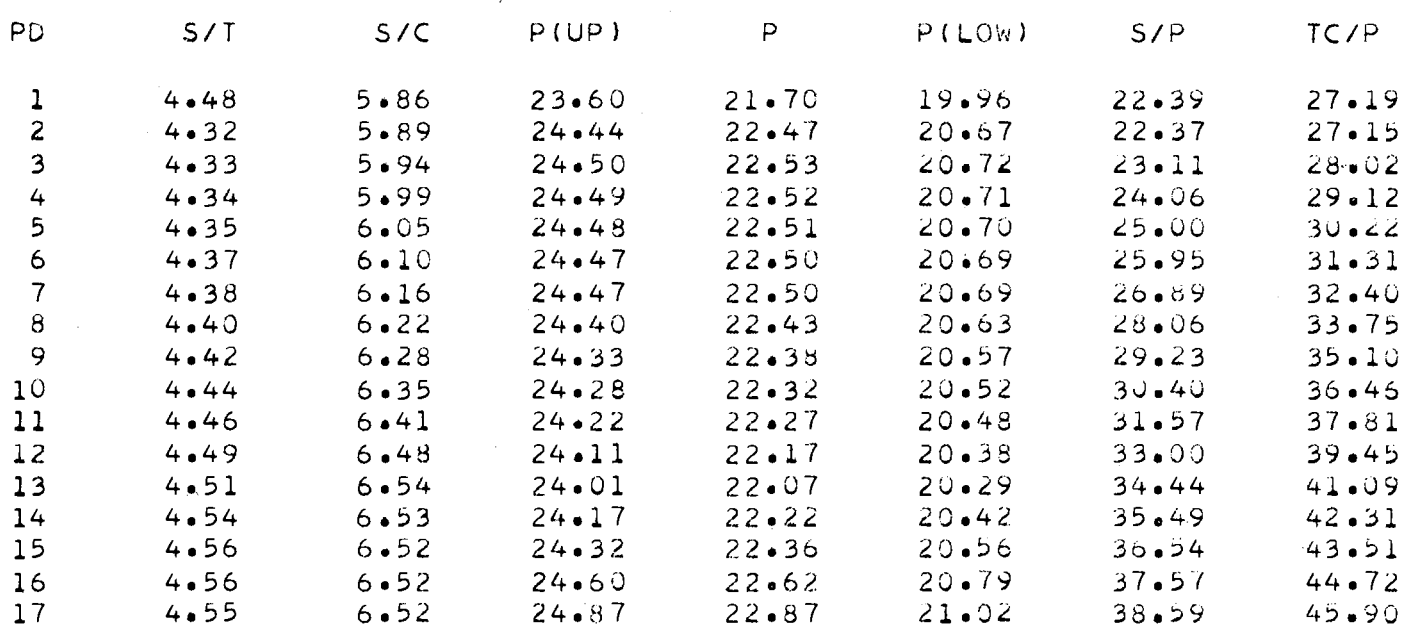

 $\mathcal{L}^{\text{max}}_{\text{max}}$  ,  $\mathcal{L}^{\text{max}}_{\text{max}}$ 

### ANALYSIS OF PROJECTED PERSONNEL STRENGTHS, LABORATORY A, OPTION 1

# PROJECTED PERSONNEL STRENGTHS, LABORATORY A, OPTION 2

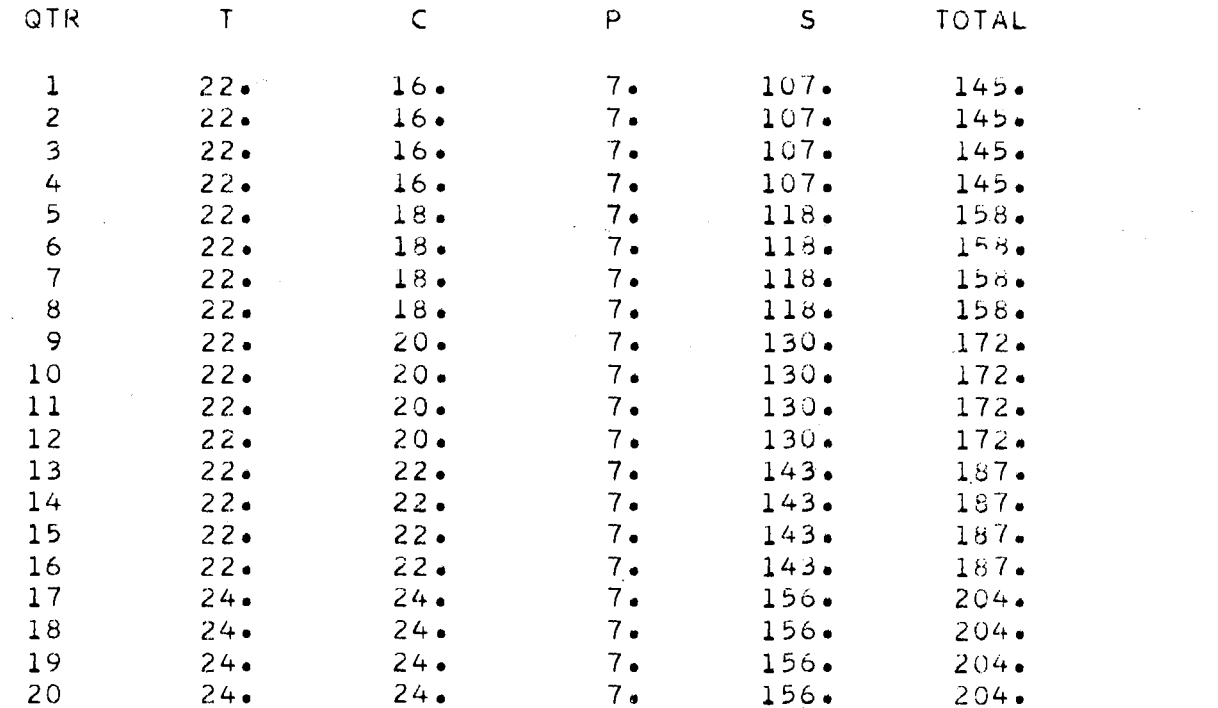

 $\bullet$ 

 $\label{eq:2.1} \frac{1}{2} \sum_{i=1}^n \frac{1}{2} \sum_{i=1}^n \frac{1}{2} \sum_{i=1}^n \frac{1}{2} \sum_{i=1}^n \frac{1}{2} \sum_{i=1}^n \frac{1}{2} \sum_{i=1}^n \frac{1}{2} \sum_{i=1}^n \frac{1}{2} \sum_{i=1}^n \frac{1}{2} \sum_{i=1}^n \frac{1}{2} \sum_{i=1}^n \frac{1}{2} \sum_{i=1}^n \frac{1}{2} \sum_{i=1}^n \frac{1}{2} \sum_{i=1}^n \frac{$ 

 $\mathcal{L}^{\text{max}}_{\text{max}}$  , where  $\mathcal{L}^{\text{max}}_{\text{max}}$
### ANALYSIS OF PROJECTED PERSONNEL STRENGTHS, LABORATORY A. OPTION 2

 $\label{eq:2.1} \mathcal{L}(\mathcal{L}^{\mathcal{L}}_{\mathcal{L}}(\mathcal{L}^{\mathcal{L}}_{\mathcal{L}})) = \mathcal{L}(\mathcal{L}^{\mathcal{L}}_{\mathcal{L}}(\mathcal{L}^{\mathcal{L}}_{\mathcal{L}})) = \mathcal{L}(\mathcal{L}^{\mathcal{L}}_{\mathcal{L}}(\mathcal{L}^{\mathcal{L}}_{\mathcal{L}}))$ 

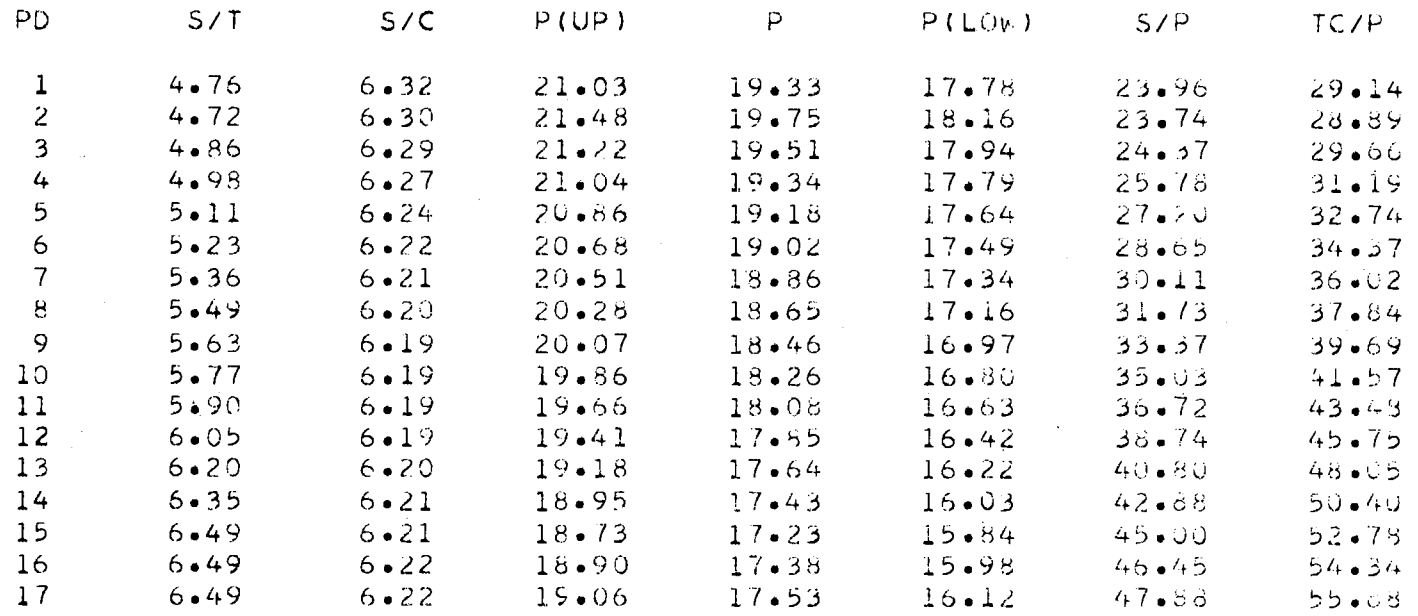

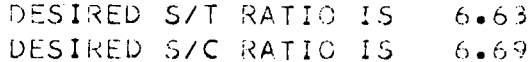

**129** 

 $\mathcal{L}_{\mathcal{A}}$ 

### PROJECTED PERSONNEL STRENGTHS, LABORATORY A, OPTION 3

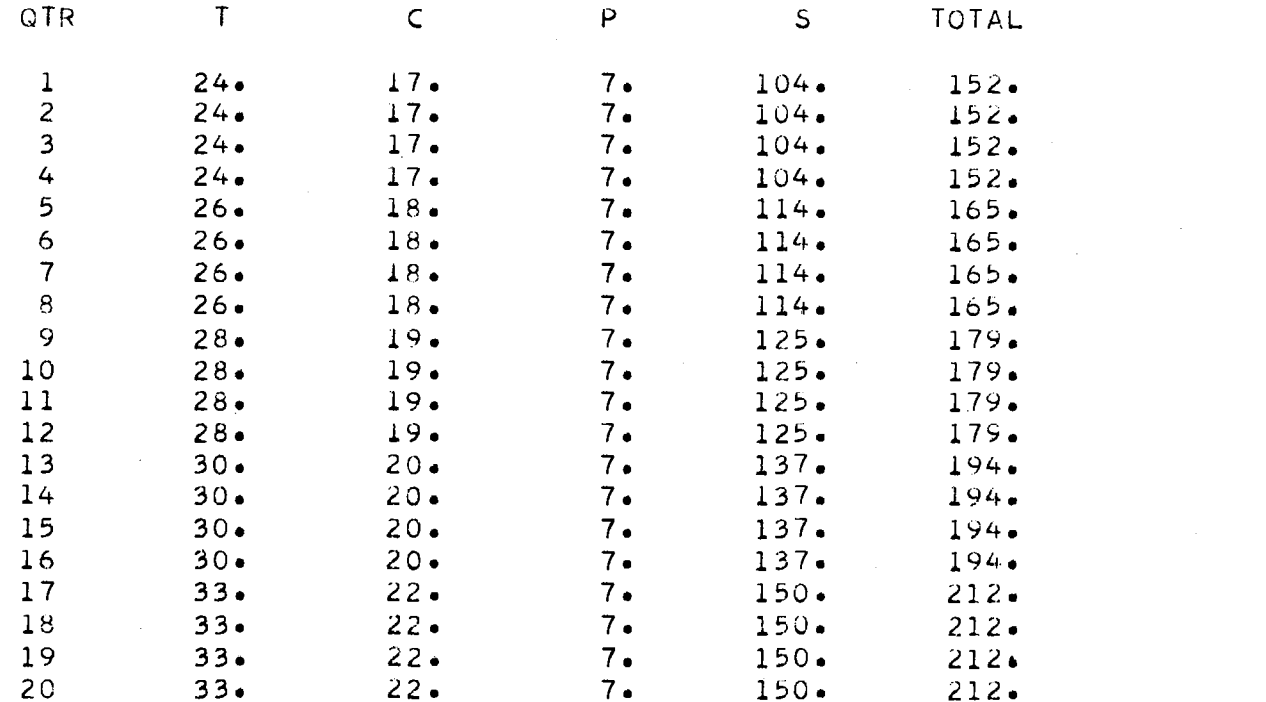

### ANALYSIS OF PROJECTED PERSONNEL STRENGTHS, LABORATORY A. OPTION 3

 $\sim$ 

 $\sim$ 

 $\sim$   $\pm$ 

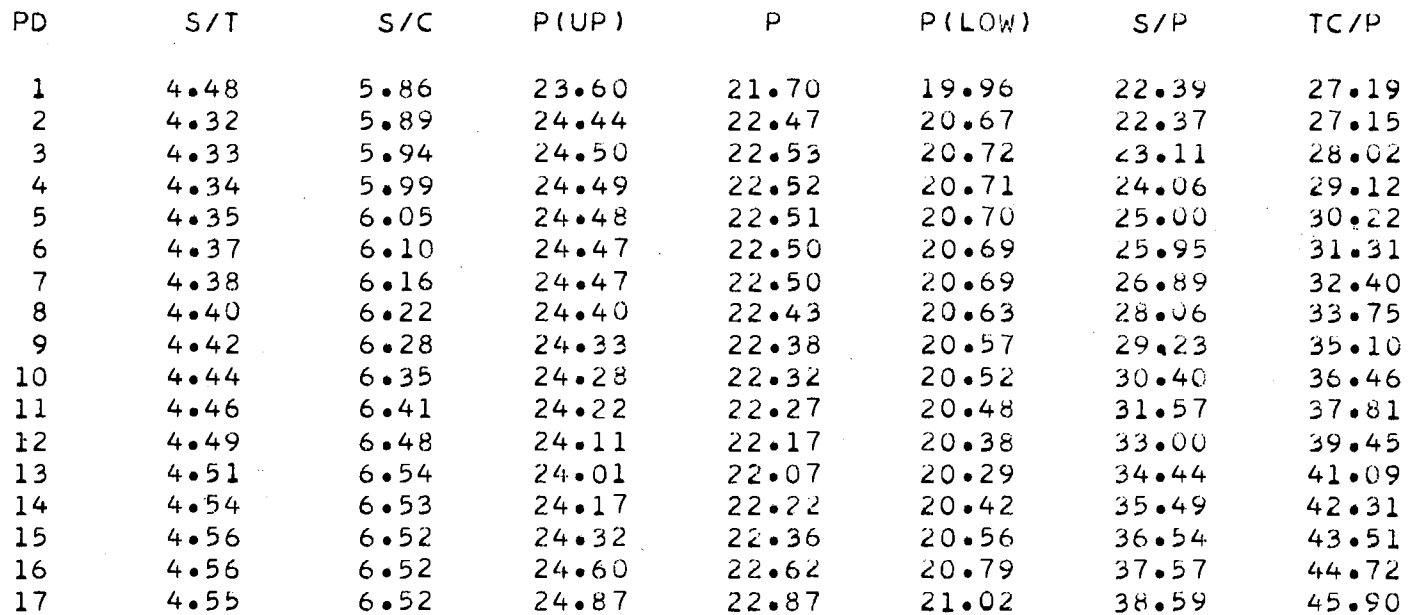

T31

### PROJECTED PERSONNEL STRENGTHS, LABORATORY A, CPTION 4

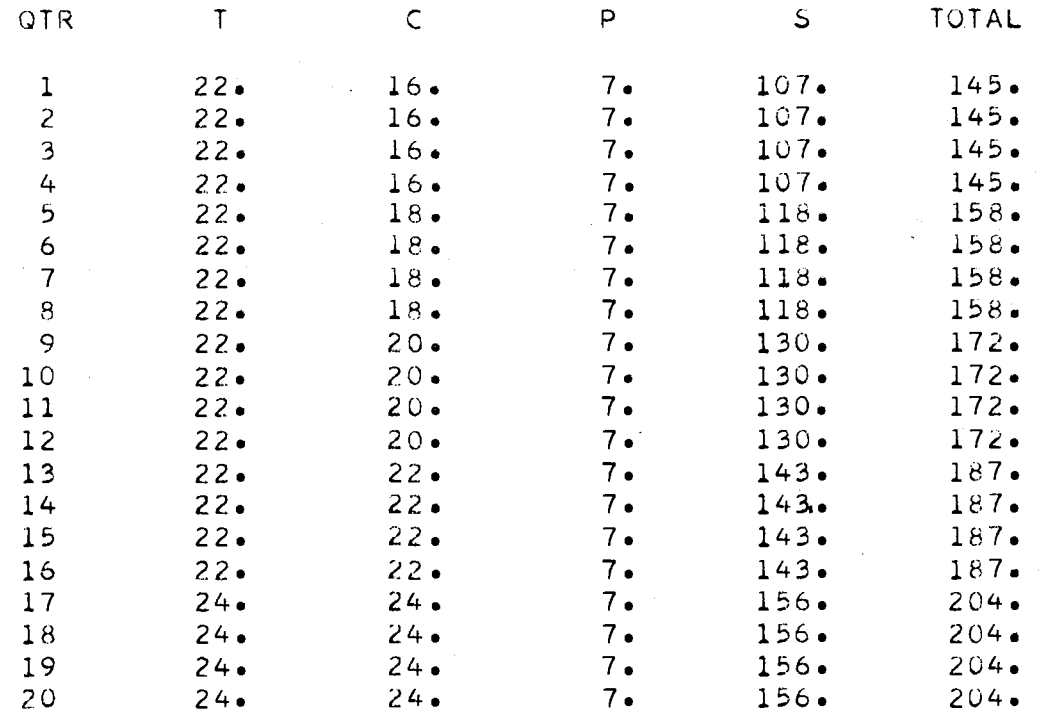

 $\sim 10^{-1}$ 

### ANALYSIS OF PROJECTED PERSONNEL STRENGTHS, LABORATORY A. OPTION 4

 $\mathcal{L}^{\mathcal{L}}(\mathcal{L}^{\mathcal{L}})$  and  $\mathcal{L}^{\mathcal{L}}(\mathcal{L}^{\mathcal{L}})$  .

 $\bullet$ 

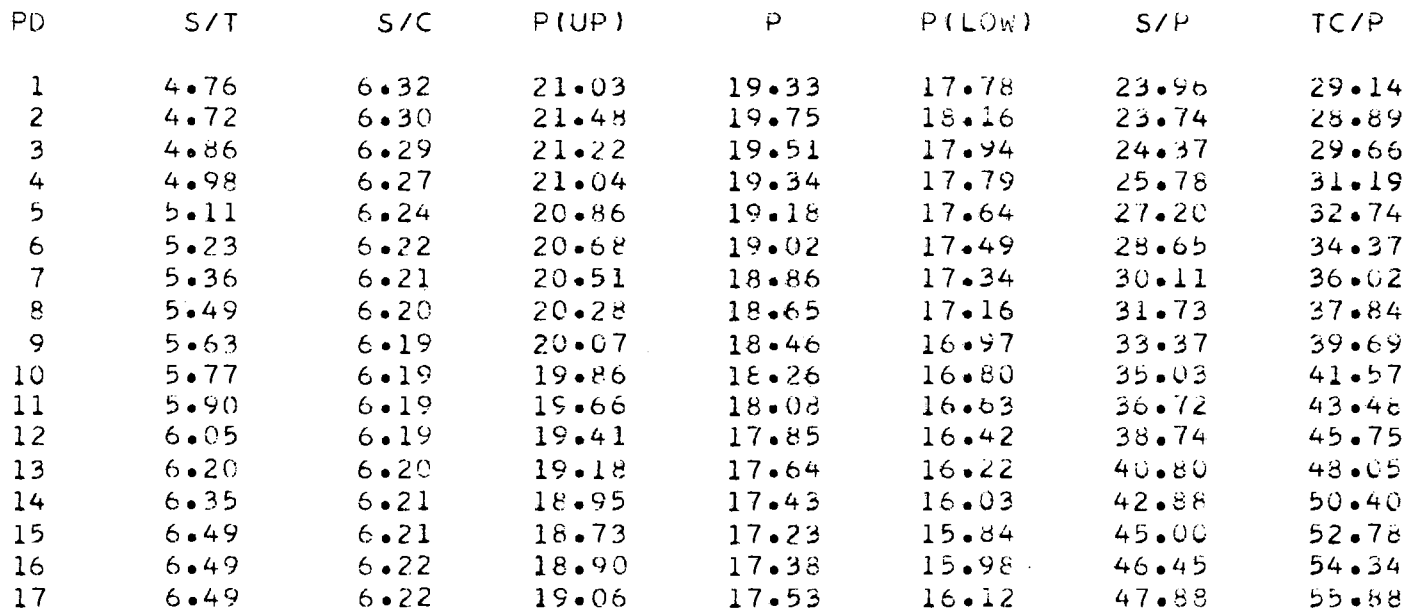

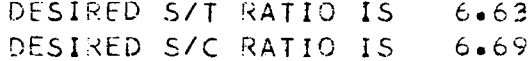

## COMPARISON OF REQUIRED AND PROJECTED LABOR BUDGETS FOR OPTION 1, LABORATORY A

 $\mathcal{L}(\mathcal{L})$  and  $\mathcal{L}(\mathcal{L})$  .

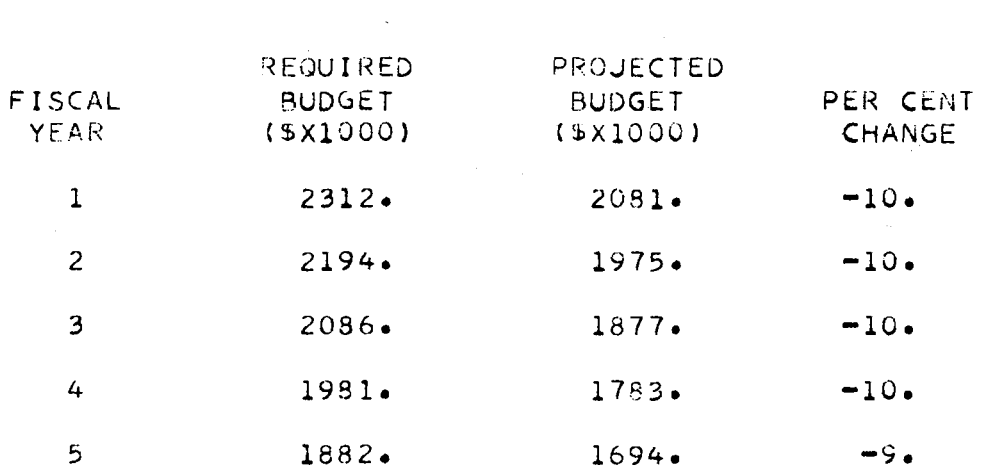

### PROJECTED PERSONNEL STRENGTHS. LABORATORY A, OPTION 1

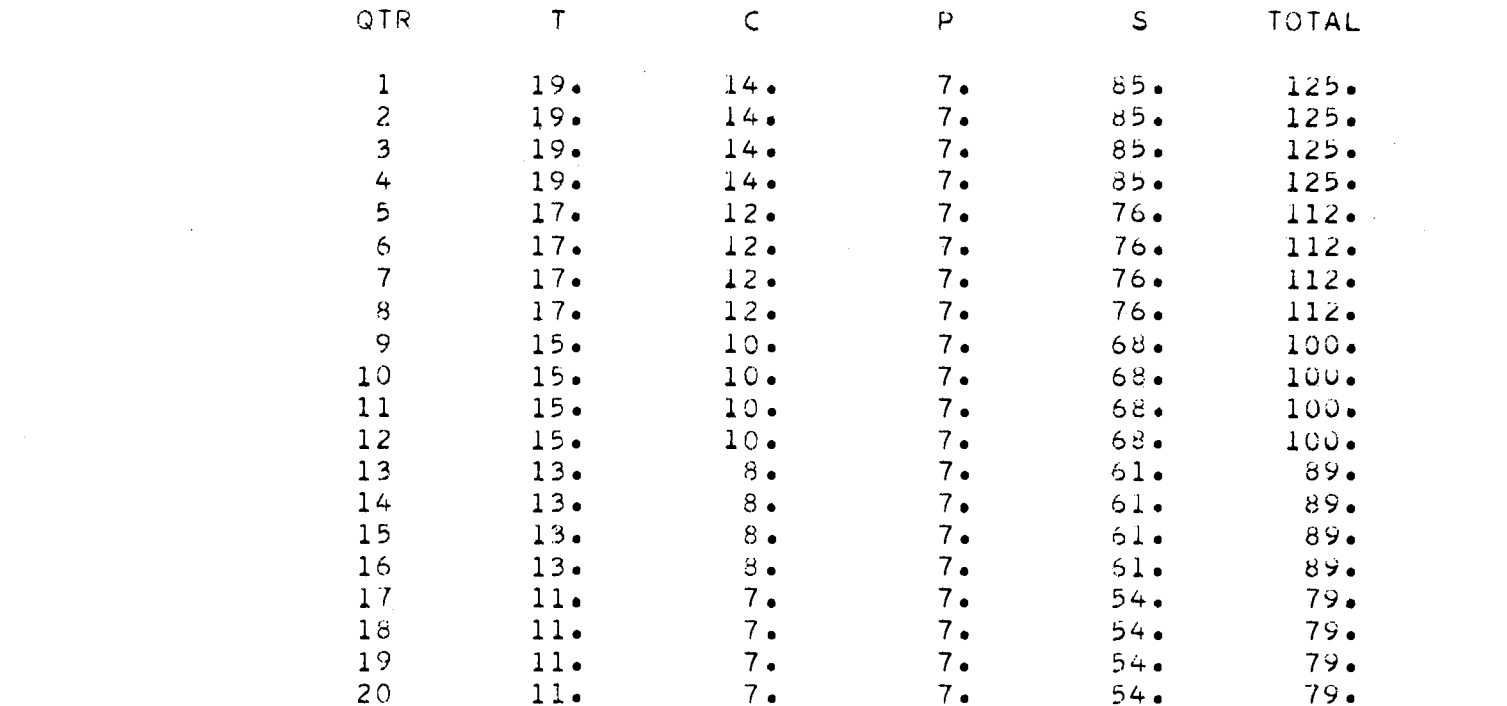

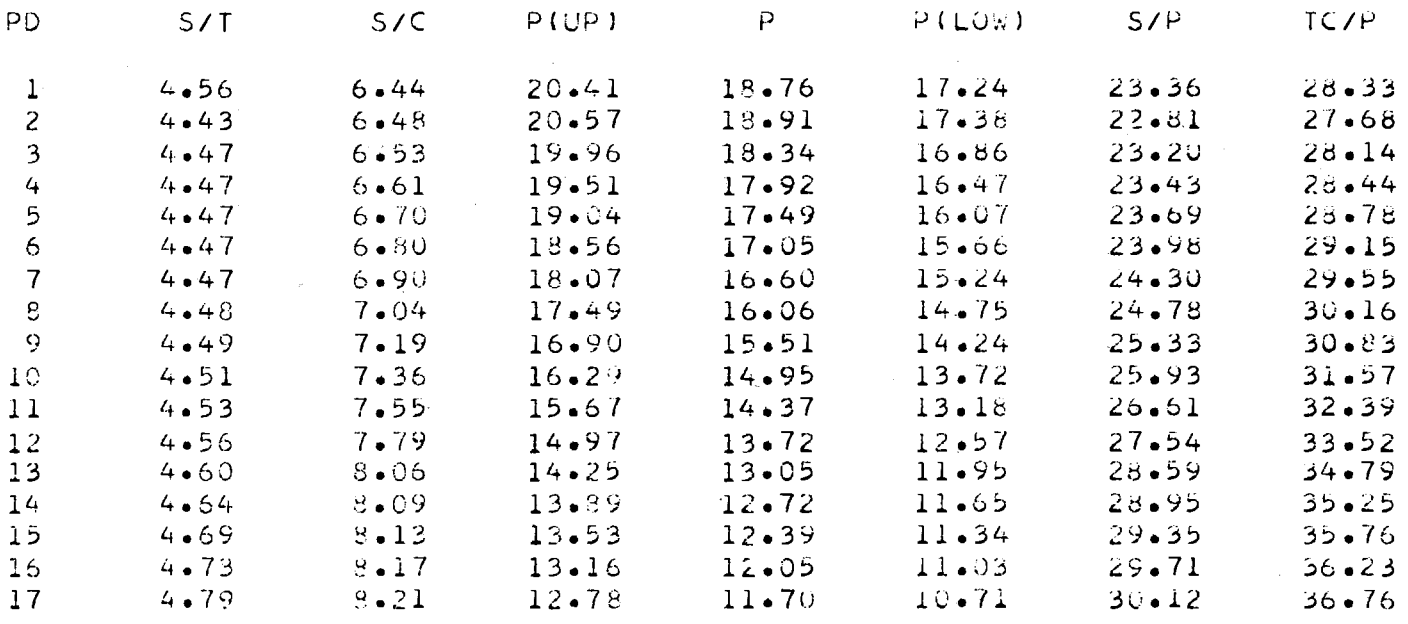

### ANALYSIS OF PROJECTED PERSONNEL STRENGTHS, LABORATORY A, OPTION 1

 $\mathcal{L}(\mathcal{L})$  and  $\mathcal{L}(\mathcal{L})$  and  $\mathcal{L}(\mathcal{L})$  and  $\mathcal{L}(\mathcal{L})$ 

 $\mathcal{L}^{\mathcal{L}}(\mathcal{L}^{\mathcal{L}})$  and  $\mathcal{L}^{\mathcal{L}}(\mathcal{L}^{\mathcal{L}})$  and  $\mathcal{L}^{\mathcal{L}}(\mathcal{L}^{\mathcal{L}})$ 

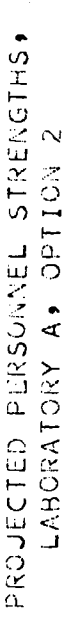

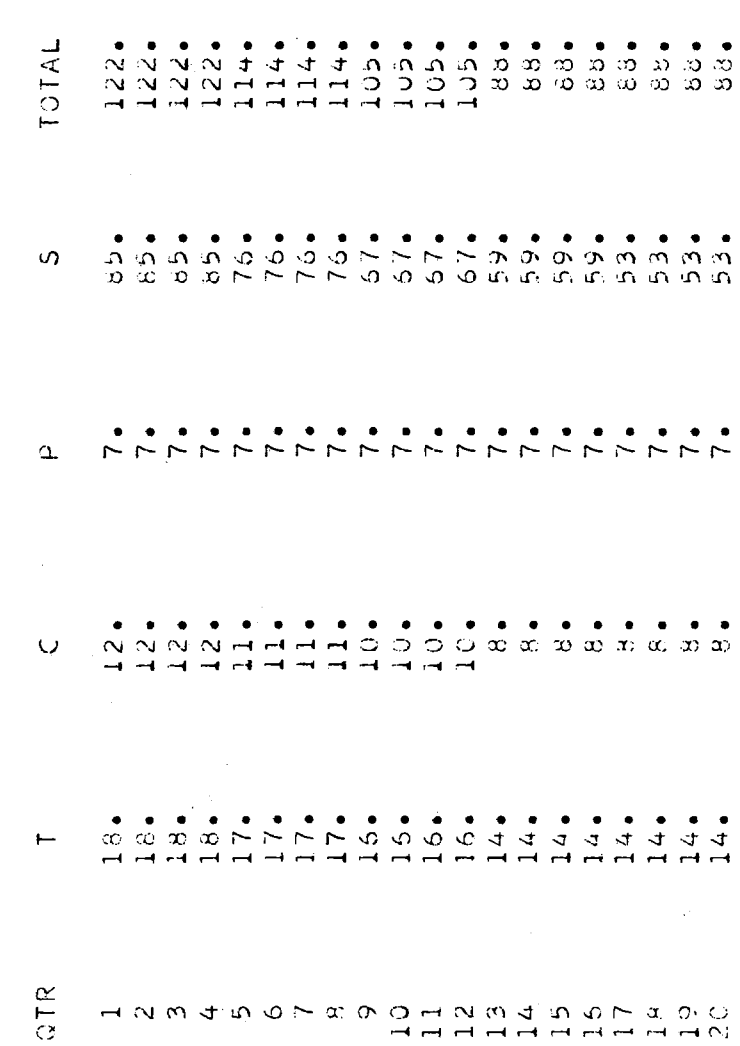

### ANALYSIS OF PROJECTED PERSONNEL STRENGTHS, LABORATORY A, CPTION 2

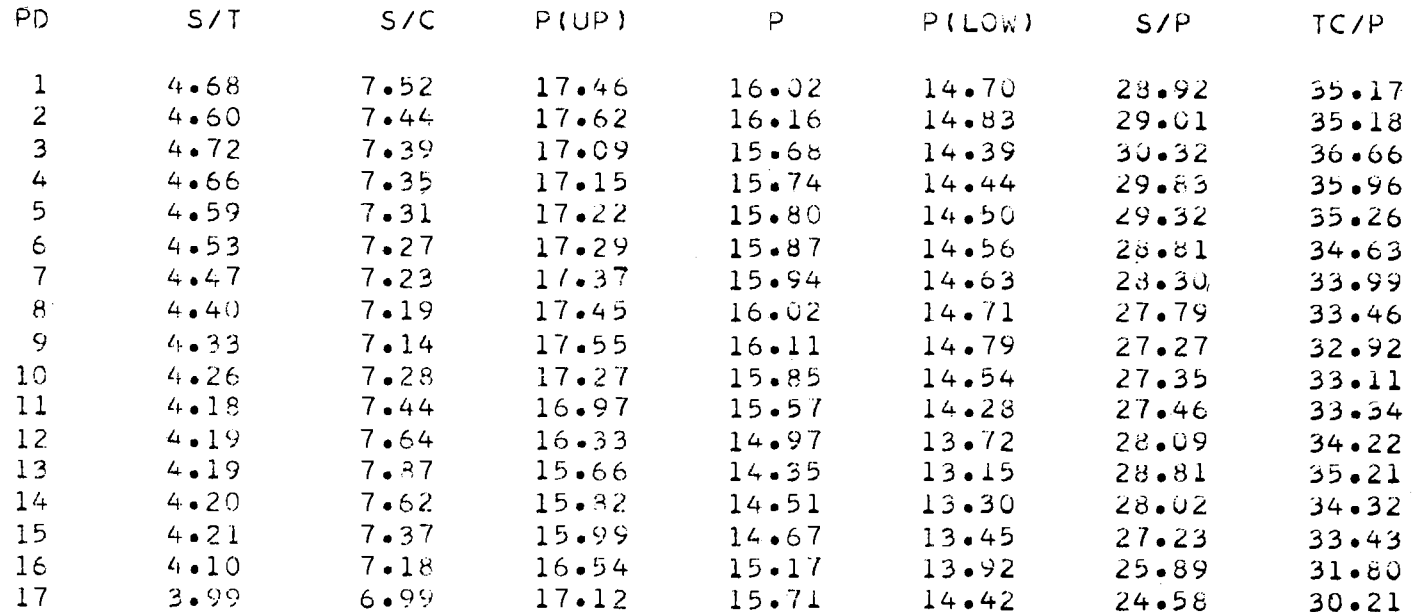

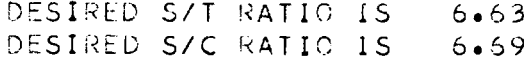

 $\bullet$ 

 $\sim 10^{-1}$ 

138

 $\label{eq:2.1} \mathcal{L}(\mathcal{L}^{\text{max}}_{\mathcal{L}}(\mathcal{L}^{\text{max}}_{\mathcal{L}})) \leq \mathcal{L}(\mathcal{L}^{\text{max}}_{\mathcal{L}}(\mathcal{L}^{\text{max}}_{\mathcal{L}}))$ 

### PROJECTED PERSONNEL STRENGTHS, LABORATORY A, OPTION 3

 $\sim 10^7$ 

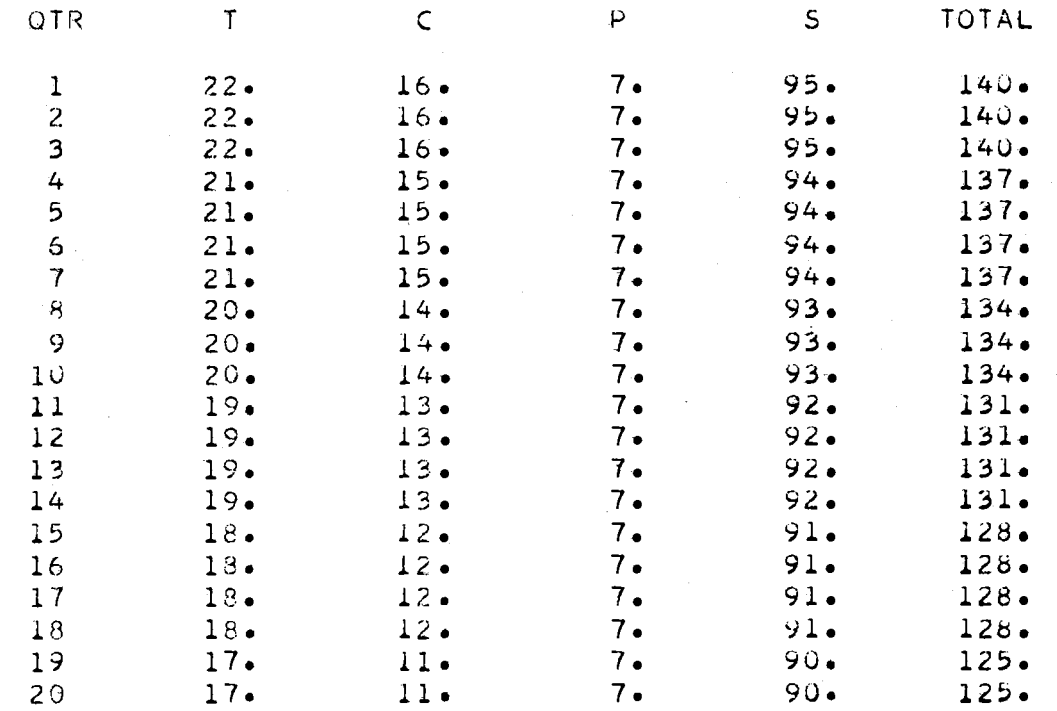

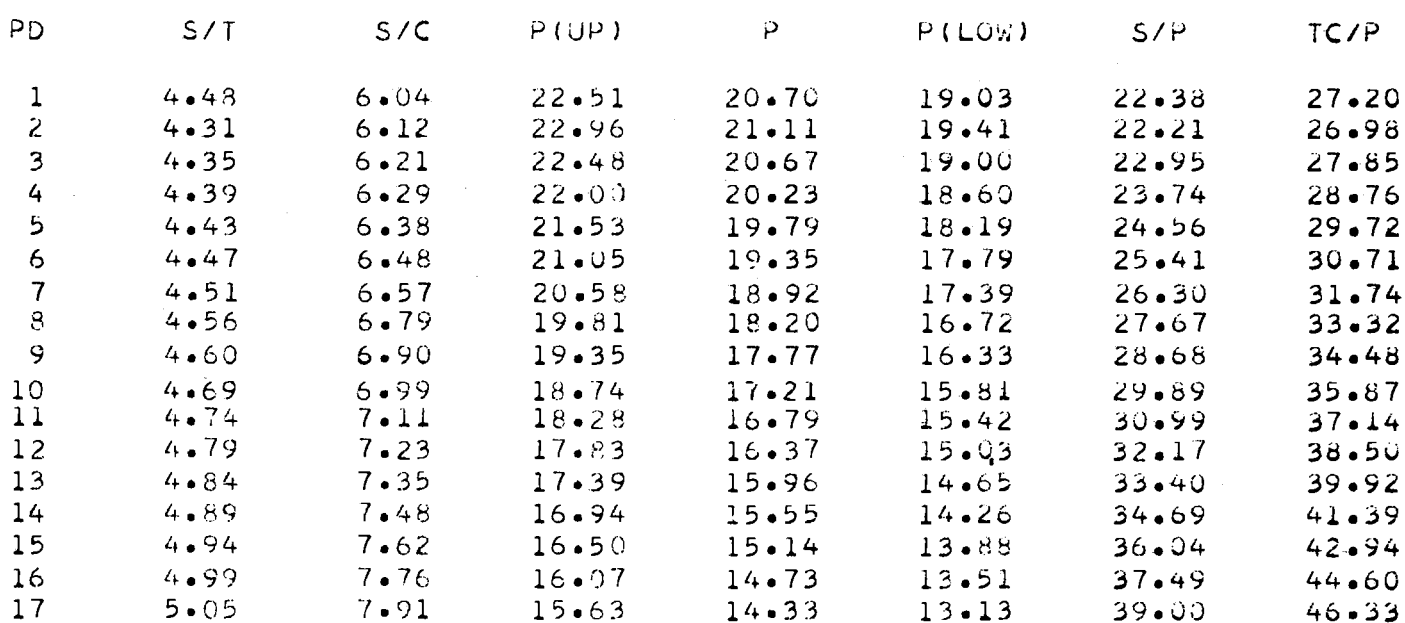

### ANALYSIS OF PROJECTED PERSONNEL STRENGTHS, LABORATORY A, OPTION 3

 $\sim 100$  km s

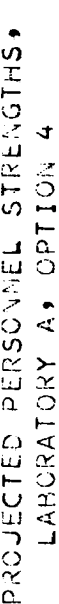

 $\mathcal{L}(\mathcal{A})$  and  $\mathcal{L}(\mathcal{A})$  are  $\mathcal{L}(\mathcal{A})$  . The contribution of  $\mathcal{L}(\mathcal{A})$ 

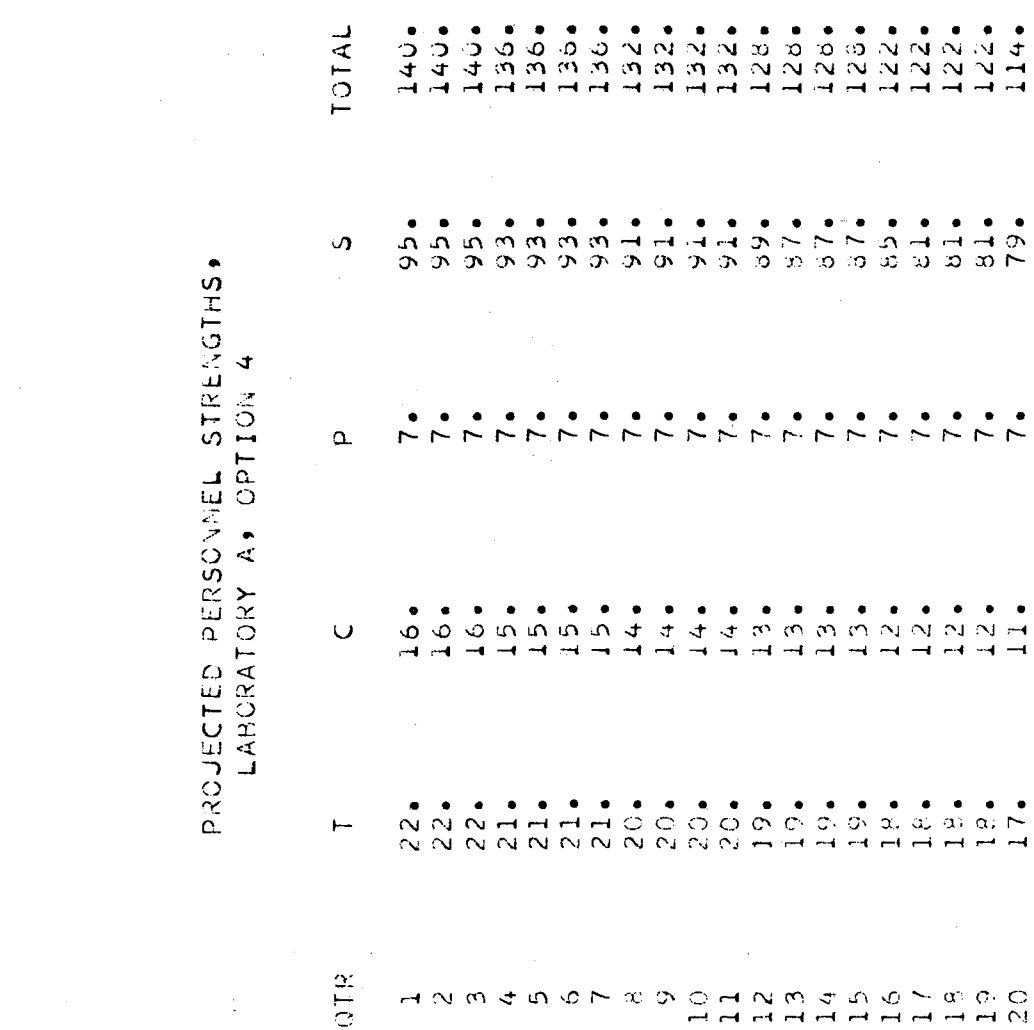

 $\sim 10^{-11}$ 

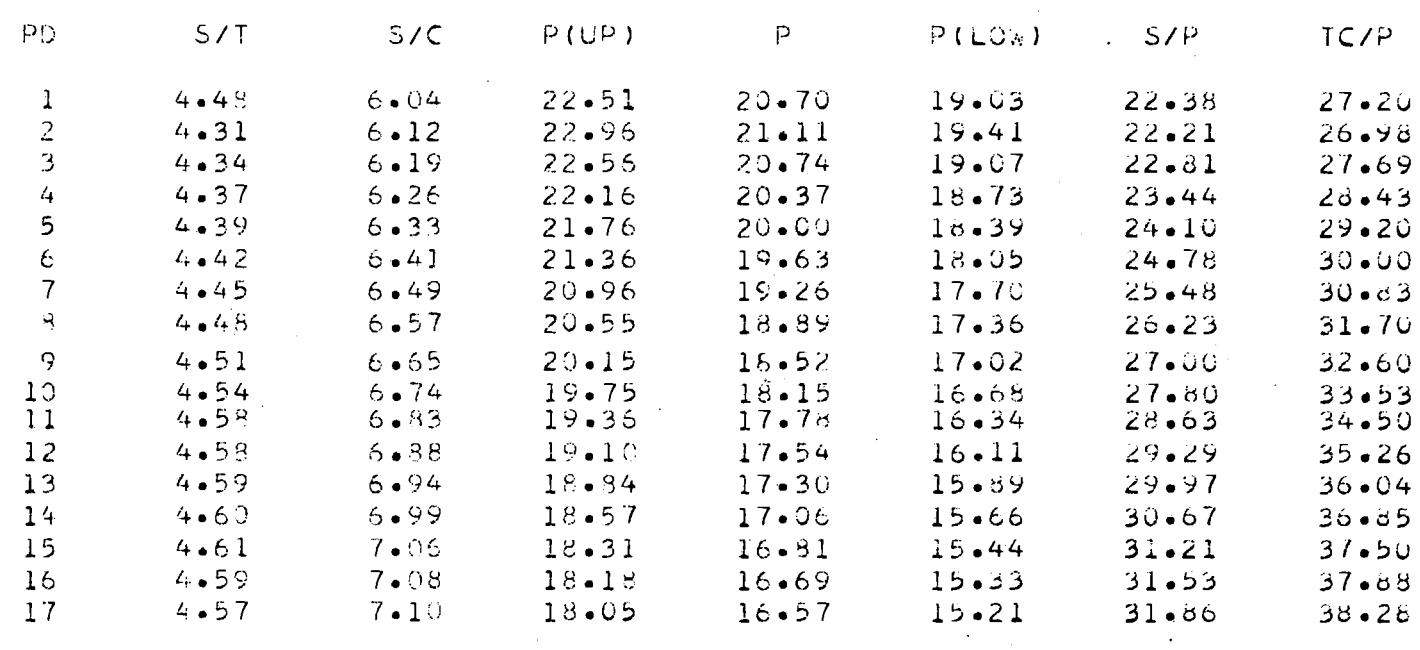

AMALYSIS OF PROJECTED PERSONNEL STRENGTHS, LABCRATORY A, OPTION 4

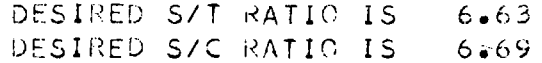

 $\sim$ 

 $142\,$ 

### COMPARISON OF REQUIRED AND PROJECTED LABOR BUDGETS FOR OPTION 1, LABORATORY A

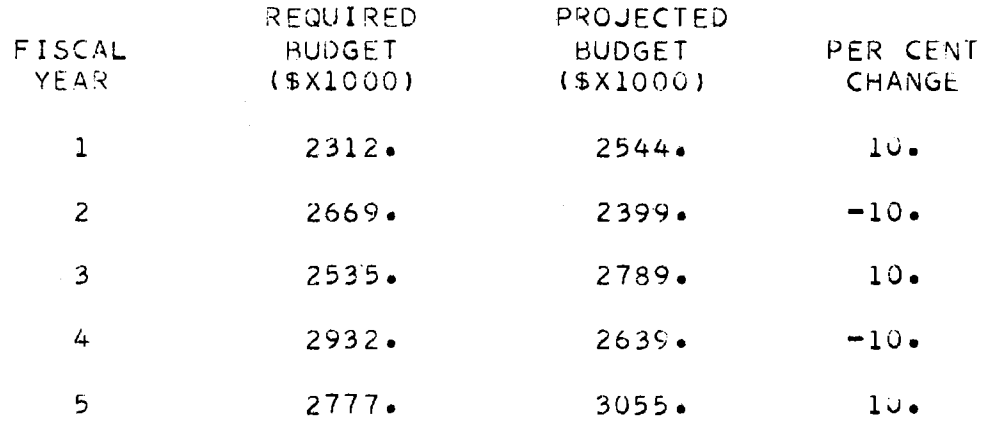

 $\mathcal{O}(\mathcal{O}_\mathcal{O})$  . The contract of the set of the set of the set of the set of the set of the  $\mathcal{O}(\mathcal{O})$ 

### PROJECTED PERSONNEL STRENGTHS, LABORATORY A. OPTION 1

 $\mathcal{L}(\mathcal{L})$  and  $\mathcal{L}(\mathcal{L})$  .

 $\label{eq:2.1} \frac{1}{\sqrt{2}}\int_{\mathbb{R}^3}\frac{1}{\sqrt{2}}\left(\frac{1}{\sqrt{2}}\right)^2\frac{1}{\sqrt{2}}\left(\frac{1}{\sqrt{2}}\right)^2\frac{1}{\sqrt{2}}\left(\frac{1}{\sqrt{2}}\right)^2\frac{1}{\sqrt{2}}\left(\frac{1}{\sqrt{2}}\right)^2\frac{1}{\sqrt{2}}\left(\frac{1}{\sqrt{2}}\right)^2\frac{1}{\sqrt{2}}\frac{1}{\sqrt{2}}\frac{1}{\sqrt{2}}\frac{1}{\sqrt{2}}\frac{1}{\sqrt{2}}\frac{1}{\sqrt{2}}$ 

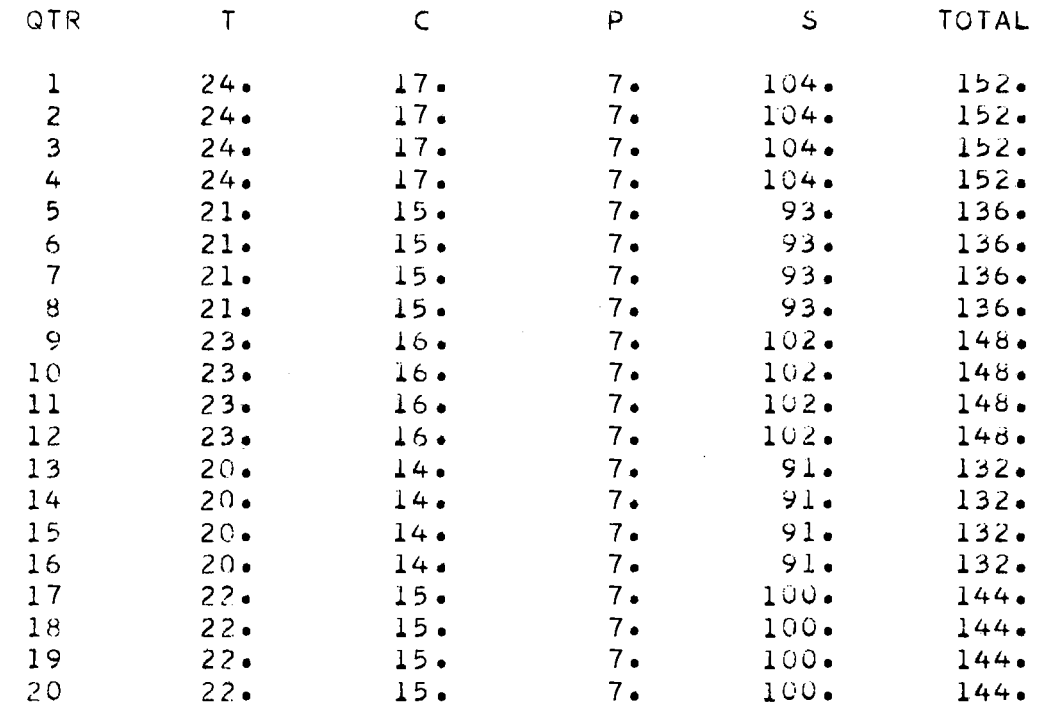

### ANALYSIS OF PROJECTED PERSONNEL STRENGTHS, LABORATORY A, OPTION 1

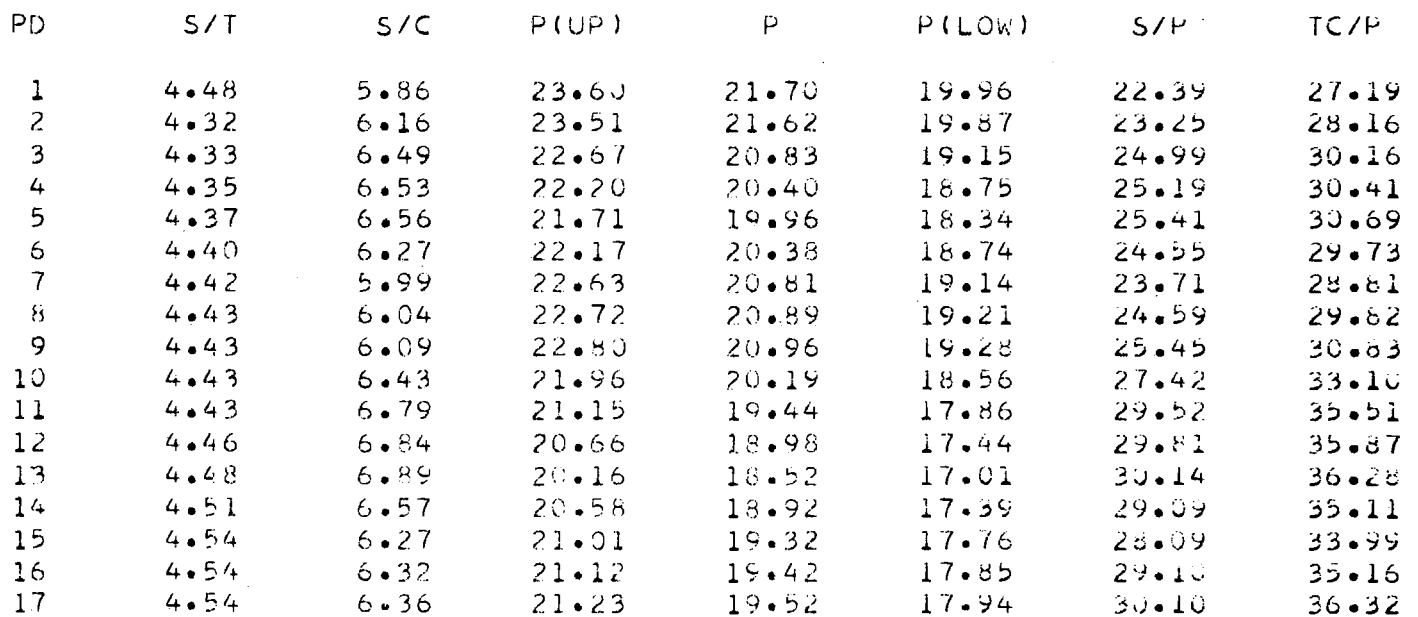

### PROJECTED PERSONNEL STRENGTHS, LABORATORY A, OPTION 2

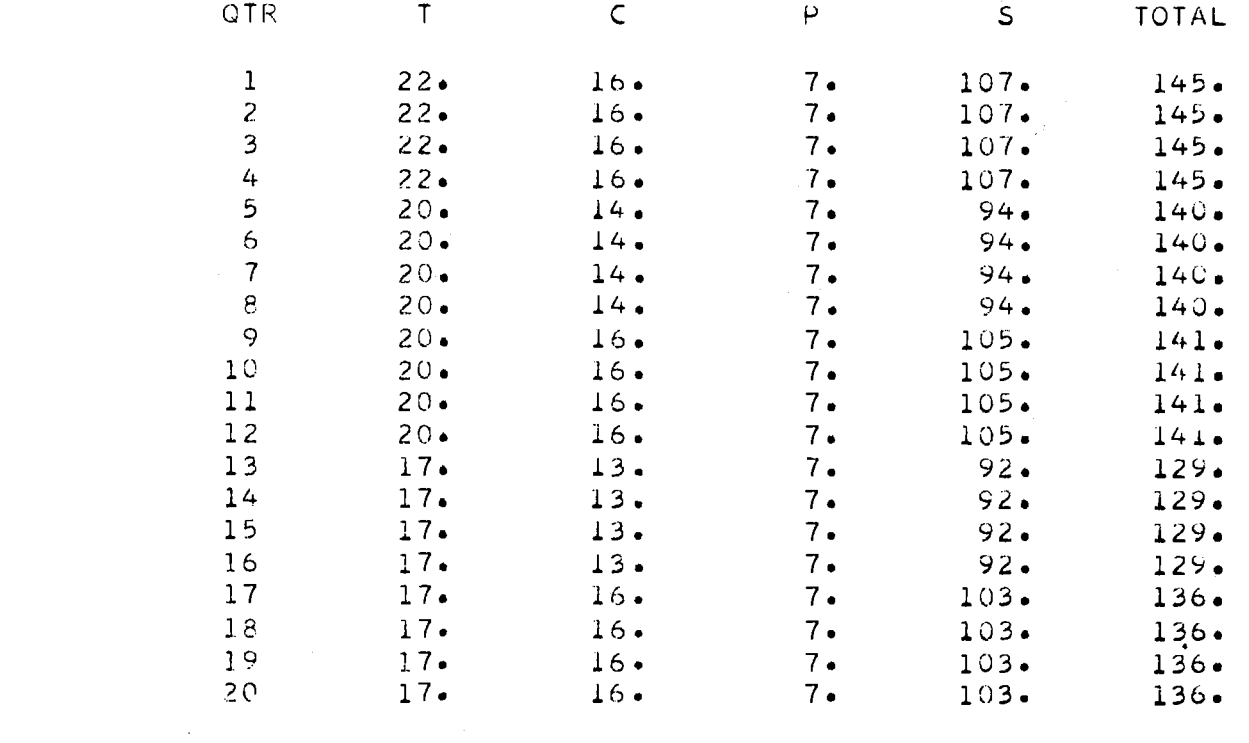

### ANALYSIS OF PROJECTED PERSONNEL STRENGTHS, LABORATORY A, OPTION 2  $\sim 10^{11}$  km  $^{-1}$

 $\mathbf{A}$  and  $\mathbf{A}$  are all the set of the set of the set of the set of the set of the set of the set of the set of the set of the set of the set of the set of the set of the set of the set of the set of the set of the

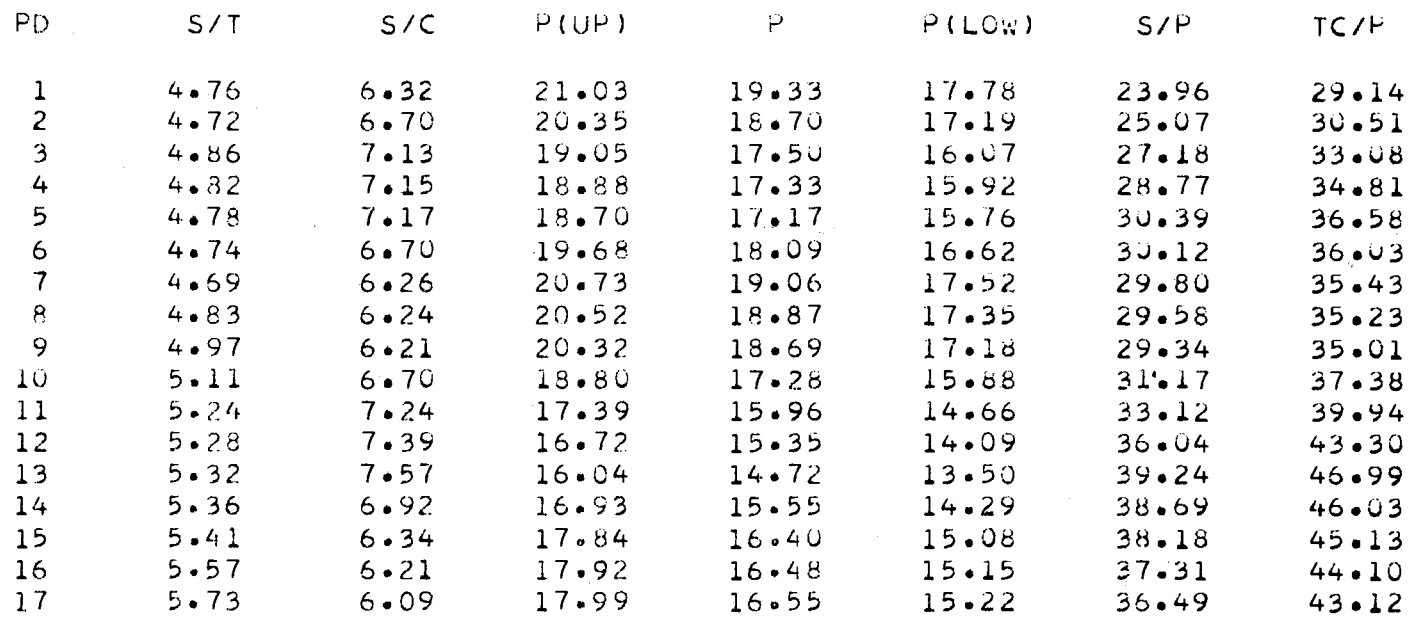

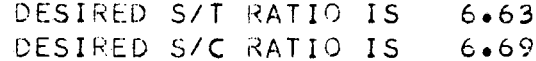

 $\mathcal{L}(\mathcal{L})$  and  $\mathcal{L}(\mathcal{L})$  and  $\mathcal{L}(\mathcal{L})$ 

### PROJECTED PERSONNEL STRENGTHS. LABORATORY A, OPTION 3

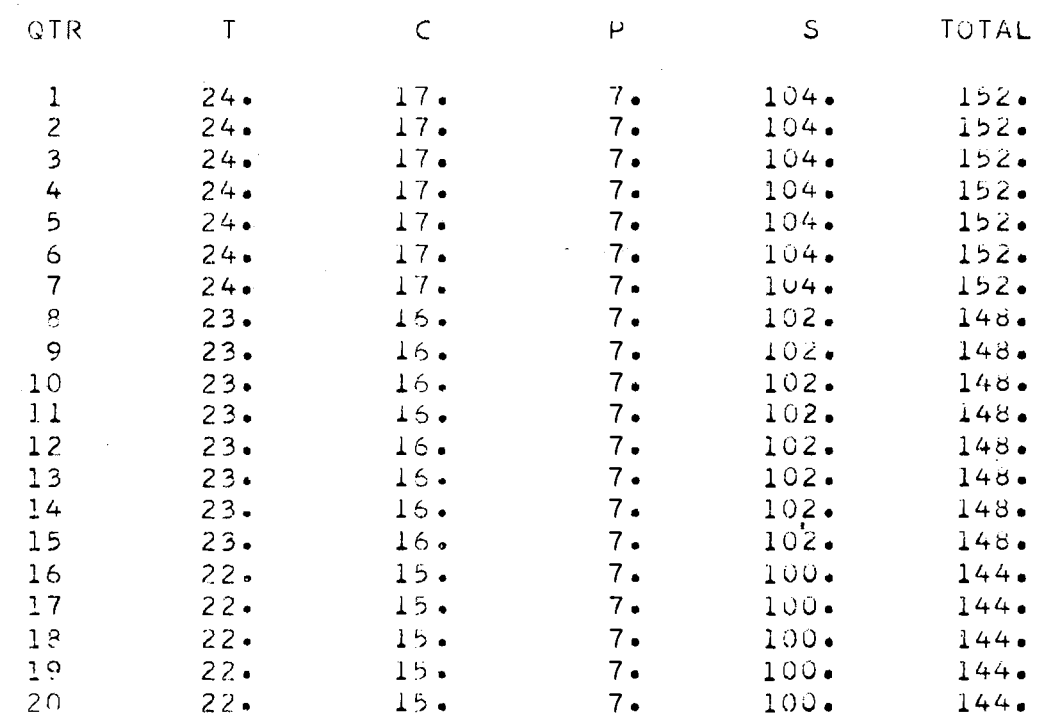

 $\sim 1000$  km s  $^{-1}$ 

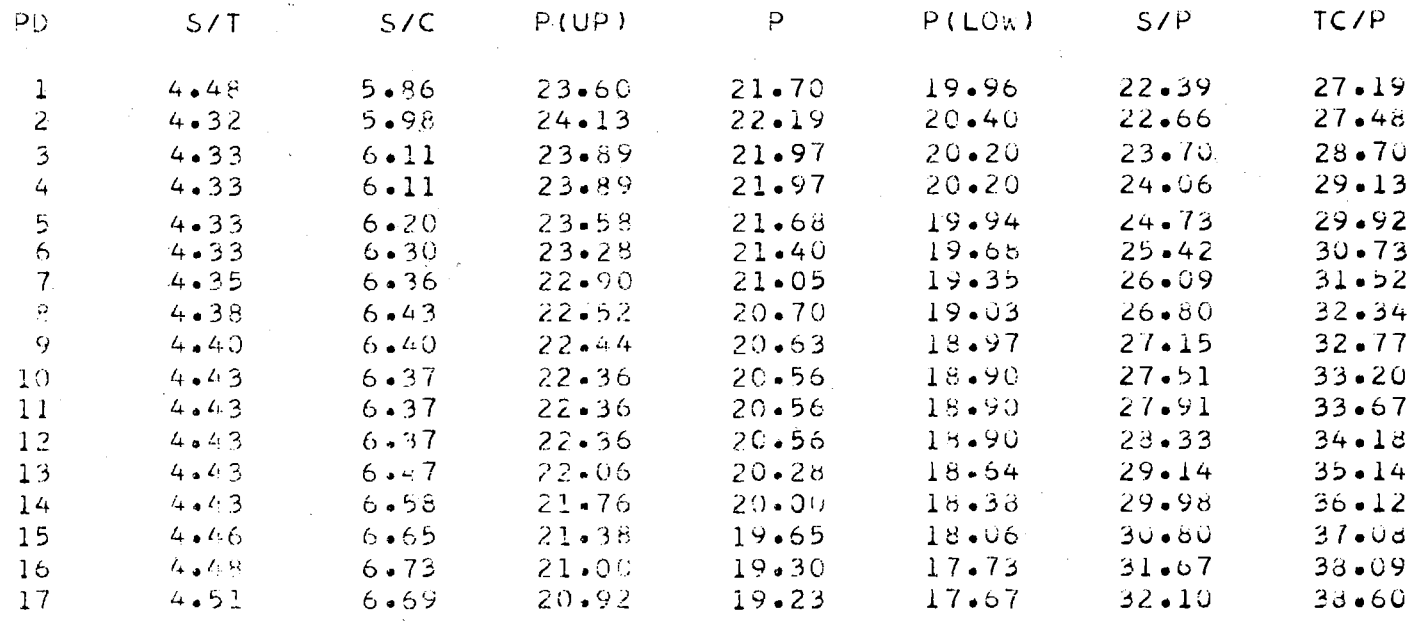

 $\sim 100$ 

### ANALYSIS OF PROJECTED PERSONNEL STRENGTHS, LABORATORY A, OPTION 3

and the control of the control of

67<sub>1</sub>

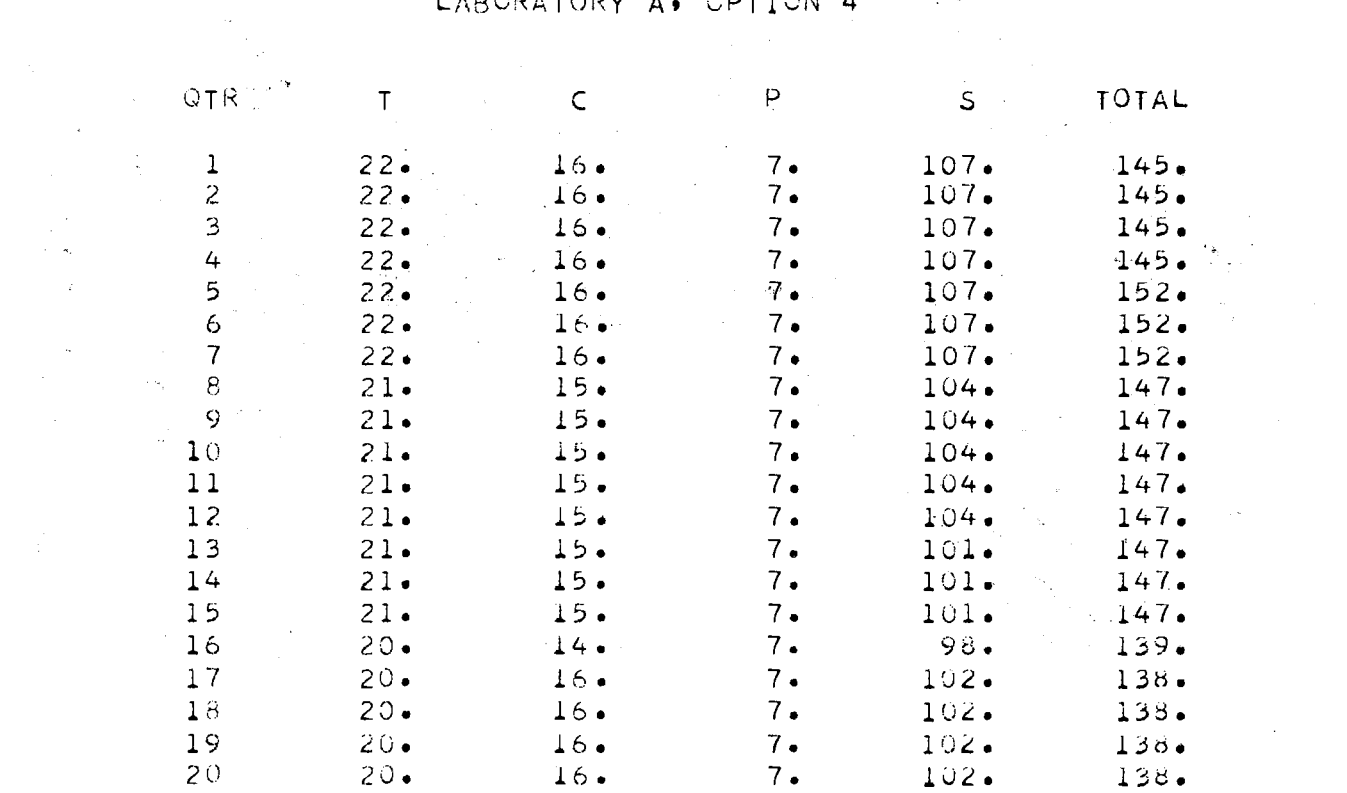

PROJECTED PERSONNEL STRENGTHS, LABORATORY A. CPTION 4

 $\mathcal{L}^{\mathcal{L}}$  and  $\mathcal{L}^{\mathcal{L}}$  and  $\mathcal{L}^{\mathcal{L}}$  and  $\mathcal{L}^{\mathcal{L}}$ 

 $\mathcal{L} = \frac{1}{2} \sum_{i=1}^{n} \mathcal{L}_{i}$  $\mathcal{L}^{\text{max}}_{\text{max}}$ 

 $\label{eq:2} \frac{1}{\sqrt{2\pi}}\int_{0}^{\infty}\frac{d\mu}{\sqrt{2\pi}}\,d\mu\,d\mu\,.$ 

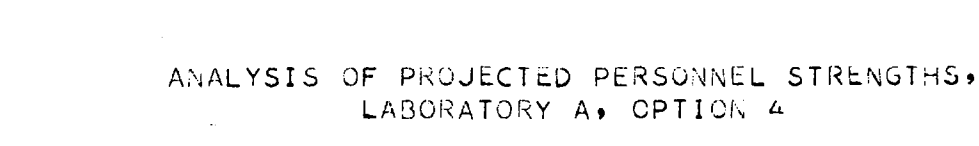

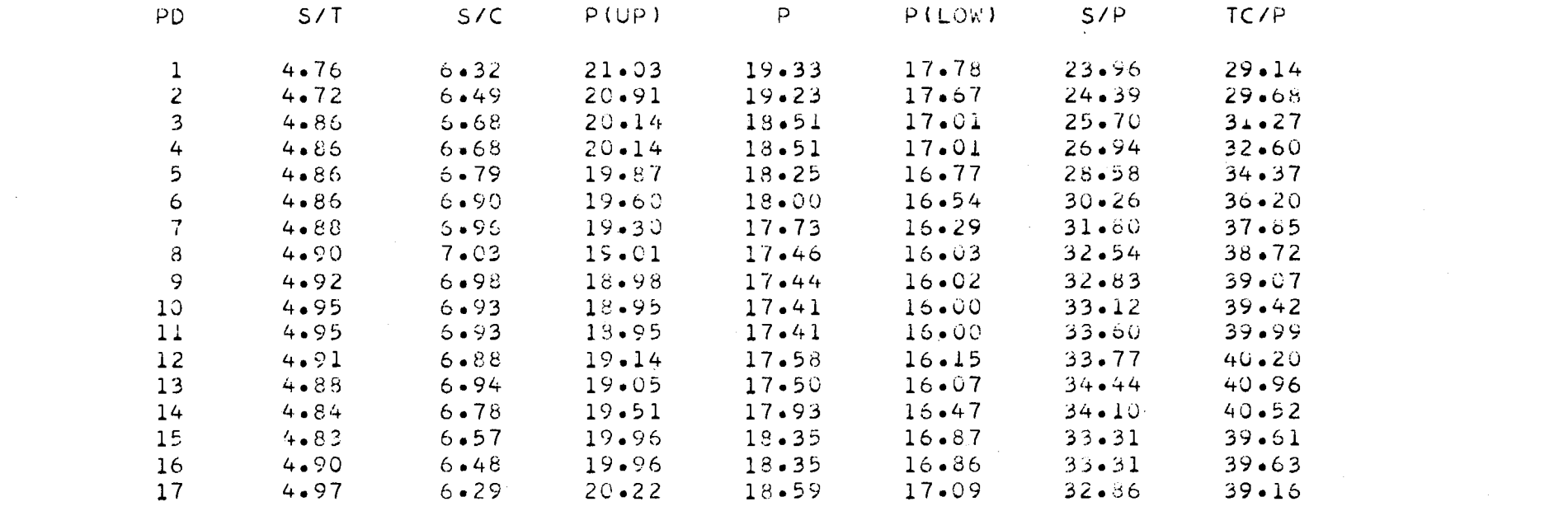

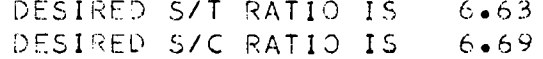

 $\begin{array}{c}\n151 \\
\hline\n\end{array}$ 

### COMPARISON OF REQUIRED AND PROJECTED LABOR BUDGETS FOR OPTION 1, LABORATORY B

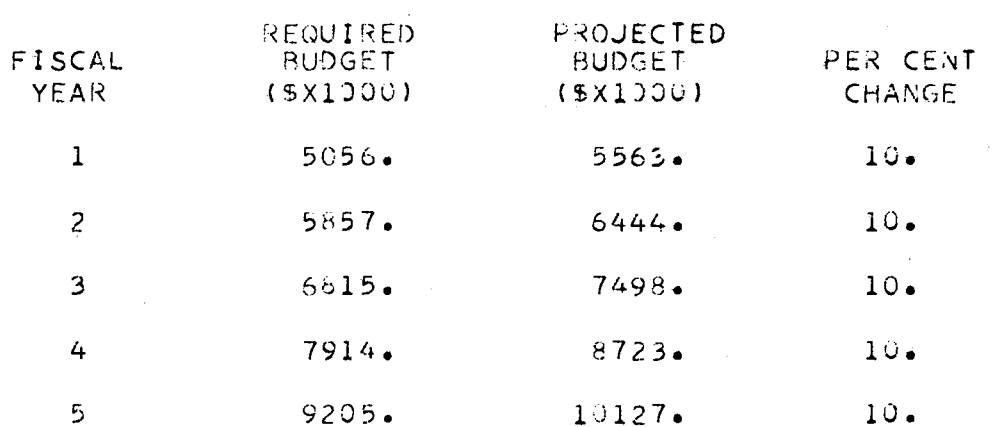

**152** 

 $\sim$ 

 $\sim 100$ 

 $\mathcal{L}^{\mathcal{L}}$  and  $\mathcal{L}^{\mathcal{L}}$  and  $\mathcal{L}^{\mathcal{L}}$ 

### PROJECTED PERSONNEL STRENGTHS, LABORATORY B, OPTION 1

 $\mathcal{L}^{\text{max}}_{\text{max}}$  , where  $\mathcal{L}^{\text{max}}_{\text{max}}$ 

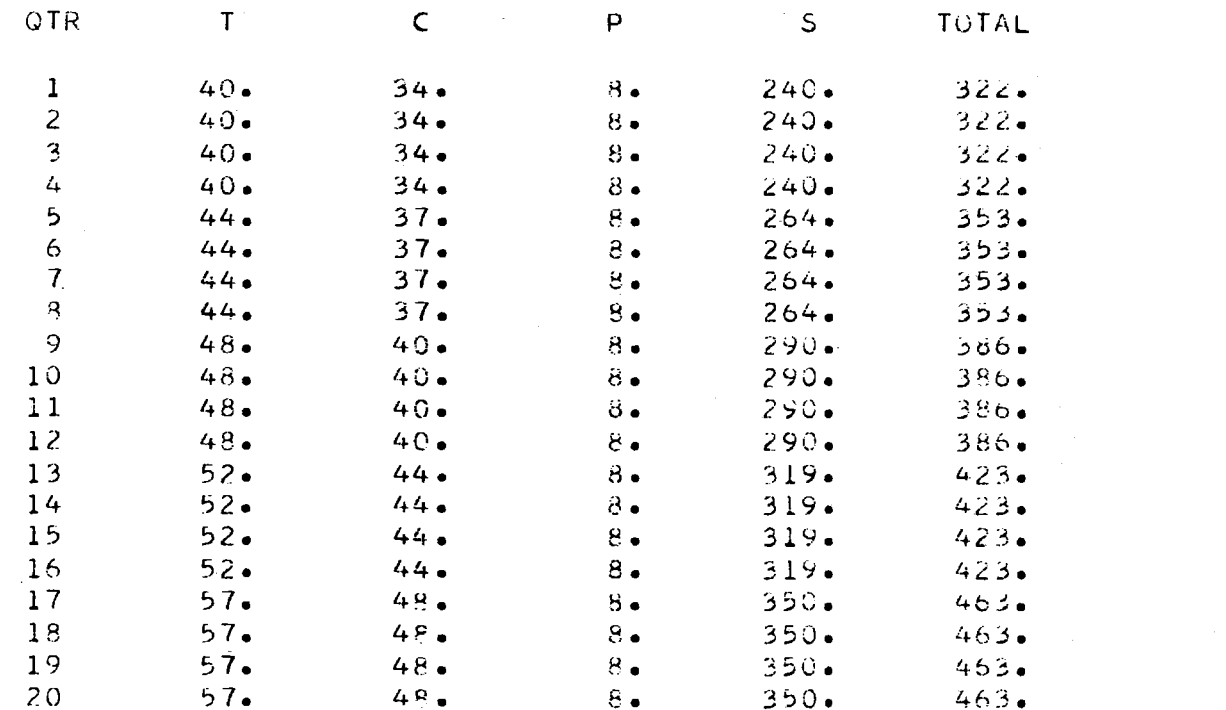

the contract of the contract of the

 $\mathcal{L}^{\mathcal{L}}(\mathcal{L}^{\mathcal{L}}(\mathcal{L}^{\mathcal{L$ 

### ANALYSIS OF PROJECTED PERSONNEL STRENGTHS, LABORATORY B, OPTION 1

 $\mathcal{L}^{\text{max}}_{\text{max}}$  and  $\mathcal{L}^{\text{max}}_{\text{max}}$ 

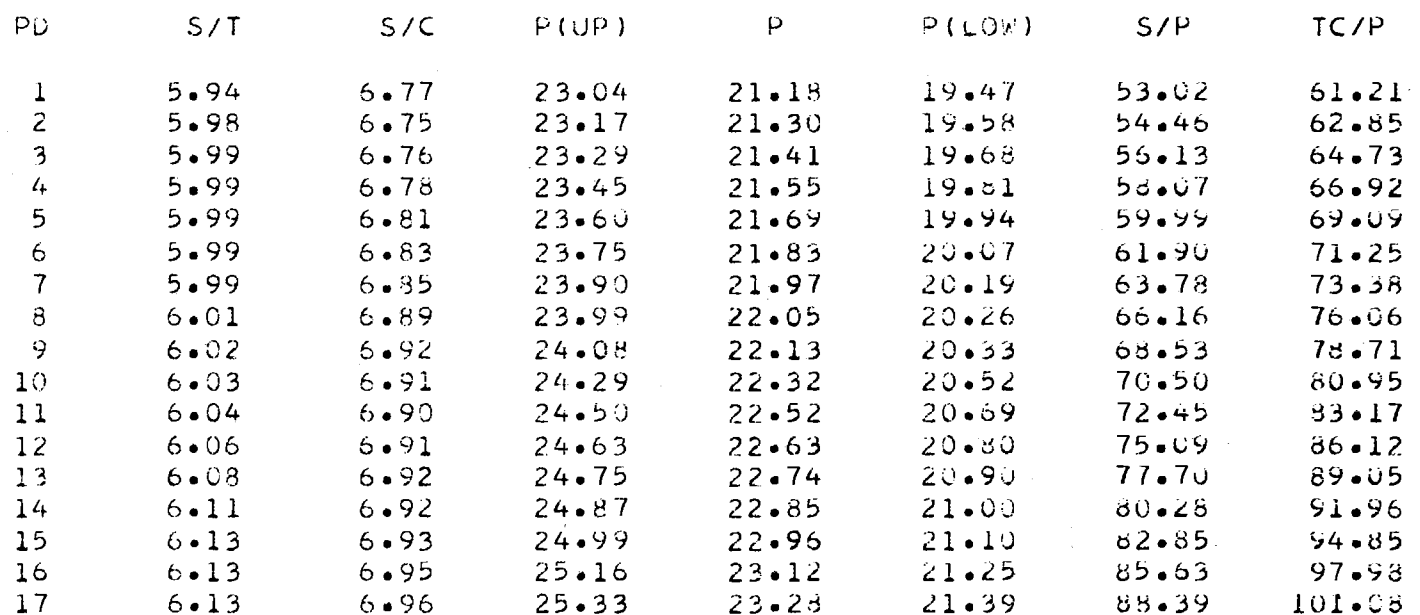

 $\mathcal{L}_{\mathcal{A}}$ 

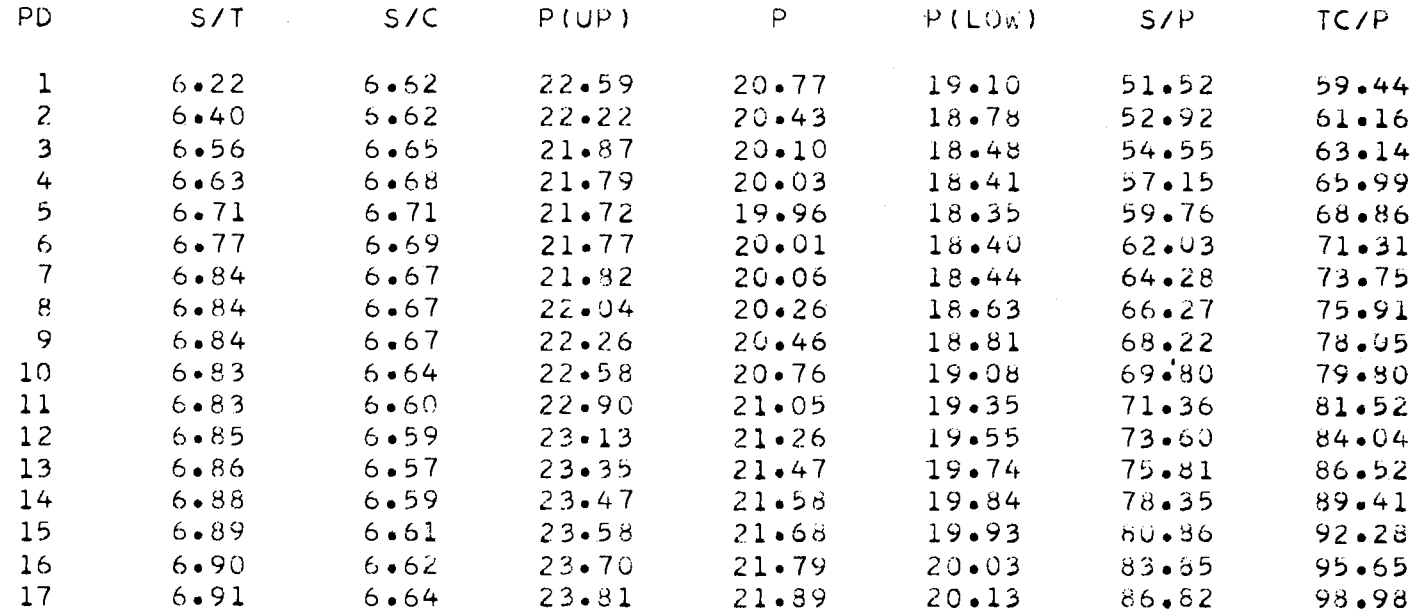

### ANALYSIS OF PROJECTED PERSONNEL STRENGTHS, LABORATORY B, OPTION 2

 $\sim 100$  km  $^{-1}$ 

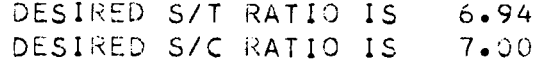

### PROJECTED PERSONNEL STRENGTHS, LABORATORY B, OPTION 2

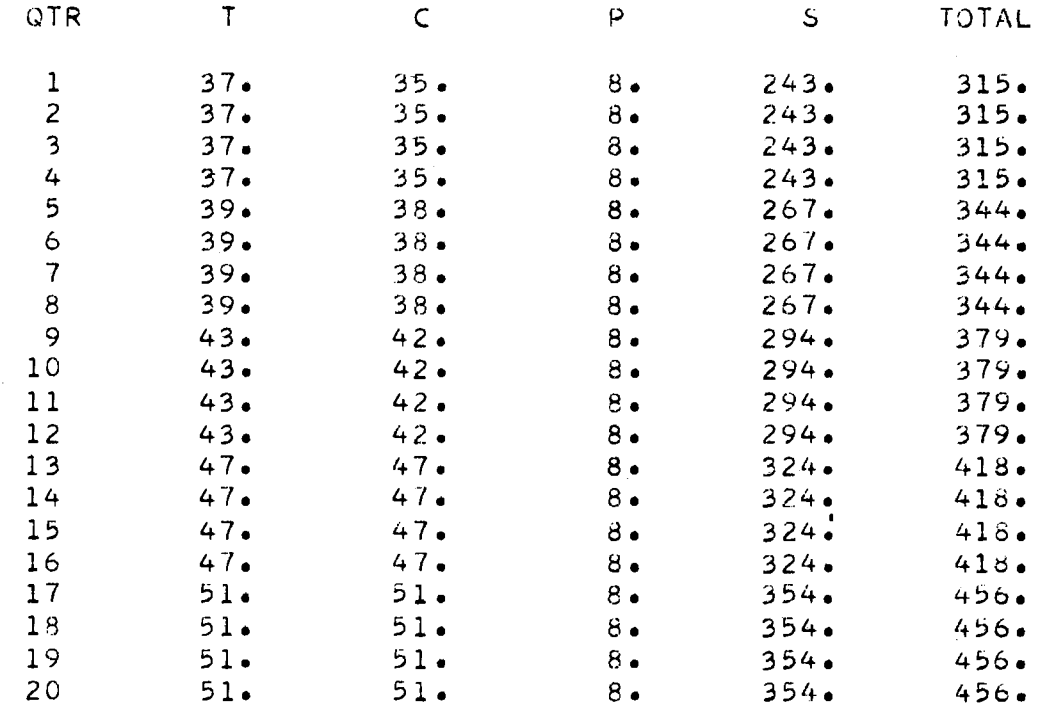

### PROJECTED PERSONNEL STRENGTHS. LABORATORY B, OPTION 3

 $\mathcal{A}(\mathcal{A})$  and  $\mathcal{A}(\mathcal{A})$ 

 $\sim 10^{-1}$ 

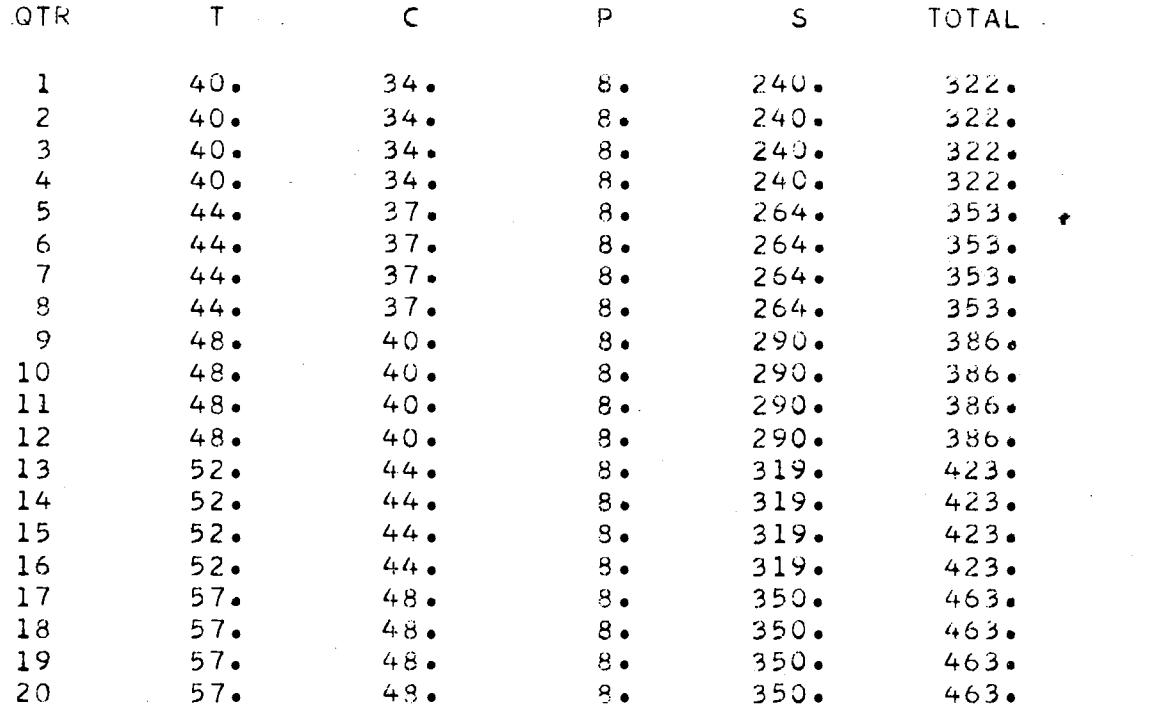

 $\sim 100$ 

 $\sim 10$ 

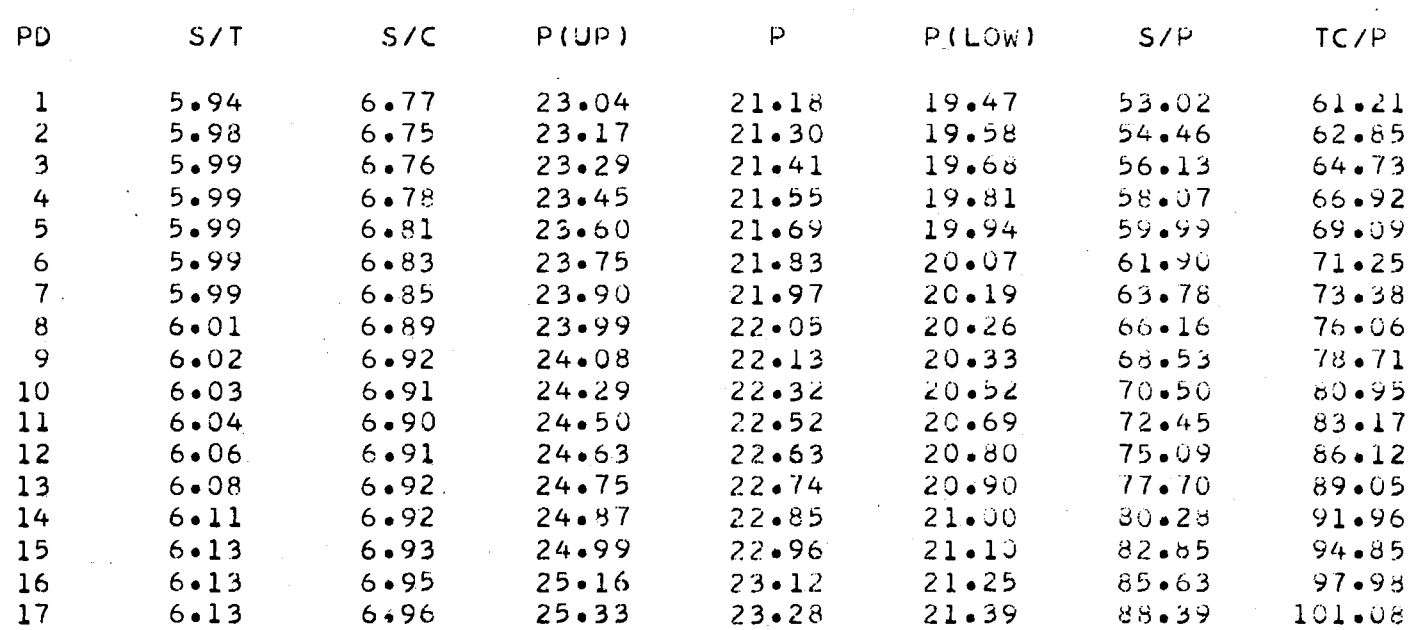

#### ANALYSIS OF PROJECTED PERSONNEL STRENGTHS, LABORATORY B. OPTION 3 **Contractor**

 $\mathcal{L}^{\text{max}}_{\text{max}}$  and  $\mathcal{L}^{\text{max}}_{\text{max}}$ 

**Contract Contract** 

 $\sim 10$ 

 $\Delta\mathbf{r}$  and  $\mathbf{r}$  are  $\mathbf{r}$  and  $\mathbf{r}$ 

### PROJECTED PERSONNEL STRENGTHS, LABORATORY B, OPTION 4

 $\sim$ 

n a

 $\mathcal{L}_{\text{max}}$  and  $\mathcal{L}_{\text{max}}$ 

 $\sim$ 

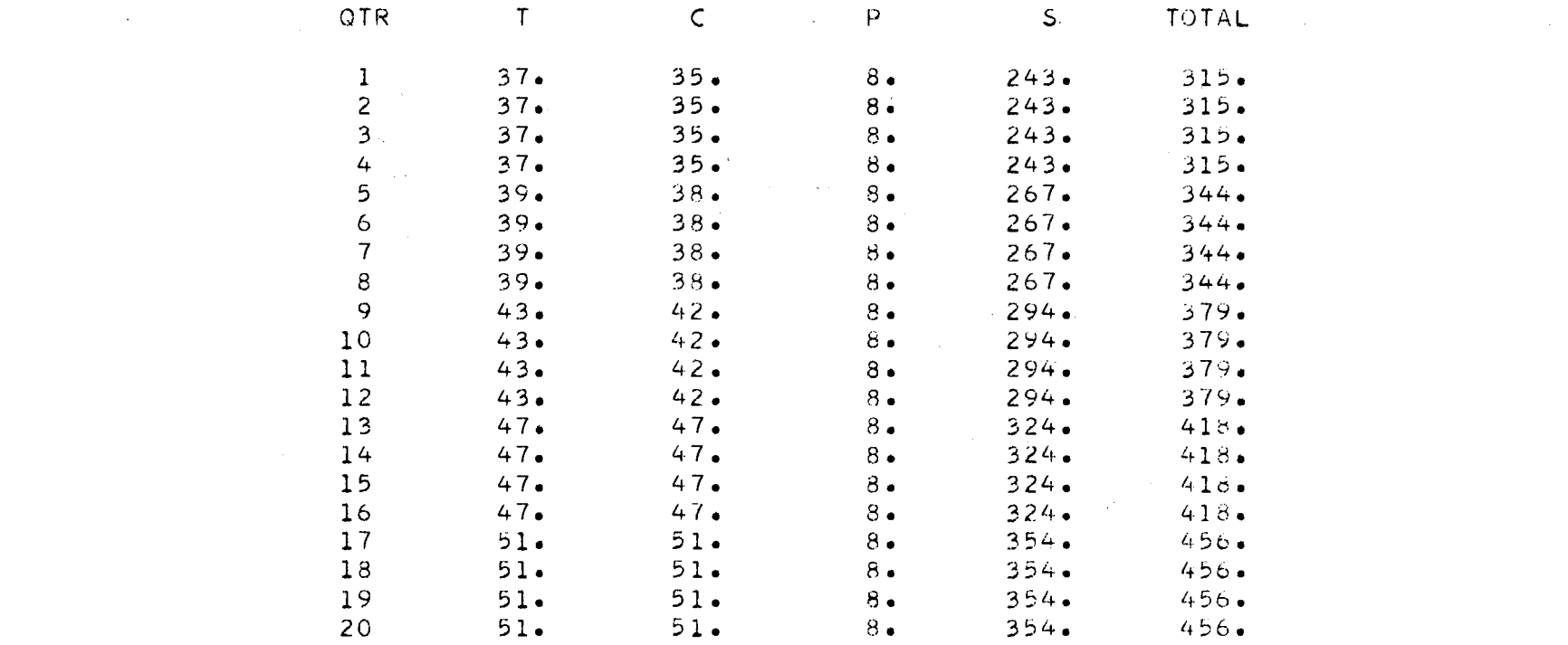

### ANALYSIS OF PROJECTED PERSONNEL STRENGTHS, LABORATORY B, OPTION 4

 $\sim$ 

 $\sim$ 

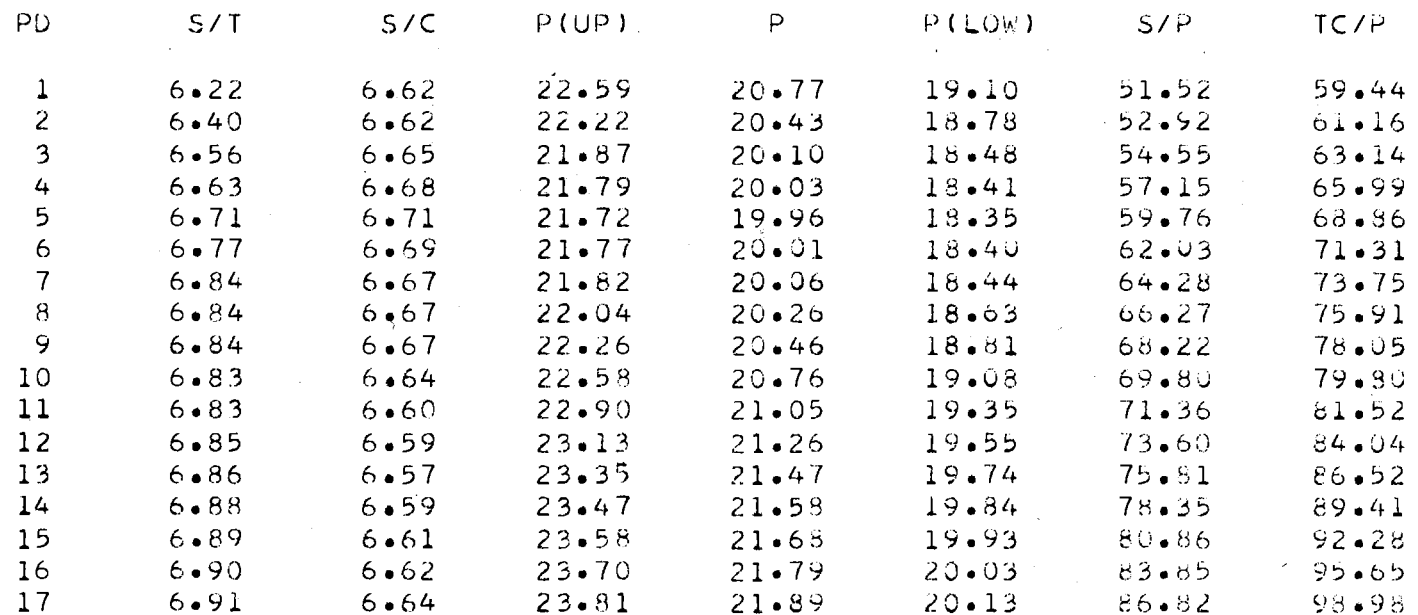

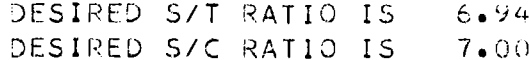

# APPENDIX F

## OTHER PROGRAMS USED IN ANALYSIS

```
\sim*NAME. RATIO
*IOCS(CARD, 1132PRINTER)
*ONE WORD INTEGERS
      DIMENSION TA(50), CA(50), BA(50), SA(50)
      DIMENSION TECHA(50), TECHB(50), CLERA(50), CLERB(50)
      DIMENSION BUSPA(50), BUSPB(50), SCIEA(50), SCIEB(50)
      DIMENSION TITLE(60)
      READ(2,1)N, TITLE
      DO 4 I=1 \cdot N4 READ(2,3)TECHA(I),CLERA(I),BUSPA(I),SCIEA(I)
      READ(2,1)N, TITLE
      DO 5 I = 1. N5 READ(2,3)TECHB(I), CLERB(I), BUSPB(I), SCIEB(I)
      DO 25 J=1,6M = JDO 19 I=1,N
      TA(I)=SCIEA(I)/TECHA(I)CA(I)=SCIFA(I)/CLERA(I)BA(I)=SCIEB(I)/TECHB(I)
   19 SA(I)=SCIEB(I)/CLERB(I)CALL MVAVG(TA, N, M)
      CALL MVAVG(CA,N,M)
      K = J + 2CALL MVAVG(BA, N, M)
      CALL MVAVG(SA, N, M)
      WRITE(3,6)WRITE(3,17)NR = N - M + 1DO 20 I = 1.0R20 WRITE(3,10) I, TA(I), BA(I), CA(I), SA(I)
      CALL TTSTT(TA, NR, BA, NR, 4, NDF, ANSI)
      CALL TTSTT(CA, NR, SA, NR, 4, NDF, ANS2)
      WRITE(3,7)ANS1,ANS2,NDF
   25 CONTINUE
    1 FORMAT(12,60A1)
    3 FORMAT(12F6.0)
    6 FORMAT(//////////,1H1)
    7 FORMAT(//+25X+'COMPUTED T = '+F8+5+11X+'COMPUTED T = '
     1,F8.5,/,34X,'NUMBER OF DEGREES OF FREEDOM =',12,//)
   10 FORMAT(20X, I5, 4F14.5)
   17 FORMAT(22X,'QTR',8X,'$/T-A',9X,'S/T-B',9X,'S/C-A',9X,
     1!S/C-B!,/)
      STOP
      END.
*NAME RESID
*ONE WORD INTEGERS
```

```
*IOCS(CARD, 1132PRINTER)
      DIMENSION T(40), C(40), B(40), S(40), TT(40), P(40)DIMENSION TITLE(70), Q(40), Z(40)
      READ(2,2)A, D, X, YWRITE(3,6)100 READ(2,1)N, TITLE
```

```
WRITE(3,7)R=1.0V=1.0DO 4 I = l \cdot NREAD(2,3)T(1)C(1)B(1)S(1)S(1)P(1)Q(1)IT(I)=T(I)+C(I)+B(I)+S(I)ST = S(I)/T(I)ST = ALOG(ST)SC = S(1)/C(1)\sim 10^{-1}SC = ALOG(SC)TT(1)=ALOG(TT(1))TI(I) = ALOG(TT(I))P(I)=R*P(I)+V*Q(I)P(I) = ALOG(P(I))Q(I) = A + D * TT (I) + X * ST + Y * SCZ(I) = P(I) - Q(I)\sim 100 km s ^{-1}AA = EXP (P(I))AB = EXP(Q(I))AC = AA - AB4 WRITE(3,8)I,P(I),AA,Q(I),AB,Z(I),AC
    CALL TTSTT(P,N,Q,N,4,NDF,ANS)
    WRITE(3,9)ANS, NDF
    ZSQ=0.022 = 0.0FN = NFM=N-1DO 10 I = 1. N10 \, \text{ZSG=ZSG+Z(1)**2}DO 11 1=2 \cdot NJ = I - 111 ZZ = ZZ + (Z(J) - Z(I)) **2
    ZSQ=ZSQ/FNZZ = ZZ/FMZZ = ZZ / ZSQWRITE(3,12)ZZ
    PAUSE
  1 FORMAT(15,70A1)
  2 FORMAT(TF10.0)6 FORMAT(1H1)
  7 FORMAT(22X,'OBSERVED',9X,'ESTIMATED',/,12X,'NO.',8X,
   1'OUTPUT', 11X, 'OUTPUT', 13X, 'RESIDUAL', /)
  3 FORMAT(12F6.0)
  8 FORMAT(9X,15,F10.3,2X,1H(,F5.2,1H),F10.3,2X,1H(,
   1F5 - 2, 1H), F10 - 3, 2X, 1H(, F5 - 2, 1H))
  9 FORMAT(//,32X,'COMPUTED T = ',F8.5,/,30X,'DEGREES OF
   1FREEDOM = !, 12)
 12 FORMAT( /2 / 27X, 'VON NEUMANNS RATIO = ', F8.5, //)
    GO TO 100
200 CONTINUE
    STOP
    END.
```

```
SUBROUTINE TTSTT(A, NA, B, NB, NOP, NDF, ANS)
    DIMENSION A(1), B(1)NDF = 0ANS=0.0ABAR=0.0DO 110 I=1, NA
110 ABAR = ABAR + A(I)FNA = NAABAR=ABAR/FNA
    BBAR=0.0DO 120 I=1,NB120 BBAR=BBAR+B(I)
    FNB=NBBBAR=BBAR/FNB
    IF(NOP-4)122,180,200
122 IF(NOP-1)200,135,125
125 SA2=0.0
    DO 130 I = 1, NA
130 SAZ=SAZ+(A(I)-ABAR)**2SA2 = SA2 / (FNA - 1.0)135 SB2=0.0DO 140 I = 1 \cdot NB140 S2 = S2 + (B(I) - BBAR) * *2SB2=SB2/(FNB-1.0)GO TO (150,160,170), NOP
150 ANS = ((BBAR-ABAR)/SQRT(SB2))*SQRT(FNB)
    NDF = NB - 1GO TO 200
160 NDF=NA+NB-2
    FNDF=NDF
    S = SQRT((FNA-1.0)*SA2+(FNB-1.0)*SB2)/FNDF)
    ANS=((BBAR-ABAR)/S)*(1.0/SQRT(1.0/FNA+1.0/FNB))
    GO TO 200
170 ANS=(BBAR-ABAR)/SQRT(SA2/FNA+SB2/FNB)
    AI = (SAZ/FNA + SBZ/FNB)**2
    A2=(SA2/FNA)**2/(FNA+1.0)+(SB2/FNB)**2/(FNB+1.0)
    NDF = A1/A2 - 2.0 + 0.5GO TO 200
180 S/D = 0.0D = BBAR - ABARDO 190 I = 1, NB
190 SD = SD + (B(I) - A(I) - D)**2
    SD = SQRT(SD / (FNB - 1.0))ANS = (D/SD) * SQRT(FNB)
    NDF = NB - 1200 RETURN
    END
```
### VITA

## Leonard Sherwood Yarbrough

### Candidate for the Degree of

## Doctor of Philosophy

# Thesis: THE IMPACT OF FISCAL CHANGE UPON RESEARCH ORGANI-ZATION STAFFING STRATEGY

Major Field: Engineering

Biographical:

- Personal Data: Born Gardendale, Alabama on December 22, 1934, the son of Levis and Olga Yarbrough.
- Education: Graduated from ·Phillips High School, Birmingham, Alabama, in 1952; received the Bachelor of Electrical Engineering degree from Auburn University in 1957; received Master of Science in Industrial Engineering degree from the University of Alabama in 1965; completed the requirements for the Degree of Doctor of Philosophy at Oklahoma State University in July, 1972.
- Professional Experience: Student Engineer, Southern Bell Telephone and Telegraph, 1953-57; Antenna Design Engineer, Goodyear Aircraft Corporation, 1958; Second Lieutenant, U. S. Army ( Ordnance Corps), Missile Production Officer, 1958- 61; Research Engineer, U. S. Army Ballistic Missile Agency, 1961-62; Research Engineer, Marshall Space Flight Center, 1962-68; Chief, Flight Experiments Branch of MSFC Space Sciences Laboratory, 1968 to present; Consultant to the National Science Foundation's Office of Polar Programs, 1967-68; Assistant Professor of Industrial Engineering (part-time), University of Alabama in Huntsville, 1965 to present.
- Professional Membership: Operations Research Society of America, Phi Eta Sigma, Alpha Pi Mu, Registered Professional Engineer (Alabama: Aerospace, Electrical), The Antarctican Society.